# UNIVERSIDADE FEDERAL RURAL DE PERNAMBUCO - UFRPE UNIDADE ACADÊMICA DE PESQUISA E PÓS-GRADUAÇÃO PROGRAMA DE PÓS-GRADUAÇÃO EM INFORMÁTICA APLICADA NÍVEL MESTRADO ACADÊMICO

ANGÉLICA LOPES DE JESUS

# ANÁLISE DE DESEMPENHO DE SISTEMAS DE TRANSPORTE PÚBLICO

**RECIFE** 2019

Angélica Lopes de Jesus

## Análise de Desempenho de Sistemas de Transporte Público

Dissertação apresentada como requisito parcial para obtenção do título de Mestre em informática Aplicada, pelo Programa de Pós-Graduação em Informática Aplicada da Universidade Federal Rural de Pernambuco - UFRPE.

Orientador: Prof. Dr. Gabriel Alves de Albuquerque Júnior

Recife 2019

Dados Internacionais de Catalogação na Publicação Universidade Federal Rural de Pernambuco Sistema Integrado de Bibliotecas Gerada automaticamente, mediante os dados fornecidos pelo(a) autor(a)

J58a de Jesus, Angélica Lopes

 ANÁLISE DE DESEMPENHO DE SISTEMAS DE TRANSPORTE PÚBLICO: / Angélica Lopes de Jesus. - 2019. 125 f.

 Orientador: Gabriel Alves de Albuquerque J Júnior. Inclui referências e anexo(s).

 Dissertação (Mestrado) - Universidade Federal Rural de Pernambuco, Programa de Pós-Graduação em Informática Aplicada, Recife, 2019.

 1. Sistemas de Transporte Público. 2. Modelagem. 3. Simulação. 4. Redes de Petri. 5. Avaliação de desempenho. I. Júnior, Gabriel Alves de Albuquerque J, orient. II. Título

CDD 004

Angélica Lopes de Jesus

### Análise de Desempenho de Sistemas de Transporte Público

Dissertação apresentada como requisito parcial para obtenção do título de Mestre em informática Aplicada, pelo Programa de Pós-Graduação em Informática Aplicada da Universidade Federal Rural de Pernambuco - UFRPE.

Aprovado em 30 de Agosto de 2019.

### BANCA EXAMINADORA:

Prof. Dr. Gabriel Alves de Albuquerque Júnior Orientador

Prof. Dr. Gustavo Rau de Almeida Callou – UFRPE Avaliador

Profa. Dra. Renata Cristine de Sá Pedrosa Dantas – IFPE Avaliador Externo

> Prof. Dr. Gabriel Alves de Albuquerque Júnior (Orientador)

Visto e permitida a impressão Recife

> Prof. Dr. Tiago Alessandro Espinola Ferreira Coordenador PPG em Informática Aplicada

*Este trabalho é dedicado às crianças adultas que, quando pequenas, sonharam em se tornar cientistas.*

## AGRADECIMENTOS

Agradeço à Deus que permitiu chegar até aqui. Aos meus pais que sempre me apoiaram nas minhas escolhas. A minha irmã que me ajudou na escrita desse documento. Aos amigos do trabalho que compreenderam a minha ausência durante essa etapa final da pesquisa. À Fundação de Amparo Ciência e Tecnologia FACEPE pelo financiamento. E a todos aqueles que foram importantes na formação e que de alguma forma contribuíram e me ajudaram nessa fase.

### RESUMO

Mais do que deslocamento e transporte, a mobilidade urbana é a interação do movimento de pessoas e bens com a cidade. No entanto, o rápido crescimento das cidades e a concentração de pessoas nas áreas urbanas dificultaram a prestação de um serviço de mobilidade de qualidade nos centros urbanos. Superlotação, longo tempo de viagem e atrasos são alguns dos problemas do transporte público. Além de impactar negativamente a produtividade das indústrias, pode causar danos a saúde dos cidadãos. A utilização de técnicas de modelagem na análise de desempenho de sistemas permite examinar o comportamento dele sem causar interferências em seu funcionamento, testar a inclusão de novos componentes e comparar alternativas de configurações dos recursos. O objetivo deste trabalho é avaliar o desempenho de sistemas de transporte público a fim de otimizar o uso de recursos. Para isso, dois modelos, com diferentes formalismos (SPN e CPN), foram desenvolvidos. A metodologia proposta é composta por uma sequência de etapas que vão desde o entendimento do sistema à avaliação dos resultados, obtidos através do modelo. Essa metodologia pode ser aplicada a diferentes sistemas de transporte (ou modal) que possua uma estrutura de paradas e filas intermediária entre o ponto de origem e destino. Um estudo de caso foi realizado utilizando a metodologia e os modelos propostos. O estudo mostrou que, considerando os parâmetros de entradas analisados, intervalo de chegada, intervalo de saída dos ônibus, número de veículos na frota e velocidade média dos ônibus, a velocidade média do ônibus é o principal fator que impacta no tempo de viagem e a quantidade de ônibus é o fator que mais influencia no tempo de espera e no tamanho médio das filas. Além disso, em relação à lotação dos ônibus, o maior percentual obtido foi de 79,2% quando o experimento foi executado com 4 ônibus em circulação, um intervalo entre viagens de 13 minutos, o tempo de chegada de passageiros em cada parada de 1, 5, 7 e 11 minutos e a velocidade média atingida pelos ônibus de 15 km/h. O menor percentual de lotação obtido foi de 12,3% obtido com a utilização de 15 ônibus na frota, um intervalo entre viagens de 7 minutos, intervalo de tempo de chegada de pessoas de 3, 9, 14 e 20 minutos, em cada parada e velocidade média de 25 km/h. Diante da situação do sistema atual, de acordo com dados do CTGR utilizados nos estudos de caso, um aumento em 10 km/h na velocidade média dos ônibus reduziria o tempo de espera em 39%, o tamanho das filas em 44,9% e o tempo de viagem em 38,4%.

Palavras-chaves: Sistemas de Transporte Público. Modelagem. Simulação. Redes de Petri. Avaliação de Desempenho.

### **ABSTRACT**

More than commuting and transportation, urban mobility is an interaction of the movement of people and goods with the city. However, the growth of cities and the concentration of people in urban areas make it difficult to provide a quality mobility service in urban centers. Overcrowding, long travel times and delays are some of the problems of public transport. In addition to negatively impacting the productivity of industries, it can damage citizens' health. Using modeling techniques in a system performance analysis allows participants to interfere with their operation, test the inclusion of new components, and compare resource alternatives. The aim of this work is to evaluate the performance of systems public transport to optimize resource use. For this, two models, with different formalisms (SPN and CPN), were developed. The proposed methodology consists of a sequence of steps ranging from understanding the system to evaluating the results obtained from the model.This methodology can be applied to different transport (or modal) systems that have an intermediate stop and queue structure between the origin and destination point. A case study was performed using the methodology and the proposed models. The study showed that, considering the input parameters analyzed, the arrival time, the departure time of the buses, the number of vehicles in the fleet and the average bus speed, the average bus speed average bus speed is the main factor affecting travel time and number of buses is the factor that most influences waiting time and average queue length. In addition, in relation to bus capacity, the highest percentage obtained was 79.2% when the experiment was performed with 4 buses in circulation, an interval between trips of 13 minutes, the time passenger arrival at each stop of 1, 5, 7 and 11 minutes and the average speed reached by buses of 15 km/h. The lowest percentage of capacity found was 12.3% obtained with the use of 15 buses in the fleet, a 7 minute travel interval, 3, 9, 14 and 20 minute arrival time at each stop and average speed of 25 km/h. Given the current system situation, according to CTGR data used in the case studies, a 10 km/h increase in average bus speed would reduce waiting time by 39%, queue length by 44.9% and travel time by 38.4%.

Keywords: Public Transportation Systems. Modeling. Simulation. Petri Nets. Performance evaluation.

## LISTA DE FIGURAS

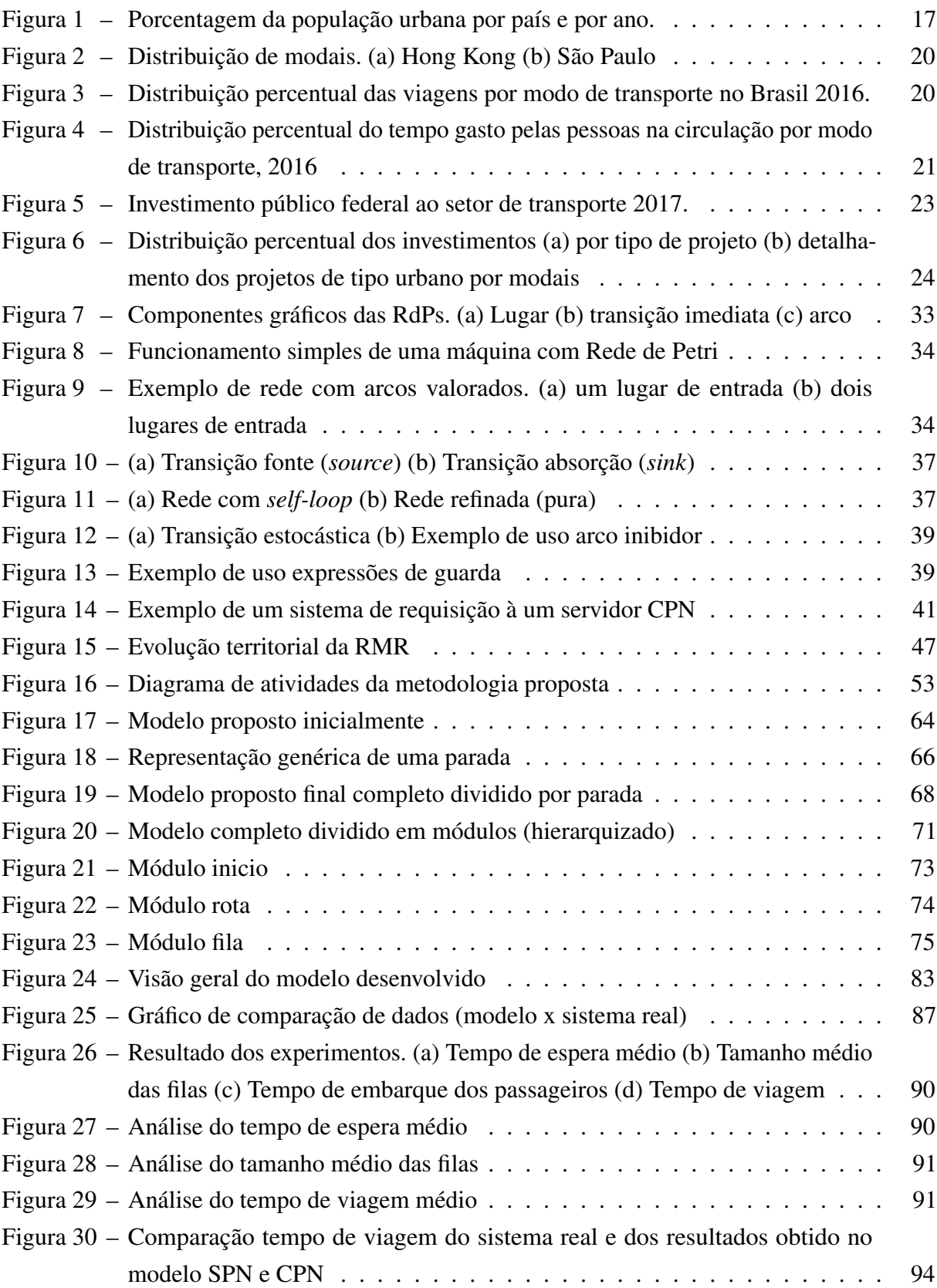

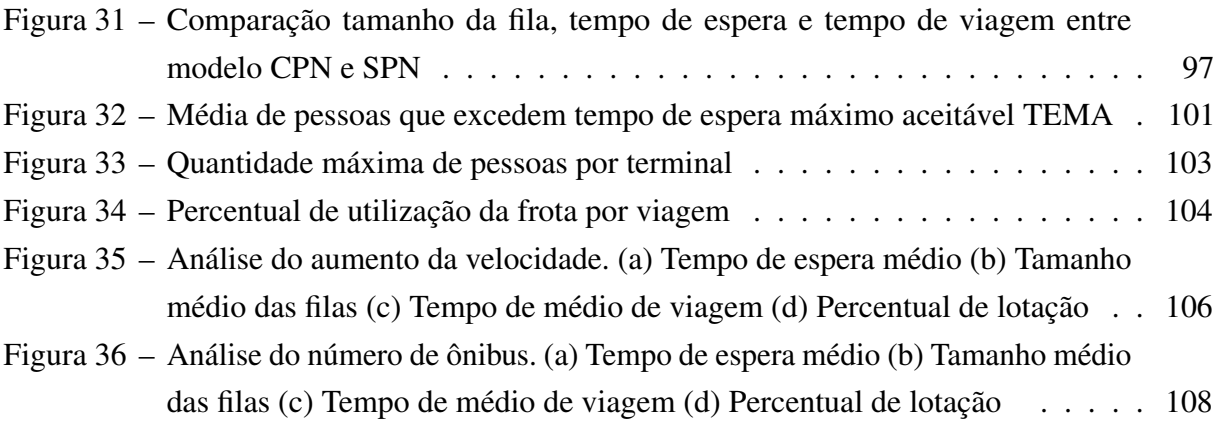

## LISTA DE TABELAS

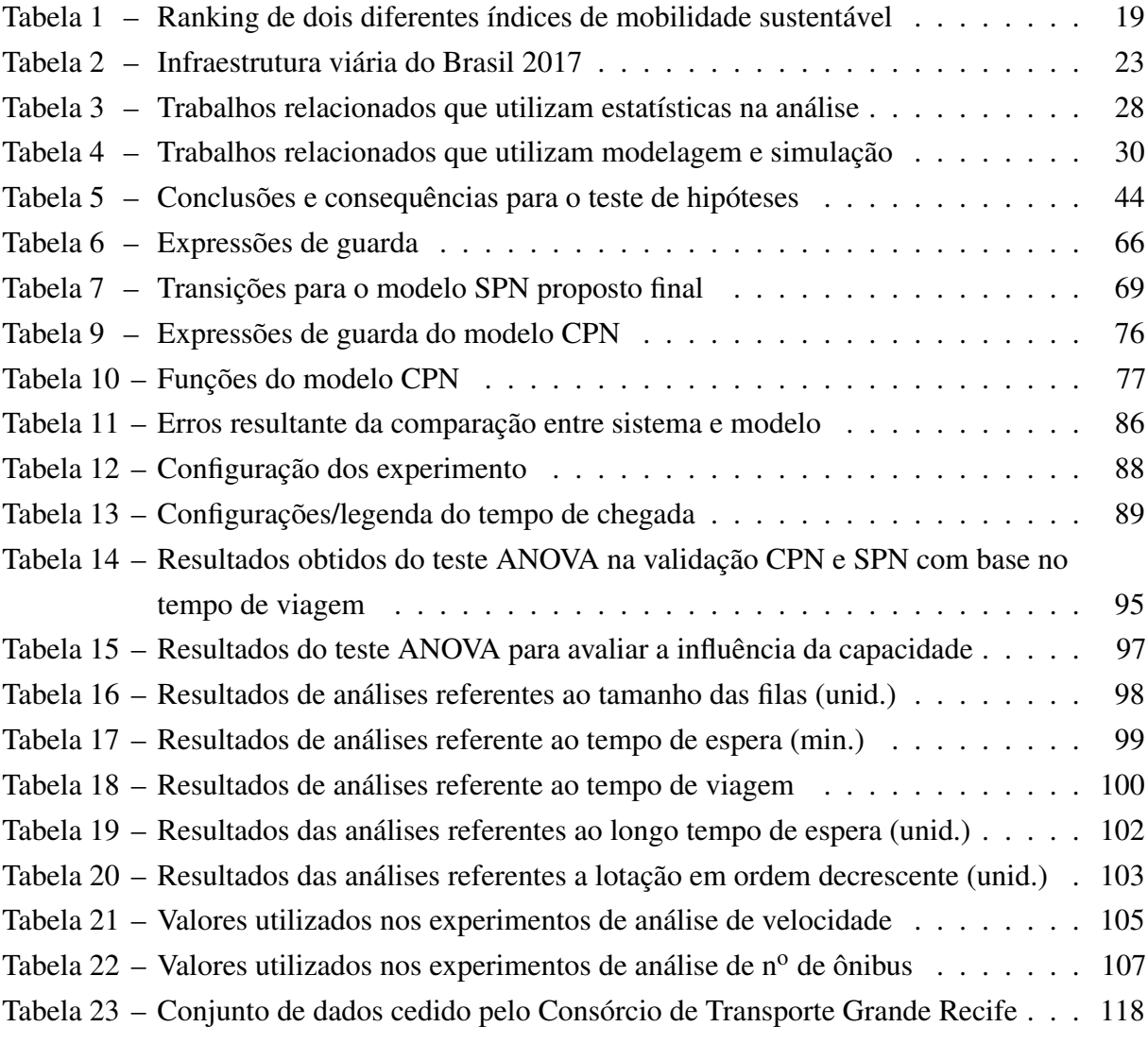

## LISTA DE ABREVIATURAS E SIGLAS

- TIC Tecnologia de Informação e Comunicação
- ITS Sistemas de Transporte Inteligente
- APTS Sistemas Avançados de transporte Público
- DEA Data Envelopment Analysis
- RdP Redes de Petri
- BRT Bus Rapid Transit
- CTMC cadeia de Markov de tempo contínuo
- CPTM Companhia Paulista de Trens Metropolitanos
- CPN Coloured Petri Network

# SUMÁRIO

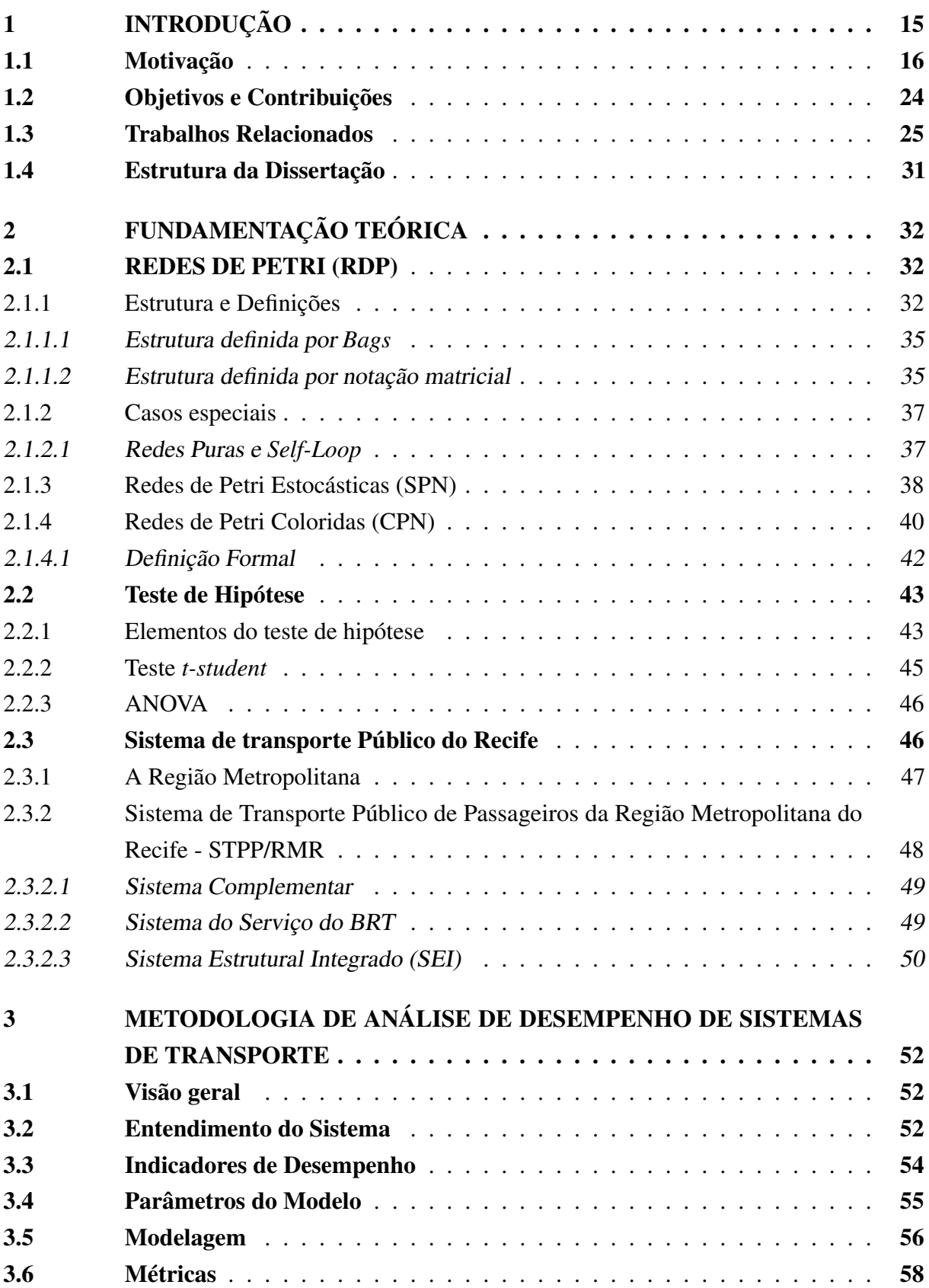

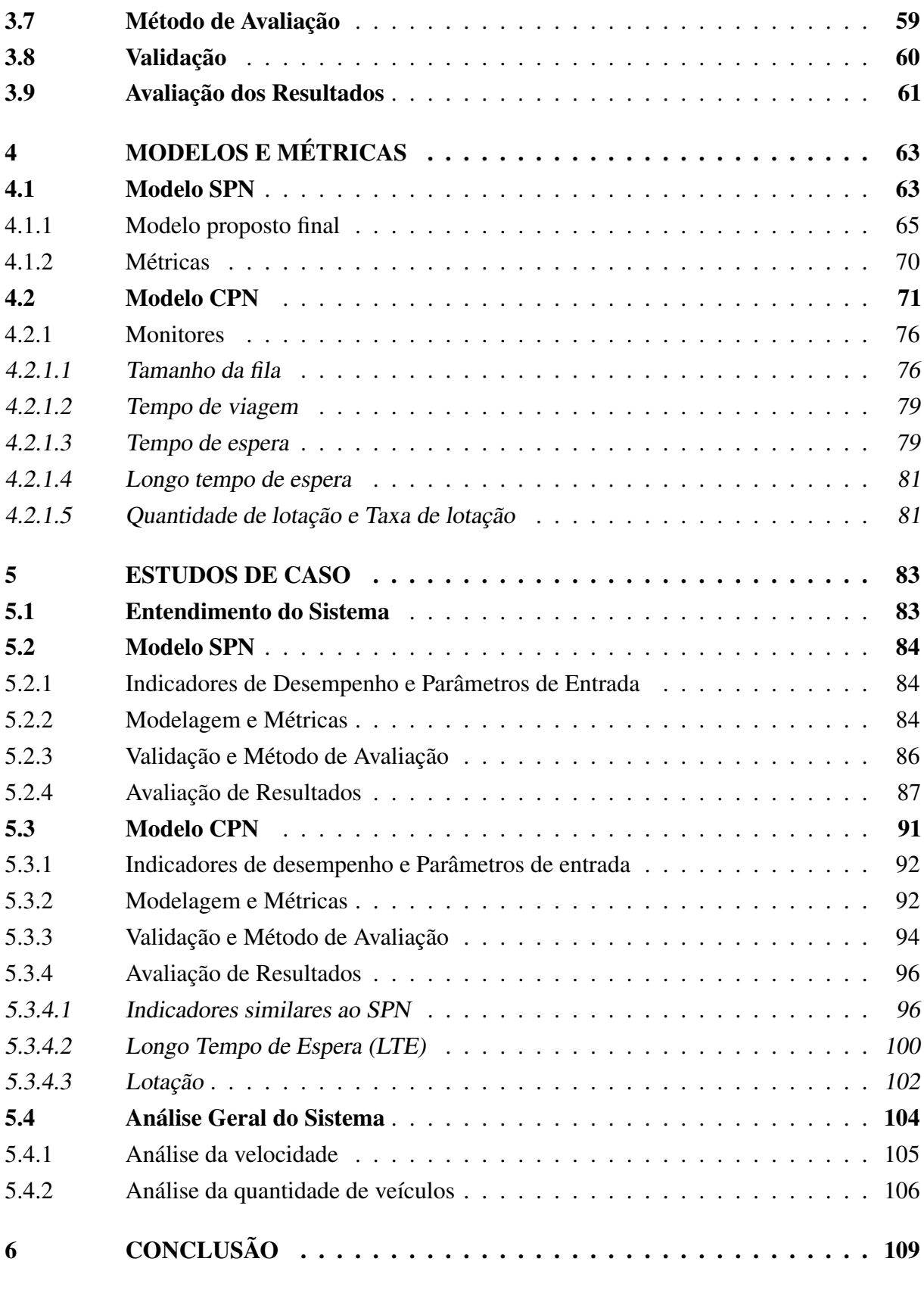

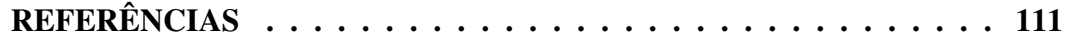

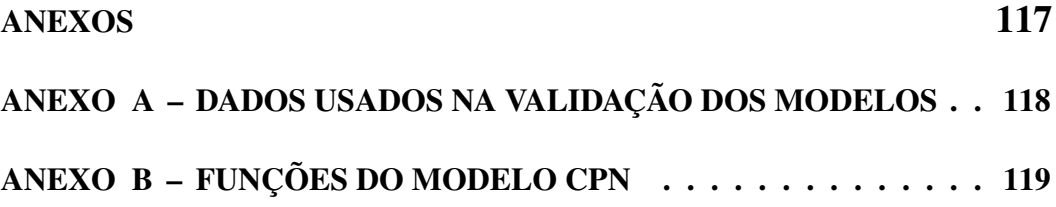

## <span id="page-15-0"></span>1 INTRODUÇÃO

O termo mobilidade, do latim *mobilitas(átis)* derivado de *mobilis(e)*, pode ser traduzido como móvel, ou, aquele que tem a capacidade de se deslocar [\(MAGALHÃES; ARAGÃO;](#page-113-0) [YAMASHITA,](#page-113-0) [2013\)](#page-113-0). No que diz respeito a cidades, a mobilidade pode ser descrita como um conjunto de políticas de transporte, circulação, acessibilidade e trânsito [\(MINISTÉRIO DAS](#page-114-0) [CIDADES,](#page-114-0) [2004\)](#page-114-0). Já a expressão mobilidade urbana foi definida na lei do Brasil 12.587/2012 como "a condição em que se realizam os deslocamentos de pessoas e cargas no espaço urbano" [\(BRASIL,](#page-111-1) [2012\)](#page-111-1). Porém, mais do que deslocamento e transporte a mobilidade urbana é a interação do movimento de pessoas e bens com a cidade, ou seja, o desenvolvimento de uma cidade influencia e é influenciado pelo sistema de transporte disponível à população [\(MINISTÉRIO](#page-114-1) [DAS CIDADES, INSTITUTO PÓLIS,](#page-114-1) [2005\)](#page-114-1).

Com relação ao planejamento da mobilidade urbana há o surgimento de um novo conceito, trata-se da mobilidade sustentável. O planejamento de uma mobilidade urbana sustentável está associado ao equilíbrio de questões ambientais, sociais e econômicas de forma responsável, atendendo as necessidades do presente sem comprometer a capacidade das gerações futuras de suprir suas necessidades [\(MAGAGNIN; SILVA,](#page-113-1) [2008\)](#page-113-1).

O conceito de mobilidade sustentável foi adotado inicialmente na Europa, América do Norte e Austrália [\(RICHARDSON,](#page-115-0) [2005\)](#page-115-0). Cada um desses lugares adotou um enfoque diferente ao conceito de mobilidade sustentável. Na Europa são utilizadas medidas que interligam políticas públicas a questões ambientais. Nos Estados Unidos, indicadores são utilizados na avaliação e monitoração da mobilidade para elaboração de planos estratégicos em todos os níveis [\(GUDMUNDSSON,](#page-113-2) [2001\)](#page-113-2). O Brasil utiliza um sistema de indicadores nas etapas de elaboração do planejamento e monitoração dos planos diretores de transportes e mobilidade municipais que fazem parte da política de mobilidade urbana elaborada pelo governo [\(MAGAGNIN; SILVA,](#page-113-1) [2008\)](#page-113-1).

A lei brasileira de número 12.687/12, também conhecida como a lei de mobilidade urbana, institui a Política Nacional de Mobilidade Urbana e foi sancionada em 2012. Essa lei determina aos municípios a tarefa de elaborar e apresentar um plano de mobilidade urbana a fim de planejar o crescimento das cidades de forma ordenada. A lei determina também que os transportes não motorizados e os transportes coletivos sejam priorizados em detrimento ao transporte individual motorizado. Além disso, a União deve prestar assistência técnica e financeira aos entes federados e contribuir na capacitação de pessoas para atender a essa política [\(BRASIL,](#page-111-1) [2012\)](#page-111-1).

A lei estabelece princípios, diretrizes e objetivos para orientar os municípios na elaboração dos planos de forma que eles fiquem em conformidade com a união, os estados e o distrito federal. É importante ressaltar, que a ausência de uma política de transporte ou o não funcionamento dela pode dificultar, ou até mesmo inviabilizar, o planejamento de uma mobilidade sustentável [\(MAGAGNIN; SILVA,](#page-113-1) [2008\)](#page-113-1). Sem a existência de uma lei as pessoas tentariam resolver seus problemas de deslocamento/mobilidade individualmente, favorecendo aqueles que possuem mais recursos. Por isso a política de mobilidade foi desenvolvida para garantir o direito a mobilidade a todos [\(MINISTÉRIO DAS CIDADES, INSTITUTO PÓLIS,](#page-114-1) [2005\)](#page-114-1).

A tecnologia pode ser uma ferramenta importante no emprego das políticas de mobilidade, no planejamento e viabilidade da mobilidade urbana sustentável pois facilita o acesso a informação [\(MACHINES,](#page-113-3) [2012\)](#page-113-3). O Banco Interamericano de Desenvolvimento [\(BOUSKELA](#page-111-2) [et al.,](#page-111-2) [2016\)](#page-111-2) afirma que o crescente uso da tecnologia permite a conexão e a interação entre objetos, possibilitando a integração do mundo digital e a infraestrutura física urbana. O uso das Tecnologias de Informação e Comunicação (TICs) tornou-se uma colaboradora essencial na implantação de uma gestão inteligente [\(MACHINES,](#page-113-3) [2012\)](#page-113-3). A aplicação dessas tecnologias na mobilidade tem sido gerenciada mundialmente dentro de um programa conhecido como ITS (*Intelligent Transportation System*) [\(TEXAS,](#page-116-0) [1992\)](#page-116-0). O ITS pode ser categorizado como *Advanced Public Transportation Systems* (APTS) pois utiliza tecnologias de controle, de processamento de informação e de comunicação além de sensoriamento e navegação para melhorar a segurança, eficiência e efetividade dos sistemas de transporte público [\(PARTEKA; REZENDE,](#page-114-2) [2017\)](#page-114-2).

Vale ressaltar que além da infraestrutura física e digital, o cidadão precisa estar envolvido com os processos do governo e/ou município, ou seja, é necessário que as novas tecnologias sejam divulgadas para os cidadãos para que o processo de fato funcione e eles possam se beneficiar do uso delas [\(SILVA,](#page-116-1) [2004\)](#page-116-1).

### <span id="page-16-0"></span>1.1 Motivação

Segundo uma projeção feita pela Nações Unidas, há cerca de 7,5 bilhões de pessoas vivendo no mundo atualmente e estima-se que, em 2050, esse número chegue próximo a 10 bilhões. Se comparado a 10 anos atrás, houve uma leve redução da taxa de crescimento populacional de 1,24% para 1,10% ao ano. Embora essa taxa de crescimento pareça pequena, produz uma adição de 83 milhões de pessoas por ano ao mundo. Porém, é importante ressaltar que esse crescimento não ocorrerá de forma distribuída, concentrando-se principalmente nos continentes africano e asiático, responsáveis por adicionar 60% e 34% de pessoas ao mundo até 2050, respectivamente [\(NATIONS,](#page-114-3) [2017\)](#page-114-3).

A população urbana mundial também tem crescido continuamente. De 1950 a 2018 a concentração de pessoas em áreas urbanas quintuplicou, passando de 753 milhões para 4,2 bilhões de habitantes. Impulsionados pelo crescimento populacional global, Revolução Industrial, modernização da agricultura, entre outros, a população têm deixado gradativamente as áreas rurais para viver nas cidades. Em 1950, 30% da população mundial vivia em áreas urbanas. Em

2018, calcula-se que cerca de 55% residam nas cidades, e em 2050 estima-se que haja 68% da população mundial vivendo nas cidades [\(NATIONS,](#page-114-4) [2018\)](#page-114-4).

O Brasil, em 2018, obteve a quarta maior população urbana mundial com 182 milhões de pessoas concentradas no perímetro urbano, abaixo apenas da China (837 milhões de pessoa), Índia (460 milhões de pessoas) e Estados Unidos da América (268 milhões de pessoas). No Brasil ocorreu um dos processos de urbanização mais rápidos do mundo. Em 1950, as cidades acomodavam 30,6% da população do país; em 1970 esse índice era de 55,9%; Nos anos 1990 as cidades detinham 73,9% da população. Atualmente as cidades comportam aproximadamente 86% da população e projetasse que em 2050 esse número chegue a 92,4%. Além disso, 37,7% dos habitantes estão aglomerados em dez metrópoles do país. Sendo a cidade de São Paulo, com 22 milhões de habitantes, a mais populosa do país e a quarta mais populosa do mundo [\(NATIONS,](#page-114-4) [2018\)](#page-114-4). O gráfico da Figura [1](#page-17-0) mostra o crescimento da população urbana em alguns países.

<span id="page-17-0"></span>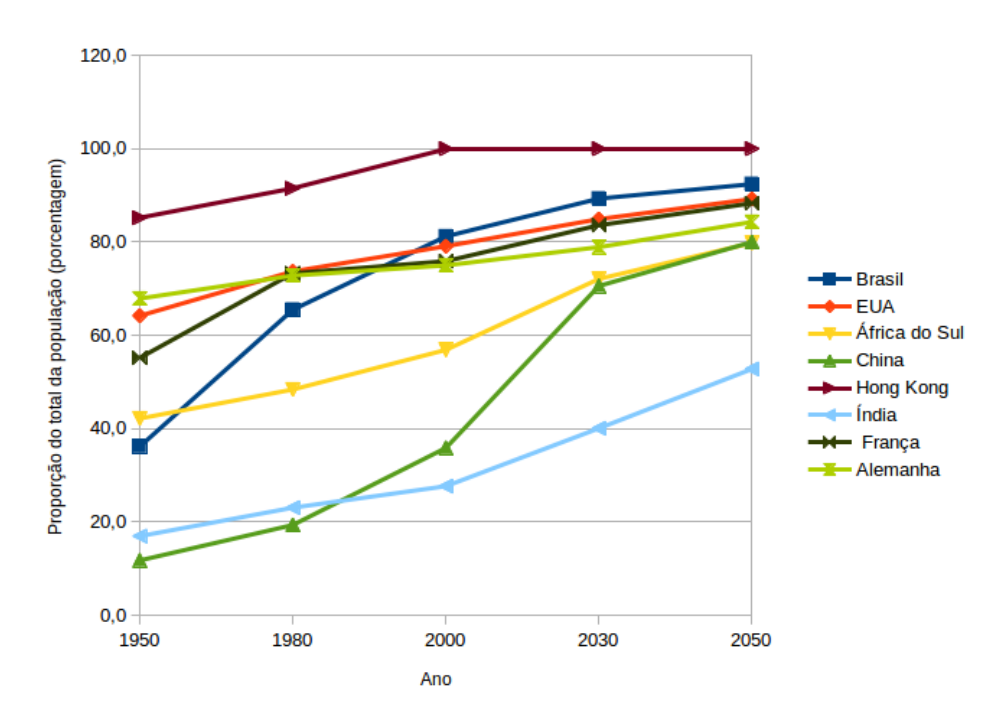

Figura 1 – Porcentagem da população urbana por país e por ano.

Elaborada pela autora. Fonte: [Nations](#page-114-4) [\(2018\)](#page-114-4).

Um desenvolvimento sustentável faz-se cada vez mais necessário a medida que o mundo se urbaniza. A falta de uma gestão adequada, ordenada e com políticas que oriente como a urbanização deve ocorrer originou um aumento inesperado na demanda de serviços sociais básicos interferindo na capacidade dos governos responsáveis de provê-los, impactando o funcionamento e qualidade de vida nas cidades. É necessário a implementação de políticas integradas para melhorar a vida das populações, tanto as residentes em áreas urbanas como em áreas rurais, fortalecendo as ligações entre elas e construindo laços socioeconômico e ambientais.

A mobilidade urbana pode ser considerada um direito básico oferecido de responsabilidade dos governos, pois a ausência dela pode impactar a produtividade das industrias e a qualidade de vida dos cidadãos, além do desenvolvimento econômico e a integração nacional [\(FILHO et al.,](#page-112-0) [1996\)](#page-112-0). Segundo Gomide [\(GOMIDE,](#page-112-1) [2003\)](#page-112-1), os transportes coletivos urbanos podem ser classificados como serviços de caráter essencial. Quando disponibilizados de forma acessível e com qualidade causam impactos positivos no emprego e na renda, contribuem para a competitividade das cidades e permitem o acesso aos mais pobres às oportunidades e aos serviços sociais básicos (saúde, educação e lazer). Sendo assim, o transporte coletivo pode ser visto como um instrumento importante no combate a pobreza urbana e na promoção da inclusão social.

A cidade moderna deve ser pró ativa frente a rápida urbanização para atrair negócios, financiamentos e competir com outras cidades por investimentos. Os gestores atuais precisam prover as necessidades de hoje, melhorando a qualidade de vida nas cidades, sem comprometer as necessidades do amanhã a fim de obter um desenvolvimento sustentável. Embora existam diferentes sistemas de mobilidade desenvolvidos de acordo com as diferentes características das cidades, existem algumas métricas que podem ser usadas para compará-los [\(ARCADIS,](#page-111-3) [2017\)](#page-111-3).

O índice de mobilidade de cidades sustentáveis desenvolvido pela Arcadi e Cber (*Centre for Economic and Business Research*) [\(ARCADIS,](#page-111-3) [2017\)](#page-111-3) compara os sistemas de mobilidade de 100 cidades utilizando 23 indicadores que estão divididos em três áreas: pessoas (ou questões sociais), planeta (questões ambientais) e economia. O FUM Lab (Laboratório da Mobilidade Urbana do Futuro) [\(AUDENHOVE et al.,](#page-111-4) [2014\)](#page-111-4) desenvolveu um índice baseado em 19 critérios com diferentes pesos que foram divididos para avaliar os sistemas de mobilidade urbana quanto a maturidade e o desempenho. A Tabela [1](#page-19-0) mostra as dez melhores cidades de acordo com o Índice usado na avaliação. Embora os índices utilizem critérios e metodologias diferentes pode-se observar que entre as 10 melhores cidades 7 são consideradas boas em ambos os índices (em negrito na Tabela).

Note que há uma predominância de cidades europeias entre as dez cidades que apresentam os melhores sistemas de mobilidade urbana do mundo. Entre as características similares existentes nessas cidades estão o estabelecimento e o bom uso de uma rede metroviária, forte infraestrutura de bicicletas, preferência dos passageiros no uso de transporte público ao invés do privado, além de possuir uma consciência ambiental, ou seja, são sistemas de mobilidade mais limpos e ecológicos [\(ARCADIS,](#page-111-3) [2017\)](#page-111-3). Essas cidades demostram que é possível o estabelecimento de sistemas de mobilidade eficazes e eficientes. Porém, é importante ressaltar que não há uma regra visto que cada país possui diferentes características sociais, geográficas, políticas e econômicas.

Embora Hong Kong possua uma das maiores densidade demográfica do mundo, com cerca de 7,3 milhões de habitantes vivendo em 1.100 *km*<sup>2</sup> , ela desenvolveu um dos mais avançados sistemas de mobilidade do mundo enfrentando desafios como espaço limitado, crescente população idosa, trafego transfronteiriço com a China além de questões ambientais. Hong Kong

| Posição no<br>Ranking | Arcadi           | <b>FUM Lab</b>   |
|-----------------------|------------------|------------------|
| 10                    | <b>Hong Kong</b> | <b>Hong Kong</b> |
| $2^{\rm o}$           | <b>Zurique</b>   | <b>Estocolmo</b> |
| 30                    | Paris            | Amsterdam        |
| $4^{\rm o}$           | Seoul            | Copenhagen       |
| 5 <sup>0</sup>        | Prague           | <b>Vienna</b>    |
| 6 <sup>0</sup>        | <b>Vienna</b>    | Singapura        |
| 70                    | Londres          | Paris            |
| 8 <sup>o</sup>        | Singapura        | <b>Zurique</b>   |
| 9 <sup>0</sup>        | <b>Estocolmo</b> | <b>Londres</b>   |
| 10°                   | <b>Frankfurt</b> | Helsinki         |

<span id="page-19-0"></span>Tabela 1 – Ranking de dois diferentes índices de mobilidade sustentável

Fontes: [Arcadis](#page-111-3) [\(2017\)](#page-111-3) e [Audenhove et al.](#page-111-4) [\(2014\)](#page-111-4)

possui um dos melhores e mais movimentado aeroporto internacional do mundo operando com 99% da sua capacidade, o uso do transporte público representa 64% em relação a outros modais e realiza em média 12,6 milhões de viagens por dia, além de registrar baixas taxas de tráfego e morte e eficiente tempo médio de viagem. Para isso ela conta com o *Mass Transit Railway* reconhecido como um dos transportes mais eficientes do mundo [\(ARCADIS,](#page-111-3) [2017;](#page-111-3) [AUDENHOVE](#page-111-4) [et al.,](#page-111-4) [2014\)](#page-111-4).

Dentre as cidades localizadas no Brasil, São Paulo obteve os melhores índices 47<sup>o</sup> (Arcadi) e 34º (FUM Lab). São Paulo é o principal centro financeiro do Brasil e apresenta o décimo maior PIB mundial. Embora a cidade tenha essa posição econômica seu sistema de mobilidade é típico de uma cidade mal planejada. Com mais de 11 milhões de habitantes a maioria das viagens realizadas em São Paulo são feitas de carro ou motocicleta gerando congestionamentos no trânsito e atrasos. Desde 2013, a cidade prioriza o transporte público investindo em faixas de ônibus exclusivas, ciclovias e novas linhas de metrô a fim de melhorar o desempenho [\(ARCADIS,](#page-111-3) [2017\)](#page-111-3).

Os gráficos mostrados na Figura [2](#page-20-0) fazem uma comparação da distribuição de modais utilizados por Hong Kong e São Paulo. Observe na Figura [2\(](#page-20-0)a) a variabilidade de transportes públicos existentes e a baixa utilização de veículos privados (apenas 6%). Já a Figura [2\(](#page-20-0)b) referente a mobilidade de São Paulo, mostra um grande uso de rodovias (57,78%) e um alto uso de veículos privados (29,19%).

Atualmente, segundo dados do relatório geral de 2016 (publicado em 2018) do SIMOB (Sistema de Informações de Mobilidade Urbana) da ANTP, o sistema de mobilidade urbana do Brasil se resume a ônibus, trilhos e automóveis como mostra o gráfico da Figura [3.](#page-20-1) O gráfico da Figura [3](#page-20-1) mostra que a maioria das viagens são realizadas a pé ou de bicicleta (43%), seguidas de transportes individuais motorizados (29%) e os transporte públicos (28%). Embora

<span id="page-20-0"></span>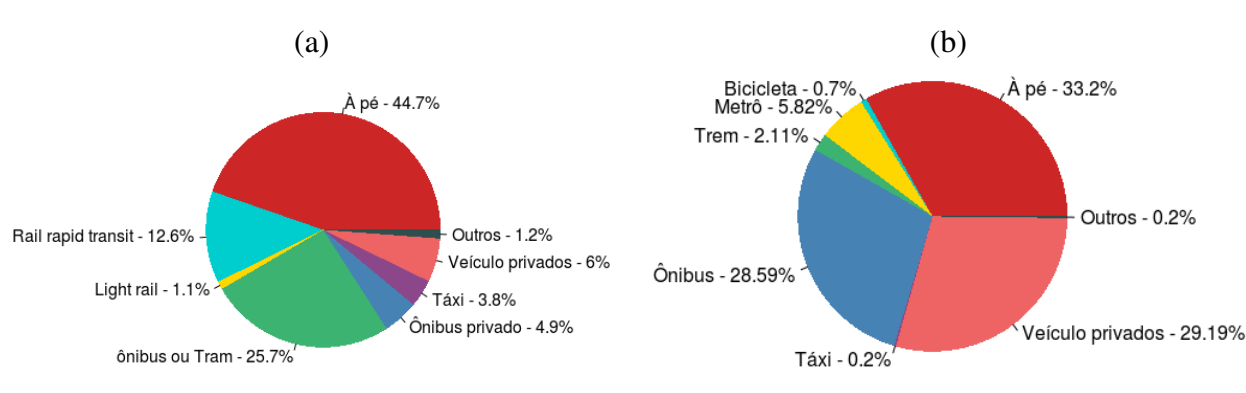

Figura 2 – Distribuição de modais. (a) Hong Kong (b) São Paulo

Fonte: Adaptado de [LSEcities](#page-113-4) [\(2017\)](#page-113-4).

as viagens com transporte não motorizada possua boa representatividade a distância percorridas nessas viagens são, em média, de apenas 1 km/habitante/dia. O transporte coletivo percorre em média 5,3 km/habitante/dia e o transporte privado 3,6. Pode-se observar também que há uma predominância no uso de ônibus entre os transportes coletivos. Isso significa que a maioria das viagens são realizadas sobre rodovias (53%) [\(ANTP; BNDES,](#page-111-0) [2018\)](#page-111-0).

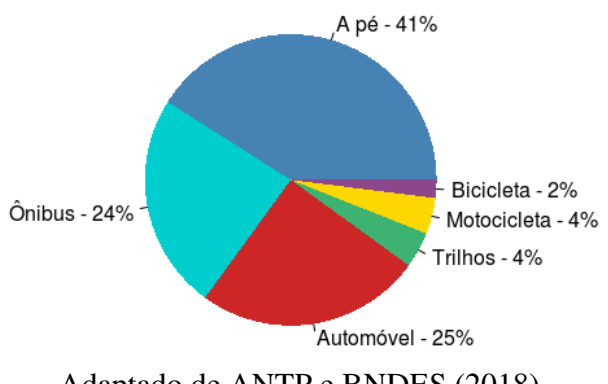

<span id="page-20-1"></span>Figura 3 – Distribuição percentual das viagens por modo de transporte no Brasil 2016.

Adaptado de [ANTP e BNDES](#page-111-0) [\(2018\)](#page-111-0)

A transformação na mobilidade urbana das cidades brasileiras começou a ocorrer na década de 1960 quando o processo de urbanização se uniu ao aumento do uso de veículos motorizados (automóveis e ônibus). Até 2017, poucas cidades implantaram políticas de melhorias e incentivos ao uso de transportes coletivos. Por outro lado, a indústria automobilística e o transporte individual receberam incentivos como isenção de impostos e facilidade de acesso ao crédito para financiamento de veículos. Por consequência, entre os anos 2000 e 2016, a frota de automóveis e utilitários no Brasil cresceu 160,4% passando de 20 milhões em 2000 para 52 milhões em 2016 [\(CNT; NTU,](#page-112-2) [2017\)](#page-112-2).

Um dos principais desafios na mobilidade urbana brasileira é a crescente popularização dos transportes motorizados privados e o enfraquecimento contínuo do uso e qualidade dos transportes públicos coletivos. O aumento crescente do uso de veículos, no entanto, é apenas um dos desafios da mobilidade urbana. Visto que apesar de Nova York possuir uma das maiores taxas de motorização do mundo é na cidade de São Paulo onde as pessoas gastam mais tempo em seus deslocamento diários. Numa lista de 31 cidades avaliadas a cidade de São Paulo perde apenas para cidade de Xangai maior cidade da China. Entre as dez cidades com maiores tempo gasto em deslocamento, cinco são brasileiras e todas elas estão em situação mais críticas que Nova York [\(PEREIRA; SCHWANEN,](#page-114-5) [2013\)](#page-114-5).

Com relação ao tempo gasto pelas pessoas nas viagens, as pessoas residentes em municípios com mais de 60 mil habitantes gastam em média 29,9 bilhões de horas por ano em seus deslocamentos. O transporte coletivo é responsável pela maior parte desse tempo (45%), seguido das viagens realizadas a pé (28%) e as viagens realizadas por automóveis (23%). Sendo os ônibus, dentre os transportes coletivos, o modal em que há mais gasto de tempo (vide gráfico da Figura [4\)](#page-21-0).

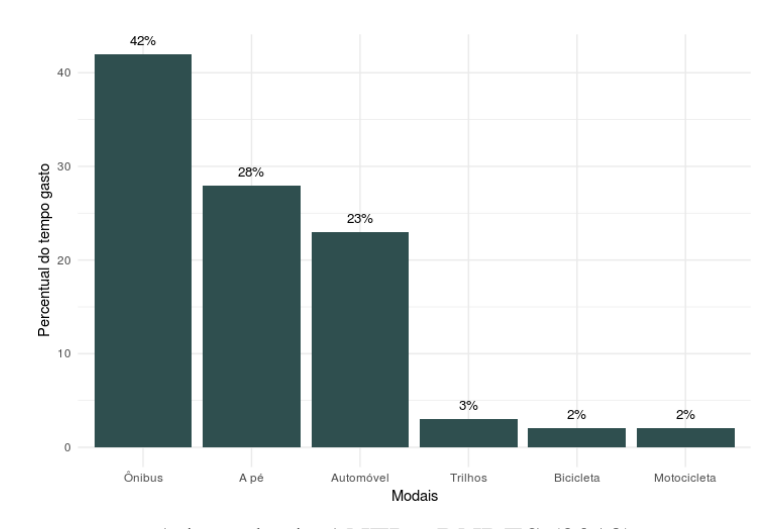

<span id="page-21-0"></span>Figura 4 – Distribuição percentual do tempo gasto pelas pessoas na circulação por modo de transporte, 2016

Adaptado de [ANTP e BNDES](#page-111-0) [\(2018\)](#page-111-0)

Com relação ao tempo médio de viagens, os transportes coletivos gastam, em média, 44 minutos/usuário/viagem, os transportes motorizados individuais gastam 24 minutos e os transportes não motorizados levam 19 minutos nos deslocamentos. A perda de tempo nos deslocamentos, entretanto, é apenas uma das consequências resultantes de uma mobilidade urbana mal estruturada. Um sistema de mobilidade ruim gera maiores custos para as pessoas e para o governo, polui mais o ambiente, pode causar danos a saúde e até levar a morte.

Embora os automóveis representem apenas 25% do total de viagens realizadas nas cidades brasileiras, é o modal que mais consome energia com 63% de um total de 11,4 milhões de TEP (tonelada equivalentes de petróleo) consumido por ano. Com relação aos custos pessoais (de responsabilidade dos usuários ou empregadores no caso de vale transporte) e públicos (manutenção da infraestrutura viária, arcados pelo poder público) da mobilidade foram estimados R\$ 328,9 bilhões no ano de 2016. A maior parte desse valor foi arcado pelas pessoas e 82% ocorrem no uso de transporte individuais [\(ANTP; BNDES,](#page-111-0) [2018\)](#page-111-0).

Na análise de custos de impactos, foram utilizadas estimativas relativas a emissão de poluentes, acidentes e ruídos. Os veículos motorizados mais utilizados nas cidades brasileiras (motocicletas, ônibus e carros) gastam anualmente aproximadamente R\$ 20 bilhões com a poluição atmosférica e 130,5 bilhões com acidentes. Gerando um total de custos de impactos de 154,4 bilhões de reais ao ano. Sendo o transporte individual o maior responsável pelo custos dos impactos com 89,3% dos custos totais anuais. Além disso, o prejuízo com acidentes são bem maiores no transporte individual [\(ANTP; BNDES,](#page-111-0) [2018\)](#page-111-0).

De acordo com a [NTU](#page-114-6) [\(2017\)](#page-114-6) o ônibus é o modo de transporte mais seguro que existe contribuindo com apenas 0,5% das vítimas fatais de trânsito. Isso significa que a cada 200 mortes ocorridas no trânsito apenas uma acontece em ônibus. Mesmo o modal ônibus emitindo menos poluentes, consumindo menos energia, gerando menor custo pessoal e econômico cada vez menos pessoas utilizam esse modal. Embora seja normal observar os ônibus com lotação máxima atingida e insatisfação por parte dos usuários, essa situação ocorre quase que exclusivamente nos horários de maior movimento. Durante quase 60% do dia operacional o transporte público por ônibus recebem uma baixa demanda [\(NTU,](#page-114-6) [2017\)](#page-114-6).

Segundo o centro de estudos urbanos da escola de ciência políticas e econômicas de Londres [\(LSECITIES,](#page-113-4) [2017\)](#page-113-4) o desenvolvimento de infraestruturas estratégicas é fundamental para o futuro das cidades. A partir da infraestrutura, é possível determinar a densidade ou expansão de uma cidade, além da localização das populações e concentração das atividades econômicas. Por exemplo, ao observar as redes de ônibus, metrô e trem de Londres e Nova Iorque, que se destacam das demais cidades por sua extensão, a pesquisa aponta que estas cidades apresentam níveis de acessibilidade mais elevados. Com efeito, se levarmos em consideração apenas a rede de metrô, é possível reconhecer como estas cidades beneficiam a mobilidade dos cidadãos, já que Londres conta com 11 linhas e 270 estações que oferecem uma cobertura de 402 quilômetros, ao passo que Nova Iorque conta com 24 linhas, 468 estações e 1.062 quilômetros de vias.

Em termos de infraestrutura viária, isto é, conjunto de vias de um sistema de rodovias, ferrovias e/ou outro modo de transporte, a extensão das rodovias do sistema de transporte brasileiro é superior aos demais tipos de infraestrutura, como pode ser visto na Tabela [2.](#page-23-1) Dessa forma, o setor rodoviário recebeu pouco mais que a metade do total de investimentos designado ao setor de transportes em 2017, vide gráfico da Figura [5.](#page-23-0)

Embora as Rodovias possuam maior extensão e recebam maior parte dos investimentos

<span id="page-22-0"></span><sup>1</sup> Foram encontrados dados apenas de 19 capitais são elas: São Paulo, Rio de Janeiro, Brasília, Belo Horizonte, Curitiba, Porto Alegre, Belém, Vitória, Fortaleza, Aracaju, Rio Branco, Recife, João Pessoa, Teresina,Campo Grande, Salvador, Manaus, Cuiabá e Florianópolis. Disponível em: http://www.mobilize.org.br/. Acessado em: 14/11/2018

| Infraestrutura         | Extensão  | Extensão $%$ |
|------------------------|-----------|--------------|
| Rodovia                | 1 563 609 | 96,6%        |
| Ferrovia               | 30 600    | 1,89%        |
| Vias navegáveis        | 21 000    | 1,29%        |
| Ciclovias <sup>1</sup> | 2 5 4 2   | 0,15%        |
|                        |           |              |

<span id="page-23-1"></span>Tabela 2 – Infraestrutura viária do Brasil 2017

Elaborada pela autora. Fonte: [Transportes](#page-116-2) [\(2018\)](#page-116-2) e mobilize

públicos federais destinados ao transporte elas não possuem boa qualidade. Em 2017, 61,8% da extensão das rodovias brasileiras avaliadas (105.814 km) pelo CNT (Confederação Nacional do Transporte) foram consideradas regular, ruim ou péssima. Enquanto que em 2016, 58,2% foram classificadas nessas condições. A principal causa desse aumento, segundo a CNT, foi a redução de investimento em infraestrutura rodoviária. Quando comparada ao ano de 2016, em que houve uma redução de investimento em todo setor de transporte (de 18,5 bilhões para 15,5 bilhões) a redução foi de 387 milhões de investimento na infraestrutura rodoviária. Embora a percentagem destinada a rodovias tenha aumentado de 46,5% para 53% esse aumento não foi suficiente para melhorar a qualidade das rodovias. A CNT calcula que é necessário um total de 293,8 bilhões de investimentos para adequar a infraestrutura rodoviária brasileira [\(CNT,](#page-112-3) [2017\)](#page-112-3).

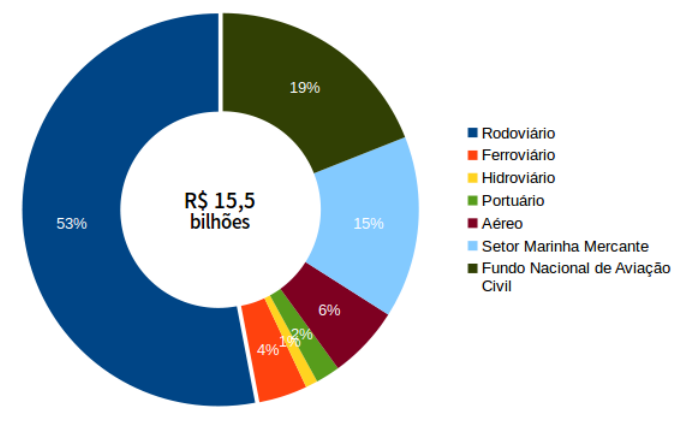

<span id="page-23-0"></span>Figura 5 – Investimento público federal ao setor de transporte 2017.

Adaptado de [Transportes](#page-116-2) [\(2018\)](#page-116-2)

No Brasil, em 2018, foi feito um levantamento de demandas locais, estaduais e nacionais no setor de transporte, dando origem ao plano de transporte e logística. O plano considera as atuais e as futuras necessidades do país, assim como as particularidades físicas, econômicas e sociais de cada região, a Confederação elencou 2.663 projetos essenciais para o desenvolvimento da infraestrutura de transporte nacional. Os projetos foram divididos em dois tipos: Projetos de Integração Nacional, que abrangem as grandes rotas de movimentação de cargas/produtos e pessoas e que interligam as cinco regiões do Brasil; e Projetos Urbanos, que têm relevância em contextos urbanos ou metropolitanos e engloba, principalmente, o transporte de passageiros.

<span id="page-24-0"></span>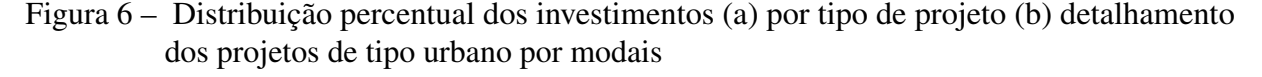

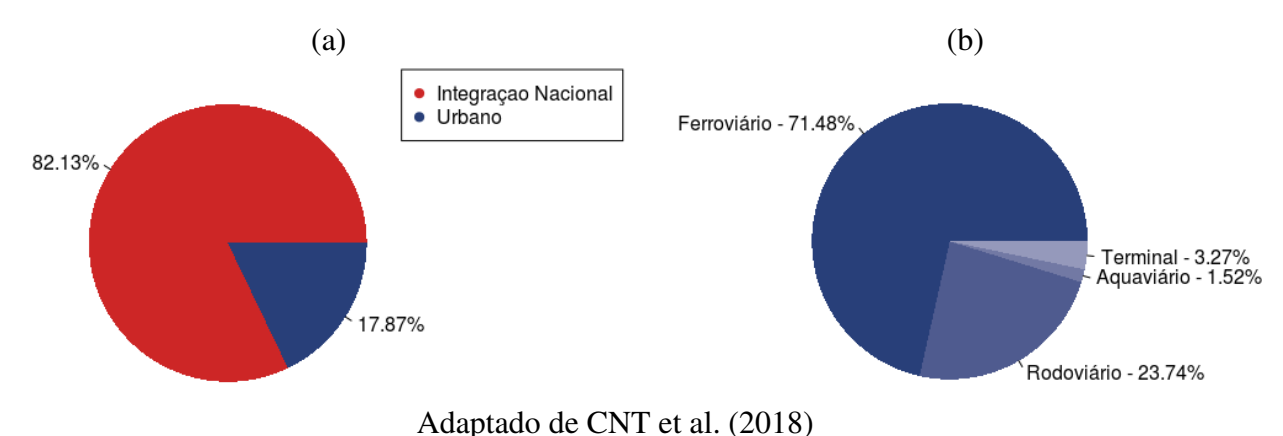

As intervenções abrangem todos os modais (aeroportuária, aquaviário, ferroviário, rodoviário, hidroviária, portuária e terminais) referentes ao transporte de cargas e de passageiros. Esse estudo estimou que será necessário aproximadamente 1,7 trilhões em investimento na infraestrutura, no mínimo, para que o setor de transporte se torne moderno, eficiente e livre de problemas [\(CNT](#page-112-4) [et al.,](#page-112-4) [2018\)](#page-112-4). Os gráficos da Figura [6](#page-24-0) mostram a distribuição dos investimento entre tipos de projetos e infraestruturas.

### <span id="page-24-1"></span>1.2 Objetivos e Contribuições

Como pode ser visto na Subseção [1.1,](#page-16-0) a falta de planejamento para mobilidade urbana junto ao crescimento populacional urbano desordenado nas cidades causou um impacto negativo no provimento dos serviços de mobilidade, de responsabilidade dos governos. A priorização do transporte privado, aumento de congestionamentos, longos tempos de espera, superlotação, longos tempos de deslocamento, infraestrutura de transporte precária e centralizada nas rodovias, alto consumo de energia e emissão de poluentes são características e desafio da mobilidade de uma cidade que cresceu sem planejamento. No ano de 2018 foi estimado que seria necessário um investimento de 1,7 trilhões de reais para que o setor de transporte (cargas e pessoas) se torne eficiente em todo o Brasil [\(CNT et al.,](#page-112-4) [2018\)](#page-112-4). Porém, os investimento em infraestrutura de transporte foram reduzidos do ano de 2016 ao ano de 2017 [\(CNT,](#page-112-3) [2017\)](#page-112-3).

Diante dos acontecimentos e problemática apresentada, o objetivo deste trabalho é fazer uma avaliação de desempenho do sistema de transporte como forma de entender seu funcionamento ou descobrir suas limitações a fim de auxiliar no gerenciamento do uso dos recursos e obter o sistema com melhor qualidade à baixos custos. Dessa forma, este trabalho, propõe uma metodologia para analisar o desempenho do serviço de transporte público. Tal metodologia pode ser aplicada diferentes modais de transporte público coletivo que apresente o conceito de paradas intermediárias entre local de origem e destino. Para tanto, dois modelos

utilizando diferentes formalismos foram desenvolvidos, o primeiro deles utiliza o formalismo da *Stochastic Petri Nets* (SPN) e o segundo modelo foi desenvolvido utilizando o formalismo das *Colored Petri Nets* (CPNs). No modelo CPN, diferente do modelo SPN, a capacidade dos veículos e o desembarque dos passageiros foram representados.

A fim de alcançar o objetivo geral desta pesquisa, tem-se como objetivos específicos os seguintes tópicos:

- 1. Propor uma metodologia que auxilie o gestor na utilização de modelos para avaliar sistemas de mobilidade urbana;
- 2. Avaliar a solução proposta utilizando um estudo de caso e analisar os resultados através de dados históricos coletados;
- 3. Modelar, para efeitos de simulação, o sistema de transportes publico;
- 4. Desenvolver cenários de avaliação, visando a validação dos modelos propostos;
- 5. Desenvolver cenários de avaliação a fim de aplicar os modelos em um estudo de caso real.

Ao final do trabalho uma melhor compreensão do sistema foi obtida, é possível avaliar o desempenho de um novo sistema com um baixo custo, analisar o comportamento do sistema sem interferir no seu funcionamento, testar a inclusão de novos componentes (*e.g.* um veículo com maior capacidade ou novas paradas) e comparar alternativas de configurações.

### <span id="page-25-0"></span>1.3 Trabalhos Relacionados

Esta Seção apresenta os trabalhos acadêmicos relacionados a avaliação de sistemas de transporte em geral. Os trabalhos foram classificados em duas categorias, de acordo com o tipo de abordagem adotado na metodologia, são elas: trabalhos que utilizam técnicas diversas (*e.g.*, entrevistas ou DEA - Análise por envoltória de dados) em suas avaliações, e trabalhos que utilizaram modelagem e/ou simulação para avaliar o desempenho do sistema.

Dentre os trabalhos que utilizam técnicas diversas, a dissertação de [Cavadinha](#page-112-5) [\(2005\)](#page-112-5) analisa os impactos produzidos pela implantação do sistema estrutural integrado da região metropolitana do Recife - SEI/RMR, utilizando uma abordagem que relaciona indicadores de produtividade, eficiência, eficácia e qualidade do serviço com o ponto de vista dos atores envolvidos, ou seja, os operadores do sistema, os usuários, a sociedade e o governo. A avaliação utiliza uma estrutura denominada "seccional" pois só considera parte do sistema de transporte público (ônibus). Na análise é comparada uma seccional do sistema antes (1993) e depois (2003) da implantação do SEI no terminal integrado da PE-15. A avaliação de desempenho conta com um total de 40 indicadores que combina os pontos de vista dos atores envolvidos.

A pesquisa realizada por [Soriano et al.](#page-116-3) [\(2016\)](#page-116-3) investiga como os usuários do sistema integrado de transporte da região metropolitana do Recife avaliam os modos de integração física e temporal. A pesquisa, feita através da Internet, pretendeu analisar, sobre a ótica de alguns aspectos, o que levam os usuários a usarem os terminais de integração. Os aspectos abordados foram: i) possibilidade de pagar apenas uma passagem; ii) segurança dentro do terminal; iii) comodidade dentro do terminal, devido a facilidades como banheiro, lanchonete, bancos e proteção contra intempéries; iv) conforto dentro do terminal; v) redução do tempo de espera e de viagem; e, vi) falta de opção de linhas que atendam às necessidades. Foram obtidas 435 respostas, das quais 400 foram consideradas válidas. Adotando-se uma população infinita, a amostra analisada tem um grau de confiança de 95% para um erro de 5%.

O artigo de [Carvalho, Syguiy et al.](#page-111-5) [\(2015\)](#page-111-5) avaliaram o transporte urbano de 21 cidades do Brasil quanto a eficácia e eficiência analisando três cenários: a eficiência da infraestrutura, eficácia do serviço e o equilíbrio entre a eficiência e a eficácia. Para isso foi utilizado o método DEA (*Data Envelopment Analysis*) que avalia a eficiência relativa das unidades de produção com múltiplos insumos e saídas múltiplas, com o modelo orientado a saída (maximiza o resultado sem reduzir o nível de entrada). Foram usados também dados do relatório de indicador de competitividade de Campinas, coletados nos anos 2005 a 2010 analisando as variáveis: números de ônibus, média diária de passageiros, média de gratuidade e habitantes do município. [Sampaio,](#page-115-1) [Neto e Sampaio](#page-115-1) [\(2008a\)](#page-115-1) analisaram 19 sistemas de transporte público com diferentes estruturas e tarifação, 12 deles utilizados em países localizados na Europa e 7 no Brasil, a fim de destacar características de sistemas eficientes que possam ser implementadas na região metropolitana do Recife. Para determinar a eficiência do sistema foi utilizado o método chamado de análise por envoltória de dados (DEA). DEA utiliza programação matemática para estimar as fronteiras de produção e a pontuação de eficiência de cálculo. O artigo de [Pina e Torres](#page-115-2) [\(2001\)](#page-115-2) compara a eficiência dos setores públicos e privados na provisão de serviços de transporte urbano de 15 cidades europeias. Esse estudo também foi feito utilizando o DEA além de regressão linear múltipla, *logit* e análise de *cluster*. Com base em indicadores de qualidade, produtividade, nível de serviço e quantidade de pessoas atendidas, foi constatado que a gestão pública oferece melhores serviços de transporte do que as cidades que possuem o gerenciamento de transporte sob responsabilidade de empresas franquiadas.

O artigo [Santos](#page-115-3) [\(2014\)](#page-115-3) apresenta um modelo para avaliar a qualidade do serviço de transporte público com base na opinião dos usuários determinando o nível do serviço público prestado e apontando os fatores mais críticos que devem ser melhorados. Para isso, os autores adaptaram uma ferramenta chamada ServQual que possibilita avaliar a qualidade dos serviços de transporte analisando a expectativa e percepção do usuário. Com base no modelo utilizado, foi feita uma pesquisa nos transporte público de Brasília – DF que possui um precário serviço de transporte público. [Dhingra](#page-112-6) [\(2011\)](#page-112-6) descreve o papel que a medição de desempenho pode desempenhar no planejamento e gestão do transporte público, a necessidade de desenvolver cidades para começar a adotar a avaliação de desempenho e as etapas para iniciar isso. O documento mostra exemplos de sistemas de medição de desempenho de transporte público de sucesso ao redor do mundo, incluindo cidades em desenvolvimento que estão começando a explorar esses sistemas, e os principais fatores necessários para criar sistemas de avaliação bem-sucedidos.

O artigo de [Pindarwati, Wijayanto e Sutomo](#page-115-4) [\(2015\)](#page-115-4) avalia e compara o *benchmarking* do sistema de transporte de cinco grandes cidades da indonésia, com base no índice de inteligência. Os dados utilizados foram obtidos através da Internet e agências dos governos locais. Segundo o autor, a versatilidade do sistema de transporte urbano pode ser medida através de vários subsistemas, como transporte privado, transporte público, comercial e de emergência. Nesse indicador adaptado, os três subsistemas são comparados com indicadores de inteligência de transporte, como detecção, processamento e controle, comunicação, previsão, recuperação e prevenção.

[Marujo et al.](#page-114-7) [\(2015\)](#page-114-7) propuseram métodos de análise do sistema de transporte público através do uso dos dados de GPS disponibilizado pelas empresas de ônibus da cidade do Rio de Janeiro. Eles utilizaram métodos de análise estatística de gestão de transporte, apresentando adaptações para o transporte público que trarão contribuições significativas para a identificação de pontos críticos, padrões operacionais, gargalos e melhorias a serem incorporadas à malha de transporte dos ônibus.

O trabalho de [MAIA et al.](#page-113-5) [\(2016\)](#page-113-5) faz uma análise da eficiência dos meios de transporte utilizados por pessoas de diferentes classes sociais que estudam ou trabalham no Bairro do Recife, no centro da capital pernambucana. Na análise foram calculadas as velocidades efetivas de carro, moto, ônibus, metrô, bicicleta e deslocamento a pé. De acordo com o critério utilizado pela pesquisadora, foi possível estimar quantas horas por dia o usuário precisa trabalhar para pagar pelo modal utilizado. Se a relação custo/renda for 1, o trabalhador terá que utilizar toda a renda para pagar pelo transporte. Caso seja 0,1, será preciso gastar 10% do seu salário e assim por diante. Para todos os níveis socioeconômicos que integraram o estudo, o metrô foi eleito o modal de melhor desempenho, com tarifa baixa, de R\$ 1,60, e velocidade média de 41 km/h.

[Araújo et al.](#page-111-6) [\(2016\)](#page-111-6) fizeram uma análise comparativa da gestão e da regulação do serviço de transporte público de passageiros de Recife e de Paris. O objetivo da comparação foi analisar as respectivas legislações e os manuais e regulamentos de operação e identificar falhas na gestão e/ou na regulação que possam apontar para a diferença de qualidade no serviço ofertado às pessoas. Como resultado, pode-se colocar como aspectos fundamentais para essa diferença a regulação e o subfinanciamento verificados no sistema de transporte público do Recife.

Os trabalhos citados acima avaliam a qualidade, eficiência, eficácia ou desempenho dos sistemas de transporte utilizando pesquisas online, análises estatísticas, análise por envoltória de dados e/ou *benchmarking*. Diferente desses trabalhos, a pesquisa descrita nesta dissertação apresenta uma metodologia que pode utilizar dois modelos propostos (CPN e/ou SPN a depender do objetivo) para simular e avaliar o desempenho dos sistemas de transporte público com base em métricas/monitores que calculam indicadores como tempo de espera, taxa de utilização, tempo de viagem entre outros

<span id="page-28-0"></span>

| Autores                 | Aspectos abordados                                          |  |  |
|-------------------------|-------------------------------------------------------------|--|--|
| Cavadinha (2005)        | Analisa os impactos produzidos pela implantação             |  |  |
|                         | do sistema estrutural integrado na RMR.                     |  |  |
| Soriano et al. (2016)   | Avaliam os modos de integração física e temporal da RMR.    |  |  |
| Carvalho, Syguiy et al. | Avalia 21 transportes de cidades do Brasil quanto           |  |  |
| (2015)                  | a eficácia e eficiência.                                    |  |  |
| Sampaio, Neto e Sampaio | Comparam 19 sistemas de transporte público com diferentes   |  |  |
| (2008a)                 | estruturas e tarifação (12 europeus e 7 brasileiros).       |  |  |
|                         | Compara a eficiência dos setores públicos e privados        |  |  |
| Pina e Torres (2001)    | na provisão de serviços de transporte urbano de 15          |  |  |
|                         | cidades europeias.                                          |  |  |
| Santos $(2014)$         | Apresenta um modelo para avaliar a qualidade do serviço     |  |  |
|                         | de transporte público com base na opinião dos usuários.     |  |  |
|                         | Descreve o papel que a medição de desempenho pode           |  |  |
| Dhingra $(2011)$        | desempenhar no planejamento e gestão do transporte público. |  |  |
| Pindarwati, Wijayanto   | Compara o do sistema de transporte de 5 grandes             |  |  |
| e Sutomo $(2015)$       | cidades da Indonésia.                                       |  |  |
|                         | Propõe métodos de análise do sistema de transporte          |  |  |
| Marujo et al. (2015)    | público através do uso dos dados de GPS.                    |  |  |
| MAIA et al. $(2016)$    | Analisa a eficiência dos meios de transporte com base na    |  |  |
|                         | velocidade efetiva de vários modais.                        |  |  |
|                         | Analisa/compara a gestão e regulação do serviço de          |  |  |
| Araújo et al. (2016)    | transporte público de passageiros de Recife e de Paris.     |  |  |
| Elaborada pela autora.  |                                                             |  |  |

Tabela 3 – Trabalhos relacionados que utilizam estatísticas na análise

Dos trabalhos que utilizam modelagem e simulação como metodologia. O artigo de [Dantas et al.](#page-112-7) [\(2015\)](#page-112-7) analisa o sistema de transporte BRT (*Bus Rapid Transit*) calculando a probabilidade de alcançar um destino em um determinado horário do dia com o objetivo de gerar uma ferramenta que pode ser usada para melhorar o sistema. Para calcular a probabilidade de chegada a um destino dentro de um tempo especificado um modelo de cadeia de Markov de tempo contínuo (CTMC) que representa as estações de ônibus foi utilizado. Além disso, dois estudos de caso foram conduzidos para verificar o modelo e ilustrar seu potencial de valor no planejamento de sistemas BRT. O trabalho descrito modela o funcionamento do sistema de transporte para por meio de simulação calcular o tempo de espera dos passageiros, o tempo de viagem, a taxa de utilização dos veículos, o tamanho das filas e quantidade de pessoas que esperam mais que o tempo mínimo aceitável.

[Badamchizadeh e Joroughi](#page-111-7) [\(2010\)](#page-111-7) analisaram a utilização de redes de Petri em sistemas de tráfego urbano com o objetivo de melhorar o desempenho dos veículos presentes nas estradas. Para isso, foram utilizados modelos em redes de Petri estocástica para representar a primitiva

junção (cruzamento) de vias. Sobre o modelo é calculado a média do tempo de espera para cada veículo de maneira a ajustar/analisar o tempo do semáforo para cada direção. Dados do tráfego real foram utilizados para validar o modelo proposto. [Febbraro e Sacco](#page-112-8) [\(2004\)](#page-112-8) desenvolveram um modelo híbrido para avaliar as redes urbanas de interseções sinalizadas em que o comportamento do fluxo de veículos foi representado por modelo orientado por tempo (*time-driven*) e a dinâmica do semáforo representada por modelo orientado a evento (*event-driven*). A validação do modelo proposto foi feita utilizando dados reais da cidade de Turin, localizada na Itália. Na modelagem foram utilizadas as redes de Petri.

O artigo de [Dotoli e Fanti](#page-112-9) [\(2006\)](#page-112-9) trata de modelagens de redes de tráfegos para fins de controle. Uma estrutura de redes de Petri Coloridas temporizadas foi proposta para modelar a dinâmica da rede de tráfego sinalizada. Além disso, uma rede de Petri temporizada ordinária modela o plano de temporização dos semáforos que controlam a área. A estrutura de modelagem proposta e a aplicada em uma interseção real em Bari, na Itália. Os trabalhos de [\(DOTOLI;](#page-112-9) [FANTI,](#page-112-9) [2006\)](#page-112-9), [\(BADAMCHIZADEH; JOROUGHI,](#page-111-7) [2010\)](#page-111-7) e [\(FEBBRARO; SACCO,](#page-112-8) [2004\)](#page-112-8) investigam o tráfego urbano com foco nos cruzamentos e interseções sinalizadas das vias. A pesquisa descrita neste documento avaliam o sistema de transporte com base no seu funcionamento operacional.

[YAMADA et al.](#page-116-4) [\(2013\)](#page-116-4) criaram um modelo para representar a Companhia Paulista de Trens Metropolitanos (CPTM) e metrôs visando melhorar a qualidade dos serviços prestados auxiliando na organização e tomada de decisões. Para isso, a Rede de Petri Colorida (CPN) associado ao *Google Maps* foi utilizada na modelagem de maneira que pessoas que não compreendam o formalismo da CPN possam utilizar a ferramenta gerada. A ferramenta permite ao usuário criar um modelo da malha ferroviária urbana escolhendo os locais das estações e definindo os parâmetros através da interface do *Google Maps*. [Kaakai, Hayat e Moudni](#page-113-6) [\(2007\)](#page-113-6) apresentam um modelo em redes de Petri híbridas das estação de transporte ferroviário para simulação com intuito analisar os projetos de instalação das estações e ajudar as autoridades de trânsito a realizar procedimentos de avaliação de desempenho, a fim de prevenir, reduzir e, se possível, evitar acidentes, com ferimentos graves ou fatais presentes nos mesmos. Os dois projetos apresentados acima utilizam a modelagem para analisar apenas a rede ferroviária de transporte. Esta dissertação propõe modelos que podem ser utilizado para analisar o desempenho de diversos modais de transporte.

[Lopez, Triana e Chamorro](#page-113-7) [\(2011\)](#page-113-7) criaram um modelo para simular o sistema de transporte público muito usado em Bogotá chamado transmilênio. O objetivo é simular e analisar os recursos envolvidos e necessários para suprir as necessidades dos passageiros no horário de maior movimento. Para simular, foram utilizados dois modelos em Redes de Petri (RdP) que descrevem graficamente o comportamento do sistema de forma simplificada. O primeiro possui recurso compartilhado diferente do segundo. Embora o artigo de [Lopez, Triana e Chamorro](#page-113-7) [\(2011\)](#page-113-7) apresente modelos em RdP que representam o comportamento funcional de uma rota do

<span id="page-30-0"></span>

| Autores                  | Aspectos abordados                                         |  |
|--------------------------|------------------------------------------------------------|--|
| Lopez, Triana e Chamorro | Simula o sistema de transporte público usado               |  |
| (2011)                   | em Bogotá chamado transmilênio.                            |  |
|                          | Analisa o sistema BRT calculando a probabilidade           |  |
| Dantas et al. $(2015)$   | de alcançar um destino em determinado horário.             |  |
| Badamchizadeh e Joroughi | Análise da utilização de redes de Petri em sistemas        |  |
| (2010)                   | de tráfego urbano para melhorar o desempenho dos veículos. |  |
|                          | Desenvolvimento de um modelo híbrido para avaliar          |  |
| Febbraro e Sacco (2004)  | as redes urbanas de interseções sinalizadas.               |  |
|                          | Criação de um modelo (CPN associado ao google maps)        |  |
| YAMADA et al. (2013)     | para representar a Companhia Paulista de Trens             |  |
|                          | Metropolitanos (CPTM).                                     |  |
| Kaakai, Hayat e Moudni   | Apresenta um modelo em redes de Petri híbridas             |  |
| (2007)                   | das estação de transporte ferroviário para simulação.      |  |
| Dotoli e Fanti (2006)    | Modela redes de tráfegos para fins de controle.            |  |
|                          | Investiga e desenvolve técnicas para detecção de possíveis |  |
| Zeng, Wang e Jin (1991)  | conflitos de veículos em um sistema de veículo guiado      |  |
|                          | automaticamente.                                           |  |
| Moh, Manier e Moudni     | Criação de um modelo de controle de sistemas de            |  |
|                          | transporte público utilizando redes de Petri temporizadas  |  |
| (2002)                   | e max-plus álgebra para avaliar o desempenho do sistema.   |  |
|                          |                                                            |  |

Tabela 4 – Trabalhos relacionados que utilizam modelagem e simulação

Elaborada pela autora

sistema de transporte, semelhantemente a esta dissertação, o artigo avalia apenas um recurso do sistema (quantidade de ônibus) e o compartilhamento deste recurso e tem por objetivo verificar a quantidade de ônibus necessária para suprir a demanda de passageiros no menor tempo possível. Enquanto que essa dissertação/pesquisa avaliam 5 parâmetros de entrada utilizando 5 indicadores de desempenho. Além disso, a dissertação propõe dois modelos (um SPN e um CPN) com diferentes níveis de detalhamento.

O projeto de pesquisa de [Zeng, Wang e Jin](#page-116-5) [\(1991\)](#page-116-5) investiga e desenvolve técnicas para detecção de possíveis conflitos de veículos em um sistema de veículo guiado automaticamente. Foram utilizadas redes de Petri com recursos compartilhados no mapeamento de rotas veiculares. Nele qualquer conflito é identificado pela detecção de *deadlocking* na rede. Além disso, foram utilizadas redes de Petri temporizadas coloridas no programa de simulação. Cada veículo e a disponibilidade de cada recurso compartilhado está associado a uma cor. Diferentemente desta dissertação que propõe uma metodologia e dois modelos (SPN e CPN) para avaliar o desempenho de sistemas de transportes públicos.

[Moh, Manier e Moudni](#page-114-8) [\(2002\)](#page-114-8) desenvolveram um modelo de controle de sistemas de transporte público utilizando redes de Petri temporizadas e *max-plus* álgebra para avaliar o desempenho do sistema. Além disso, foi utilizado um algoritmo que visa melhorar o horário da rede de forma que: o tempo de espera seja o mínimo possível. Diferente do estudo descrito neste documento, este artigo analisa 4 pontos de conexões (paradas) entre 4 linhas de ônibus, visando a diminuição do tempo de espera nessas paradas. Além de utilizar a ferramenta *max-plus* no cálculo do tempo de espera. [Dantas et al.](#page-112-10) [\(2019\)](#page-112-10) propõem modelos hierárquicos para obter métricas de desempenho, confiabilidade e performabilidade para um sistema de BRT. Dois estudos foram criados para demonstrar a aplicabilidade dos modelos no auxílio do planejamento de um sistema de BRT. Dados reais foram utilizados na validação dos modelos. Diferente do trabalho descrito neste documento, [Dantas et al.](#page-112-10) [\(2019\)](#page-112-10) utilizam CTMC na modelagem do sistema e avalia sistemas de BRT baseado em diferentes índices de desempenho. A Tabela [4](#page-30-0) mostra um resumo dos trabalhos relacionados que utilizam modelagem e simulação como solução .

#### <span id="page-31-0"></span>1.4 Estrutura da Dissertação

Nesse primeiro capítulo foi apresentado uma breve motivação, uma contextualização a respeito de transportes públicos, os trabalhos correlatos e o objetivo da pesquisa. O restante deste trabalho é organizado como segue. O Capítulo 2 apresenta alguns conceitos fundamentais utilizados no desenvolvimento da pesquisa para compreensão do trabalho. O Capítulo 3 explica as etapas da metodologia utilizada no desenvolvimento da pesquisa. O Capítulo 4 descreve o funcionamento dos modelos propostos. O Capítulo 5 apresenta os estudos de caso realizados utilizando os modelos propostos. Por fim, no Capítulo 6 as conclusões e os trabalhos futuros são apresentados.

## <span id="page-32-0"></span>2 FUNDAMENTAÇÃO TEÓRICA

Esta pesquisa abrangeu diferentes conceitos da ciência da computação relacionados a avaliação de desempenho além de outras áreas como estatísticas e transporte público. Este capítulo apresenta alguns dos principais conceitos e teorias utilizados nesta pesquisa.

### <span id="page-32-1"></span>2.1 REDES DE PETRI (RDP)

Muitos paradigmas e formalismos foram desenvolvidos para descrever sistemas complexos. Porém, poucos deles possibilitam a integração de análise de desempenho com a descrição do próprio sistema. As redes de Petri (RdP) são um dos poucos paradigmas que permitem essa integração [\(MARSAN et al.,](#page-114-9) [1994\)](#page-114-9). Além disso, permitem a verificação de propriedades e de corretude do sistema representado [\(MACIEL; LINS; CUNHA,](#page-113-8) [1996\)](#page-113-8).

Redes de Petri é uma ferramenta de modelagem gráfica e matemática, criada por Adam Carl Petri e que foi publicada em sua dissertação intitulada como *Communication with automata* [\(PETRI,](#page-114-10) [1966\)](#page-114-10), submetida em 1962. Trata-se de um tipo de grafo direcionado, valorado e bipartido que pode ser usada em modelagem e representação de sistemas concorrentes, assíncrono, distribuídos, paralelos, não determinísticos e/ou estocásticos [\(SERENO; BALBO; BRUELL,](#page-115-5) [1993\)](#page-115-5). A RdPs incorporam/possuem a ideia de estado e regras de mudança de estado o que permite reproduzir/representar características estáticas e dinâmicas de sistemas reais [\(MARSAN](#page-114-9) [et al.,](#page-114-9) [1994\)](#page-114-9).

Redes de Petri podem ser aplicadas em diversas áreas da ciência dentre elas computação distribuída, protocolos de comunicação, sistemas de controle, transporte, bancos e organização do trabalho. Também pode ser empregada em várias partes/fases do desenvolvimento de sistemas complexos: especificação formal, verificação de corretude, prototipação rápida e documentação [\(MARSAN et al.,](#page-114-9) [1994\)](#page-114-9). Graficamente, podem ser usadas como fluxograma, diagrama de blocos e simulação. Matematicamente, possibilita configurar equações de estado e algébricas [\(MURATA,](#page-114-11) [1989\)](#page-114-11).

Esta seção apresenta um referencial teórico relacionada a redes de Petri. Nela é apresentada a definição de redes de Petri e suas regras de execução, além dos tipos elementares de rede, algumas propriedades e extensões.

#### <span id="page-32-2"></span>2.1.1 Estrutura e Definições

Existem diferentes formas de definir uma rede de Petri. Nesta subseção serão descritas a representação gráfica e três definições formais. A primeira utiliza o conceito de *bags*, a segunda possui uma abordagem matemática que utiliza notação matricial e a terceira define a RdP através de relações e pesos.

A representação gráfica melhora a visualização dos processos e a comunicação entre eles. Ela fornece uma especificação/descrição do sistema simples e não ambígua. Estruturalmente, as redes de Petri de baixo nível são compostas por três componentes: lugar (componente passivo), transição (componente ativo) e arcos. A Figura [7](#page-33-0) mostra a representação gráfica desses componentes [\(MACIEL; LINS; CUNHA,](#page-113-8) [1996\)](#page-113-8).

<span id="page-33-0"></span>Figura 7 – Componentes gráficos das RdPs. (a) Lugar (b) transição imediata (c) arco

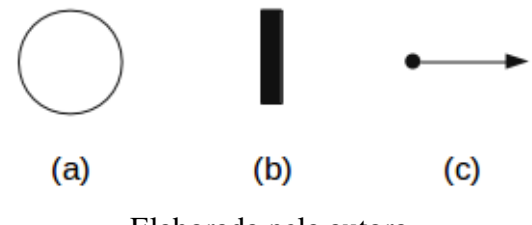

Elaborada pela autora

Lugares (Figura [7\(](#page-33-0)a)) representam possíveis estado, condição ou situação do sistema. Transições (Figura [7\(](#page-33-0)b)) especificam eventos capazes de alterar o estado de um lugar ou ações do sistema. A ocorrência de um evento, ou execução de uma ação, está ligada a existência de uma pré-condição (estado de uma variável ou lugar), isto quer dizer que há uma relação entre lugares e transições que é representada pelo arco (Figura [7\(](#page-33-0)c)). O arco é responsável por conectar apenas componentes diferentes ou complementares, ou seja, não há relação entre transições ou entre lugares. Eles podem ser divididos em duas categorias: arcos de entrada (quando partem do lugar para transição) e arcos de saída (da transição para o lugar). Além disso, entre um dado lugar L e uma transição T pode haver múltiplos arcos. A quantidade de arcos é expressa por um número inteiro colocado ao lado do arco [\(MURATA,](#page-114-11) [1989\)](#page-114-11).

Lugares podem conter *tokens* que são representados por pontos pretos dentro do lugar. O estado de um rede de Petri, denominado marcação, é definido pela quantidade de *tokens* presente em cada lugar, em outras palavras, a quantidade de itens e recursos disponíveis em um lugar. A marcação ou estado inicial pode ser definido como *M*0. A presença de um *token* em um lugar pode ser usada para especificar uma situação ou atribuir valor a uma condição. A partir da marcação inicial, um grafo de alcançabilidade pode ser definido com todas as marcações com as eventuais sequências de disparos [\(MARSAN et al.,](#page-114-9) [1994\)](#page-114-9)[\(MACIEL; LINS; CUNHA,](#page-113-8) [1996\)](#page-113-8). A Figura [8](#page-34-0) mostra o exemplo de um rede de Petri simples.

A Figura [8](#page-34-0) exemplifica a representação do funcionamento de uma maquina simples. Existem dois possíveis estados na representação dessa máquina *Maq\_desligada* e *Maq\_ligada*. E apenas dois eventos foram modelados *Ligar* e *Desligar*. A presença do *token* representa o estado atual da máquina, nesse caso, a máquina está ligada.

O comportamento dinâmico das redes de Petri é administrado/gerenciado pela regra de

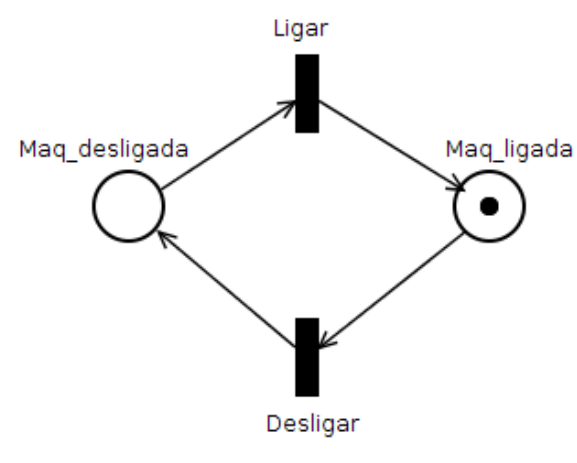

<span id="page-34-0"></span>Figura 8 – Funcionamento simples de uma máquina com Rede de Petri

Adaptado de [Marsan et al.](#page-114-9) [\(1994\)](#page-114-9)

disparo das transições. O disparo de um transição implica numa alteração do estado/marcação da rede, e significa que uma ação foi executada. Uma transição só pode ser executada se estiver habilitada. Uma transição torna-se habilitada se todos os lugares de entrada conectados a ela possuem uma quantidade de *tokens* igual ou maior que a multiplicidade do arco que os conecta. O disparo de uma transição remove uma quantidade *x* de *tokens* dos lugares de entrada da transição e adiciona uma quantidade *y* de *tokens* nos respectivos lugares de saída das transições disparadas/executadas. Sendo *x* o peso do arco que conecta o lugar de entrada à transição e *y* o peso do arco que conecta a transiçção ao lugar de saída. Na Figura [8](#page-34-0) a transição *Desligar* está habilitada, após o disparo o *token* será removido do lugar *Maq\_ligada* e um *token* será adicionado em *Maq\_desligada* [\(MARSAN et al.,](#page-114-9) [1994;](#page-114-9) [MACIEL; LINS; CUNHA,](#page-113-8) [1996\)](#page-113-8).

<span id="page-34-1"></span>Figura 9 – Exemplo de rede com arcos valorados. (a) um lugar de entrada (b) dois lugares de entrada

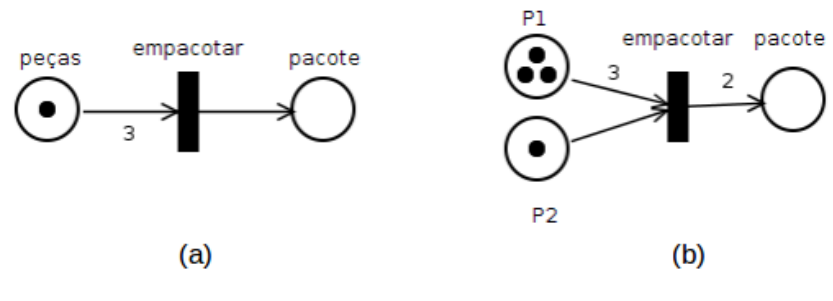

Adaptado de [Maciel, Lins e Cunha](#page-113-8) [\(1996\)](#page-113-8)

Na Figura [9\(](#page-34-1)a) a transição *empacotar* está desabilitada pois o peso de seu arco de entrada é igual a três e só há um *token* no lugar denominado *peças*. É necessário que haja no mínimo três peças para gerar um pacote. Já na Figura [9\(](#page-34-1)b) a transição empacotar está habilitada pois a quantidade de *tokens* no lugares de entrada *P1* e *P2* satisfaz a condição mínima estabelecida pelo peso dos arcos. Após o disparo da transição, dois pacotes serão gerados com as quatro peças

disponíveis em *P1* e *P2* [\(MACIEL; LINS; CUNHA,](#page-113-8) [1996\)](#page-113-8).

A seguir, serão descritas as definições formais das redes de Petri, algumas propriedades e redes elementares.

#### <span id="page-35-0"></span>2.1.1.1 Estrutura definida por *Bags*

*Bags* são um tipo de conjunto que aceita a repetição de elementos. A rede de Petri, segundo a teoria dos *bags* [\(PETERSON,](#page-114-12) [1981\)](#page-114-12), pode ser dividido em 5 partes: um conjunto de lugares, um conjunto de transições, o *bag* de entrada, o *bag* de saída e a capacidade associada a cada lugar [\(MACIEL; LINS; CUNHA,](#page-113-8) [1996\)](#page-113-8). Dessa forma uma rede de Petri R pode ser definida pela quíntupla  $R = (P, T, I, O, K)$  onde

- *P* é o conjunto finito não-vazio de lugares  $P = \{p_0, p_1, \ldots, p_n\}$ ,
- *T* é o conjunto finito não-vazio de transições  $T = \{t_0, t_1, \ldots, t_n\}$ ,
- *I* é o conjunto de *bags* de mapeamento de transições para lugares de entrada *I* : *T* → *p* ∞,
- *O* é o conjunto de *bags* de mapeamento de transições para lugares de saída *O* : *p* → *T* <sup>∞</sup> e
- *K* é o conjunto de capacidades para capa lugar pode assumir o valor de infinito  $K: P \rightarrow$  $N \cup \{\omega\}$

Utilizando o exemplo do funcionamento simples de uma máquina, citado acima na Figura [8,](#page-34-0) tal rede pode ser definida como  $R_{\text{functionamento} \text{ magnitude}} = {P, T, I, O, K}$  onde

$$
P = \{Mag\_design, Mag\_ligada\},
$$
  
\n
$$
T = \{Ligar, Design\},
$$
  
\n
$$
I = \{I(Ligar) = [Mag\_designad] \, , I(Designad) = [Mag\_ligada]\}
$$
  
\n
$$
O = \{O(Ligar) = [Mag\_ligada] \, , O(Designad) = [Mag\_designad]\}
$$
  
\n
$$
K = \{k_{Mag\_designad} = 1, k_{Mag\_ligada} = 1\}
$$

#### <span id="page-35-1"></span>2.1.1.2 Estrutura definida por notação matricial

A formalização das redes de Petri utilizando notação matricial permite a análise de propriedades estruturais e comportamentais da rede devido aos estudos realizados na álgebra matricial. Semelhantemente a definição por *bags*, a estrutura da rede de Petri na notação matricial também é especificada pela quíntupla  $R = \{P, T, I, O, K\}$  onde, P é um conjunto finito de lugares, T um conjunto finito de transições, K o vetor das capacidades de cada lugar  $(K : P \to \mathbb{N} \cup \{\omega\})$ . Porém,  $I: T \times p \to \mathbb{N}$  é a matriz de pré-condições e  $O: P \times T \to \mathbb{N}$  a matriz de pós-condições. Se o conjunto de lugares ou transição é vazio então a rede é dita degenerada [\(MACIEL; LINS;](#page-113-8) [CUNHA,](#page-113-8) [1996\)](#page-113-8).
As matrizes apresentam as pré condições e pós condições de todas as transições da rede. Na representação, as colunas são as transições e as linhas os lugares da rede. E o valor do cruzamento Linha x Coluna indica a quantidade de *tokens* necessária na pré condição ou resultante na pós condição. Seguindo o exemplo do funcionamento básico de uma máquina utilizando a representação matricial as matrizes abaixo exibem I e O. No exemplo a seguir o valor localizado na posição *ILigar*,*Maq*\_*desligada* ou *I*2,<sup>1</sup> indica que é necessário a máquina está desligada para que a transição ligar esteja habilitada.

$$
I = \begin{vmatrix} ligar & Design \\ 0 & 1 \\ 1 & 0 \end{vmatrix} \begin{array}{l} \text{Maq\_ligada} \\ \text{Maq\_desligada} \end{array} \quad O = \begin{vmatrix} ligar & Design \\ 1 & 0 \\ 0 & 1 \end{vmatrix} \begin{array}{l} \text{Maq\_ligada} \\ \text{Maq\_desligada} \end{array}
$$

Semelhantemente, no exemplo do empacotamento de peças na Figura [9\(](#page-34-0)b) os arcos tem multiplicidade maior do que 1 e a rede pode ser definida da seguinte forma:

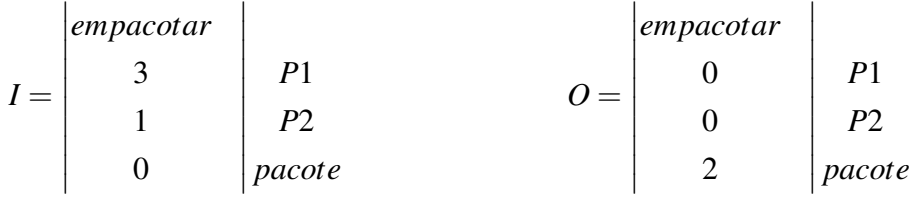

Dessa forma, as colunas representam as transições, as linhas os lugares e o valor representa o peso do arco que conecta eles. Por exemplo, a matriz de entrada *I* indica que o lugar *P1* está conectado à transição *empacotar* com um arco de peso 3, *P2* com um arco de peso 2 e o lugar *pacote* não é um lugar de entrada da transição empacotar. Também é possível notar que para habilitar a transição *empacotar* é necessário ter no mínimo 3 *tokens* no lugar *P1* e 1 *token* no lugar *P2*. Da mesma forma, a matriz de saída *O* mostra que dois *tokens* serão gerados no lugar *pacote* [\(MACIEL; LINS; CUNHA,](#page-113-0) [1996\)](#page-113-0).

#### Matriz de incidência

Ainda na notação matricial, onde a matriz de entrada e a matriz de saída representam a interconexão entre transições e lugares além dos pesos/valoração dessas interconexões. A matriz de incidência é dada pela subtração da matriz de saída *O* pela matriz de entrada *I*. Pode ser definida como

$$
C(p,t) = O(p,t) - I(p,t)
$$
\n<sup>(1)</sup>

onde a matriz de incidência *C* representa a mudança (positiva ou negativa) no número de *tokens* do lugar *p* devido o disparo da transição *t*. *C*(*p*,.) define a mudança na marcação de *p* induzida pelo disparo de todas as transições da rede [\(MURATA,](#page-114-0) [1989;](#page-114-0) [MACIEL; LINS; CUNHA,](#page-113-0) [1996\)](#page-113-0). A matriz de incidência abaixo refere-se ao exemplo do funcionamento básico de uma máquina mostrado na Figura [8.](#page-34-1)

$$
C = \begin{vmatrix} 1 & -1 \\ -1 & 1 \end{vmatrix}
$$

#### 2.1.2 Casos especiais

Há dois casos em que as redes possuem um comportamento diferente das citadas anteriormente. No primeiro caso, a rede possui uma transição sem nenhum lugar de entrada conectado a ela e com um ou mais lugares de saída ligados a ela. Essa transição é denominada fonte ou *source*. No segundo caso, a transição não possui lugares de saída conectados a ela apenas lugares de entrada e é denominada absorção ou *sink*. Como mostra a Figura [10.](#page-37-0)

<span id="page-37-0"></span>Figura 10 – (a) Transição fonte (*source*) (b) Transição absorção (*sink*)

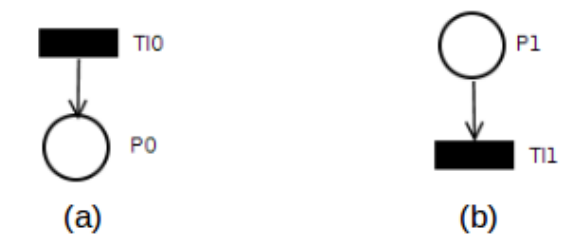

Adaptado de [Maciel, Lins e Cunha](#page-113-0) [\(1996\)](#page-113-0)

As transições do tipo *sources* estão sempre habilitadas visto que não possuem nenhum lugar de entrada, ou seja, nenhuma pré condição e as transições *sink* consomem/absorvem os *tokens* do(s) lugar(es) de entrada mas não geram novos recursos/*tokens* a rede [\(MACIEL; LINS;](#page-113-0) [CUNHA,](#page-113-0) [1996\)](#page-113-0).

#### 2.1.2.1 Redes Puras e *Self-Loop*

Uma rede de Petri é dita pura quando ela não contém nenhum *self-loop*, isto é, quando não existem nenhum lugar na rede que é lugar de entrada e de saída de uma mesma transição. De maneira mais formal, uma rede *R<sup>k</sup>* é denominada pura se, e somente se, não contém nenhum  $self\text{-}loop$ , ou seja,  $I(p_j, t_i) * O(p_j, t_i) = 0$ , para todos  $t_i \in T \text{ e } p_j \in P$  [\(MACIEL; LINS; CUNHA,](#page-113-0) [1996\)](#page-113-0)[\(ZURAWSKI; ZHOU,](#page-116-0) [1994\)](#page-116-0).

Figura 11 – (a) Rede com *self-loop* (b) Rede refinada (pura)

<span id="page-37-1"></span>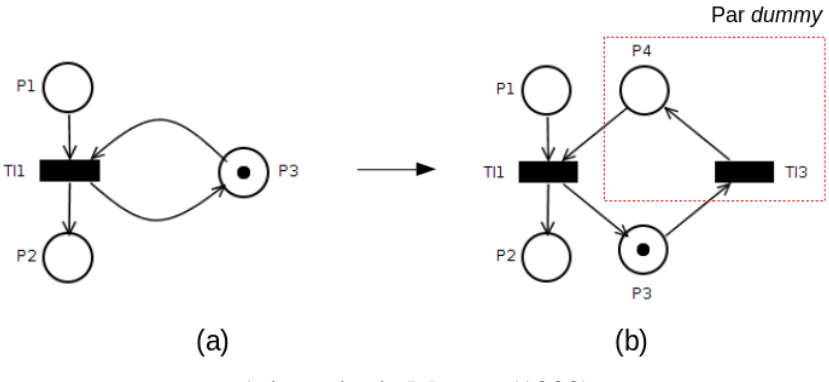

Adaptado de [Murata](#page-114-0) [\(1989\)](#page-114-0)

É importante ressaltar que matrizes de incidência não representam redes impuras. Uma rede impura pode ser transformada em rede pura adicionando-se a ela um par *dummy*. O par *dummy* é composto por um lugar e uma transição, nesse caso, usado como artifício para refinar redes com *self-loop*. Como mostra Figura [11.](#page-37-1)

#### 2.1.3 Redes de Petri Estocásticas (SPN)

As redes de Petri, apresentadas anteriormente possuem algumas limitações na modelagem de sistemas como a representação de dados simples, apenas com *tokens*, e ausência de tempo. Por isso, para problemas mais complexos a representação com redes de baixo nível pode se torna muito extenso/denso dificultando a análise da rede. Para suprir algumas das limitações da rede inicialmente proposta, algumas extensões foram desenvolvidas. Uma delas é a SPN (*Stochastic Petri Net*), utilizada nesse trabalho, melhor descrita nessa seção. Nas SPNs foram adicionados vários outros conceitos como: prioridade, expressões de guarda, arcos inibidores e semântica de servidores.

Existem várias definições para as SPN na literatura a utilizada aqui foi descrita por [\(MARSAN et al.,](#page-114-1) [1994\)](#page-114-1) [\(BOLCH et al.,](#page-111-0) [2006\)](#page-111-0). Formalmente, a SPN pode ser definida como uma *8-tupla SPN* =  $\{P, T, I, O, \Pi, G, M_0, Atts\}$  onde

- *P* representa o conjunto de lugares,
- *T* o conjunto de transições,
- *I* a matriz de multiplicidade dos arcos de entrada,
- *O* a matriz de multiplicidade dos arcos de saída,
- Π é o vetor que atribui um nível de prioridade para cada transição,
- *G* o vetor que associa uma expressão de guarda relacionada à marcação do lugar a cada transição,
- *M*<sup>0</sup> o vetor que associa uma marcação inicial a cada lugar e
- *Atts* são atributos das transições, tais como, distribuição de probabilidade, políticas de memória e função de peso [\(MARSAN et al.,](#page-114-1) [1994\)](#page-114-1) [\(BOLCH et al.,](#page-111-0) [2006\)](#page-111-0).

O principal diferencial da rede de Petri estocástica é que nela todas as transições possuem um tempo de disparo atribuído que pode ser um valor distribuído exponencialmente (transição temporizada) ou um valor constante zero (transição imediata) [\(BOLCH et al.,](#page-111-0) [2006\)](#page-111-0). Quando há várias transições simultaneamente habilitadas a transição que tiver menor tempo (ou *delay*) terá prioridade sobre as demais [\(MURATA,](#page-114-0) [1989\)](#page-114-0). As transições temporizadas possuem prioridade 0 (a mais baixa), todas as demais prioridades são reservadas às transições imediatas.

Graficamente, as transições estocásticas são representadas com um retângulo não preenchido como mostra a Figura [\(a](fig:arcoInibidor)). O arco inibidor conecta um lugar a uma transição e apresenta uma semântica complementar (ou inversa) ao arco simples, anteriormente apresentado. Isso significa que a transição ficará desativada para qualquer marcação no lugar que possuir uma quantidade de *tokens* igual ou superior a multiplicidade do arco inibidor. Graficamente, o arco inibidor é representado com um pequeno circulo ao invés de seta. Como mostra a Figura [12\(](#page-39-0)b).

<span id="page-39-0"></span>Figura 12 – (a) Transição estocástica (b) Exemplo de uso arco inibidor

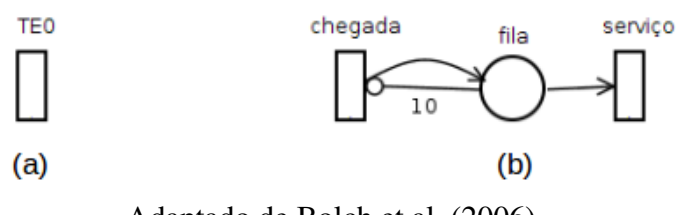

Adaptado de [Bolch et al.](#page-111-0) [\(2006\)](#page-111-0)

A Figura [12\(](#page-39-0)b) representa um sistema de fila. Nesse sistema a fila é limitada podendo ter no máximo 10 entidades. Embora a transição *chegada* seja do tipo *source* o arco inibidor desativa a transição quando o lugar fila contém 10 entidades. A transição *chegada* possui o tempo/taxa médio entre chegadas de clientes, caso a *fila* não esteja cheia. E a transição *serviço* o tempo médio de atendimento ou de saída do sistema [\(BOLCH et al.,](#page-111-0) [2006\)](#page-111-0).

Outro conceito inserido na SPN é a guarda. Guardas são predicados ou expressões que determina em que situação (estado/marcação) a transição ficará habilitada para disparos. Essa expressão se sobrepõe a regra de execução básica, que diz que uma transição está habilitada quando todos os seus lugares de entrada possuem a quantidade de *tokens* maior ou igual a multiplicidade do arco que os liga. Esse recurso pode ser usado para simplificar as representações gráficas, e assim, facilitar o entendimento das SPNs [\(BOLCH et al.,](#page-111-0) [2006\)](#page-111-0). A Figura [13](#page-39-1) mostra um exemplo do uso das guardas.

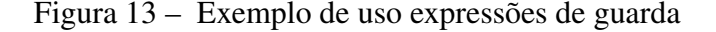

<span id="page-39-1"></span>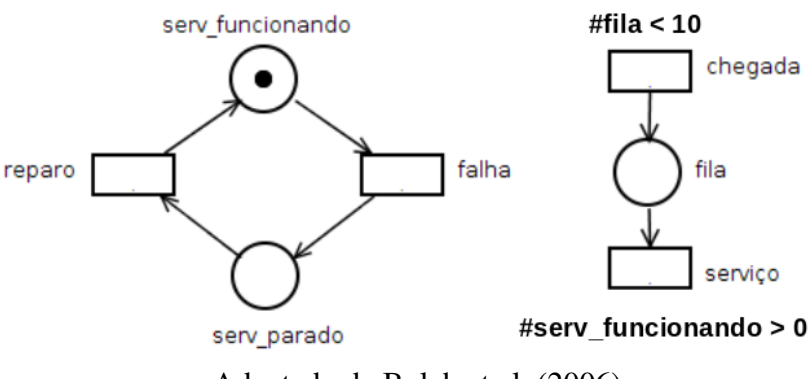

Adaptado de [Bolch et al.](#page-111-0) [\(2006\)](#page-111-0)

A Figura [13](#page-39-1) mostra o funcionamento de um servidor e uma fila de processos a serem processados pelo processador divididos em duas sub-redes. A expressão de guarda # *fila* < 10 limita a quantidade de processos na fila de espera do processador desativando a transição *chegada* caso a quantidade de processos no lugar fila seja maior ou igual a 10. A expressão #*serv*\_ *f uncionando* > 0 indica que os processos só deixarão a fila se o servidor estiver ativo. Caso não, a transição *serviço* ficará desativada.

A semântica de servidor define um novo comportamento a rede. Ela indica se a transição (ou evento) ocorrerá de maneira serial, paralela ou paralela limitada ao consumir os *tokens* de um lugar. Essas semânticas diferentes são possíveis apenas quando há vários *tokens* nos lugares de entrada da transição. Utilizando a terminologia da teoria das filas a semântica de servidor pode ser: *single-server, infinite-server ou multiple-server* [\(MARSAN et al.,](#page-114-1) [1994\)](#page-114-1).

Quando a transição é *single-server* o conjunto de *tokens* ativáveis são processados em série. Sendo assim, a taxa ou tempo associada ao disparo da transição é independente do grau de habilitação. Quando a transição é *infinite-server* cada conjunto de ativação de *tokens* é processado paralelamente. O tempo de execução especificado nessa transição depende diretamente do seu grau de habilitação. E a transição *multiple-server* funciona semelhante a *infinite-server*. Porém, possui um grau máximo de paralelismo (k) e o tempo de execução especificado nessa transição depende do grau de habilitação e do valor limitador (k) [\(MARSAN et al.,](#page-114-1) [1994\)](#page-114-1). A introdução dessas semânticas de disparo possibilita, assim como os arcos inibidores, a definição de sistemas graficamente mais simples, sem perder as características que permitem a análise de seus comportamentos [\(MARSAN et al.,](#page-114-1) [1994\)](#page-114-1).

#### 2.1.4 Redes de Petri Coloridas (CPN)

Redes de Petri Coloridas (CP-nets ou CPNs) é uma técnica de modelagem que possui uma linguagem gráfica e pode ser utilizada na construção de modelos de sistemas concorrentes para análise de suas propriedades. As CPNs permitem a modelagem de eventos discretos que combinam os recursos das redes de Petri com os recursos de uma linguagem de programação de alto nível [\(JENSEN,](#page-113-1) [2013\)](#page-113-1).

A linguagem de programação utilizada pelas CPNs é conhecida como CPN ML, e é baseada na linguagem de programação funcional *Standard ML*. Essa linguagem fornece primitivas que permitem a definição de tipos de dados mais robustos, a descrição e manipulação de dados e a criação de modelos mais parametrizáveis. E as redes de Petri fornecem a essência da notação gráfica e as primitivas básicas para modelar concorrência, comunicação e sincronização [\(JENSEN,](#page-113-1) [2013\)](#page-113-1).

As CPNs podem ser vistas como um superconjunto das redes de Petri. Nela as marcas, ou *tokens*, carregam informações, ou tipificação ("cor"). Estas informações podem ser números inteiros, reais, textuais, ou um conjunto deles. Analogamente às linguagens orientadas a objeto, pode-se dizer que as cores são como as classes de objetos [\(MACHADO,](#page-113-2) [2015\)](#page-113-2).

A CPNs apresentam uma linguagem de modelagem de propósito geral, *i.e.*, não é restrita a uma classe de sistema, ela pode ser usada para modelar uma vasta variedade de sistemas. De forma genérica, e podem ser aplicadas para sistemas de modelagem que são assíncronos, de comunicação e/ou concorrentes são comumente aplicados em sistemas de protocolos de comunicação, redes de dados, algoritmos distribuídos e sistemas embarcados.

Um modelo CPN é um sistema orientado a estado e ação, pois descreve os estados do sistema e as transições que podem fazer com que os sistemas mudem de estado também incluem um conceito de tempo que permite capturar o tempo gasto pelos eventos no sistema. Este conceito de tempo significa que as CPNs podem ser aplicadas à análise de desempenho baseada em simulação, onde medidas de desempenho como atrasos, *throughput* e comprimentos de fila no sistema são investigadas para modelagem e validação de sistemas em tempo real [\(JENSEN,](#page-113-1) [2013;](#page-113-1) [MACHADO,](#page-113-2) [2015\)](#page-113-2). A Figura [14](#page-41-0) apresenta um exemplo simples da modelagem de um sistema de requisições à um servidor.

<span id="page-41-0"></span>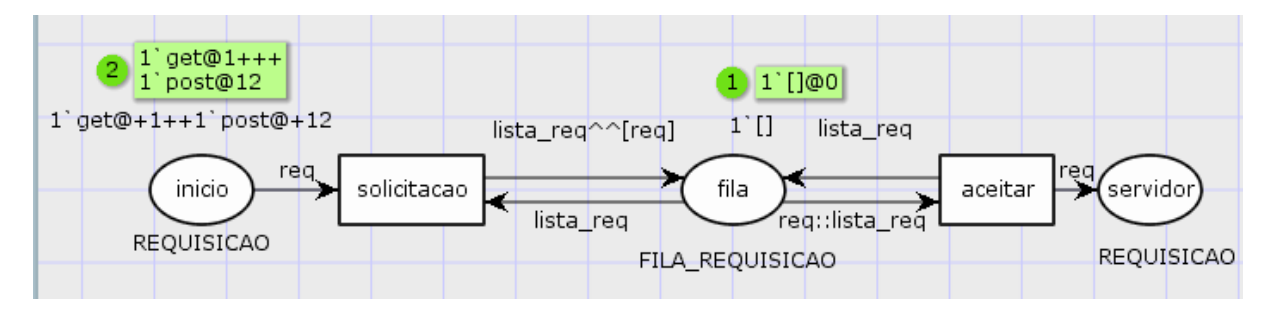

Figura 14 – Exemplo de um sistema de requisição à um servidor CPN

No exemplo mostrado na Figura [14](#page-41-0) dois tipos de dados (COLSETS) foram definidos: REQUISICAO e FILA\_REQUISICAO. Uma REQUISICAO pode ser *get, post* ou *put* e é definido por *colset REQUISICAO = with get | post | put timed*. A palavra *timed* permite o registro de data e hora do *token*. O *colset* FILA\_REQUISICAO é composto por uma lista de REQUISICAO definido por *colset FILA\_REQUISICAO = list REQUISICAO timed*. No lugar *inicio* há dois *tokens* (requisições) um *get* e um *post* (*1'get@+1++1' post@+12*). O disparo da transição *solicitacao* adiciona uma requisição (req) a fila (*lista\_req*) através da expressão *lista\_req* ∧ ∧ *req* presente no arco. O lugar fila é do tipo FILA\_REQUISICAO e possui na marcação inicial uma lista vazia. Ao disparar a transição *aceitar* a requisição (req) é removida da fila (lista\_req) através da expressão *req::lista\_req*, então a requisição segue para o servidor.

Na execução de simulações é possível examinar diferentes cenários e analisar o comportamento do sistema. A simulação pode ser feita de forma interativa ou automática, ambas as formas foram utilizadas neste trabalho. A simulação interativa é semelhante à depuração, é realizado passo à passo. Ela permite percorrer o modelo investigando diferentes cenários minuciosamente a fim de verificar se o modelo se comporta como esperado. Durante esse tipo de simulação o analisador participa ativamente determinando as próximas etapas e selecionando as transições/eventos ativados. A análise é feita diretamente na representação gráfica. A simulação

interativa foi utilizada na verificação do modelo proposto desenvolvido.

Na simulação automática o objetivo é executar o modelo da forma mais eficiente possível, sem interação humana. A simulação automática é normalmente usada para testes e análise de desempenho. Para fins de teste, o modelador normalmente configura pontos de interrupção apropriados e critérios de parada. Neste trabalho, a simulação automática foi utilizada na validação e na execução de experimentos para análise de desempenho.

Na análise de desempenho, o modelo funciona como um coletor de dados, coletando informações sobre o desempenho do sistema. O tempo desempenha um papel significativo para grande parte dos sistemas concorrentes. O funcionamento correto de alguns sistemas depende do tempo gasto por certas atividades, e diferentes decisões de projeto podem ter um impacto significativo no desempenho de um sistema [\(JENSEN,](#page-113-1) [2013\)](#page-113-1).

Outra característica importante que redes de Petri Coloridas possuem é a possibilidade de hierarquizar a rede permitindo maior capacidade de abstração. Alguma partes dos modelos podem ser agrupadas em módulos (subsistemas). Estes módulos são intitulados transições de substituição. Transições de substituição podem ser reusadas múltiplas vezes em um modelo facilitando o processo de modelagem. As transições de substituição escondem a complexidade do comportamento do usuário permitindo melhor entendimento do processo como um todo. Se for necessário um maior detalhamento do funcionamento do modelo, os subsistema podem ser analisados [\(MACHADO,](#page-113-2) [2015\)](#page-113-2).

#### 2.1.4.1 Definição Formal

Formalmente as redes de Petri coloridas não hierárquicas são definidas pela 9-tupla CPN  $= (P, T, A, \sum, V, C, G, E, I)$  [\(JENSEN,](#page-113-1) [2013\)](#page-113-1), onde:

- P é um conjunto finito de lugares
- T é um conjunto finito de transição T tais que *P*∩*T* = 0.
- $A \subseteq P \times T \cup T \times P$  é um conjunto de arcos direcionados
- ∑ é um conjunto finito não-vazio de *colours set*
- V é um conjunto finito de variáveis tipadas tais que *Type*[*v*] ∈ ∑ para todas as variáveis  $v \in V$ .
- *C* : *P* → ∑ é uma função de conjunto de cores que atribui um conjunto de cores a cada lugar.
- *G* : *T* → *EXPR<sup>V</sup>* é uma função de guarda que atribui uma *guard* a cada transição t de modo que tipo $[G(t)] =$ Bool.
- $\bullet$  *E* : *A*  $\rightarrow$  *EXPR<sub>V</sub>* é uma função de arcos de expressão que designa uma expressão de arco para cada arco é tal que Tipo[E (a)] = C (p) MS, onde p é o lugar conectado ao arco a.
- *I* : *P* → *EXPR* é uma função de inicialização que atribui uma expressão de inicialização a cada local p tal que o tipo $[I(p)] = C(p) MS$ .

## 2.2 Teste de Hipótese

Os testes estatísticos são amplamente utilizados em análises de dados de diversas áreas de aplicação (das ciências físicas as ciências sociais) como ferramenta para coleta, análise e validação dos resultados obtidos. O uso correto dessas ferramentas apontam as conclusões confiáveis de um estudo, bem como o contrário pode suceder em interpretações erradas sobre os resultados. Logo, a escolha correta da metodologia e do teste a ser aplicado aos resultados tem que ser feita de maneira a aprimorar as conclusões da pesquisa. Neste trabalho foram selecionados dois testes de hipóteses que foram realizados para validar os modelos desenvolvidos e confirmar estatisticamente conclusões realizada na análise de dados coletados.

O teste de hipótese, também conhecido como teste estatístico ou de significância, é uma ferramenta que tem como objetivo validar se uma suposição estatística é, ou não é, verdadeira [\(SPIEGEL et al.,](#page-116-1) [2001\)](#page-116-1). Isso significa que é um teste utilizado para verificar se um valor de um parâmetro populacional é aceito ou rejeitado a partir das informações da amostra [\(MCCLAVE;](#page-114-2) [BENSON; SINCICH,](#page-114-2) [1998\)](#page-114-2).

O método utilizado para concluir se uma hipótese é aceita ou não é baseado no conceito de evento raro. O método aforma que um evento é raro se o número de tentativas for maior ou igual a 50 ( $n \ge 50$ ) enquanto que np é menor que 5 ( $np < 5$ ), onde p é a probabilidade de sucesso [\(MCCLAVE; BENSON; SINCICH,](#page-114-2) [1998\)](#page-114-2),[\(SPIEGEL et al.,](#page-116-1) [2001\)](#page-116-1).

- 2.2.1 Elementos do teste de hipótese
	- Hipótese nula (*H*0) e Hipótese alternativa (*Ha*) Hipótese nula é a primeira hipótese verdadeira levantada sobre um grupo de dados para iniciar o teste, ou seja, a hipótese que será aceita ao menos que os dados forneçam indicativos de que ela é falsa. Quando um hipótese difere de uma hipótese nula ela é chamada de hipótese alternativa ou Hipótese de pesquisa que só será aceita se os dados evidenciarem que ela é verdadeira [\(MCCLAVE;](#page-114-2) [BENSON; SINCICH,](#page-114-2) [1998\)](#page-114-2),[\(SPIEGEL et al.,](#page-116-1) [2001\)](#page-116-1).
	- Erro do Tipo I e Tipo II O erro do Tipo I ocorre quando uma hipótese verdadeira é rejeitada e o erro do Tipo II ocorre quando uma hipótese que deveria ser rejeitada é aceita. A tabela [5](#page-44-0) mostra uma descrição detalhada dos conceitos dos erros citados. Nos dois tipos de Erro ocorreu uma decisão errada. Para diminuir a ocorrência desses mesmos erros, uma possibilidade, é aumentar o tamanho da amostra (quando for possível aumentá-la) pois

<span id="page-44-0"></span>num determinado tamanho de amostra a tentativa de diminuir um erro pode aumentar o outro e na prática um erro pode ser mais grave que o outro [\(SPIEGEL et al.,](#page-116-1) [2001\)](#page-116-1).

| Conclusão                                       | Ho é verdadeira                 | Ho é falsa                     |
|-------------------------------------------------|---------------------------------|--------------------------------|
| Hipótese nula aceita<br>Hipótese nula Rejeitada | Decisão correta Erro do Tipo II | Erro do Tipo I Decisão correta |

Tabela 5 – Conclusões e consequências para o teste de hipóteses

• Nível de significância É possível assumir um risco em ocorrer o erro do Tipo I através do nível de significância que é a probabilidade máxima de arriscar o erro do Tipo I quando uma hipótese é testada. Essa probabilidade é geralmente especificada antes das amostras serem coletadas para os resultados não serem influenciados nesta decisão.

Existem dois procedimentos que podem ser adotados para realizar o teste de hipótese, a Região crítica (Distribuição normal) e o valor-p (*p-value*).

1. Teste utilizando Região crítica (Distribuição normal)

<span id="page-44-1"></span>Para o procedimento de teste de hipótese com Região Crítica suponha que sob uma dada hipótese, a distribuição amostral (S) é uma distribuição normal ( $\mu = 0$  e  $\sigma = 1$ ) com média µ*<sup>s</sup>* e Desvio padrão σ*<sup>s</sup>* . A distribuição padrão dessa variável é a equação [2](#page-44-1) [\(SPIEGEL et](#page-116-1) [al.,](#page-116-1) [2001\)](#page-116-1).

$$
z = \frac{s - \mu_s}{\sigma_s} \tag{2}
$$

Os valores extremos de Z que levaria a rejeição da hipótese estão situados na região crítica. Para os valores de Z entre -1,96 e 1,96 pode-se observar que se a hipótese é verdadeira com 95% de confiabilidade. No entanto, se a amostra escolhida estiver fora do intervalo de Z, pode-se concluir que a probabilidade da hipótese ser verdadeira é só de 0,05 (que representa a área da região sombreada, região crítica) e por isso pode-se rejeitar a hipótese [\(SPIEGEL et al.,](#page-116-1) [2001\)](#page-116-1).

O valor da área da região crítica total é igual a 0,05 e representa o nível de significância (probabilidade de cometer um erro do Tipo I), assim uma outra forma de concluir é dizendo que a hipótese é rejeitada a um nível de significância de 0,05 [\(SPIEGEL et al.,](#page-116-1) [2001\)](#page-116-1).

A área que representa o intervalo de Z (entre -1,96 e 1,96) constitui o que chamamos de região de aceitação da hipótese ou região de não significância, enquanto que a área fora do intervalo (Z menor que -1,96 e maior que 1,96) corresponde a região crítica ou região de aceitação da hipótese ou ainda, região de significância [\(SPIEGEL et al.,](#page-116-1) [2001\)](#page-116-1).

2. Teste utilizando valor-p (*p-value*)

Esta segunda metodologia, também chamado de probabilidade de significância ou nível descritivo, relata a extensão à qual o teste estatístico discorda da hipótese nula e permite que o leitor decida se rejeita a hipótese nula. Essa medida de discordância é chamada nível de significância observado (*p-value*), em outras palavras, o *p-value* para um teste estatístico específico é a probabilidade, assumindo que *H*<sup>0</sup> é verdadeiro,da ocorrência de valores mais extremos que o observado [\(MCCLAVE; BENSON; SINCICH,](#page-114-2) [1998\)](#page-114-2), [\(BUSSAB; MORETTIN,](#page-111-1) [2006\)](#page-111-1). O passo a passo desses dois procedimentos são muito parecidos, exceto pelo fato de que não é necessário construir a região crítica no segundo apresentado.

Para aplicação do teste de hipóteses existem alguns testes estatísticos que podem ser utilizados como: Qui-quadrado, Exato de Fisher, Kruskal-Wallis, entre outros [\(RODRIGUES;](#page-115-0) [LIMA; BARBOSA,](#page-115-0) [2017\)](#page-115-0). Neste trabalho só foram utilizados o teste t *student* e o Anova.

#### 2.2.2 Teste *t-student*

O teste t é um teste estatístico muito utilizado para testar hipóteses nulas e para avaliar a diferença entre as médias de dois grupo. No teste de hipóteses o *t-student* é utilizado quando o tamanho da amostra é pequeno e o desvio padrão da população é desconhecido. Para encontrar a região de rejeição deve-se especificar o valor de significância  $(\alpha)$ , se o valor de t estiver na região de rejeição pode-se rejeitar a *H*<sup>0</sup> [\(MCCLAVE; BENSON; SINCICH,](#page-114-2) [1998\)](#page-114-2). O cálculo de *t* para uma amostra se dá pela Equação [3,](#page-45-0)

<span id="page-45-0"></span>
$$
t = \frac{\bar{x} - \mu_0}{\frac{\sigma}{\sqrt{n}}} \tag{3}
$$

onde, *x*¯ é a média da amostra, µ<sup>0</sup> é o valor da hipótese nula da média populacional, *n* é o tamanho da amostra e σ é o desvio padrão.

Para o *t-student* de duas amostras, o cálculo é feito para amostras independentes (não pareadas) quando dois grupos de variáveis aleatórias são independentes e normalmente distribuídas. Em amostras dependentes (pareadas), nesse caso o grupo de variáveis são dependentes, isto é agora as observações são pareadas. O cálculo de t para duas amostras independentes e dependentes estão descritas nas Equações [4](#page-45-1) e [5,](#page-45-2) respectivamente [\(RICE,](#page-115-1) [2006\)](#page-115-1), [\(BUSSAB;](#page-111-1) [MORETTIN,](#page-111-1) [2006\)](#page-111-1).

<span id="page-45-1"></span>
$$
t = \frac{\bar{x}_1 - \bar{x}_2}{\sqrt{\frac{\sigma_1^2}{n_1} + \frac{\sigma_2^2}{n_2}}}
$$
(4)

<span id="page-45-2"></span>A Equação [4](#page-45-1) deve ser usada quando as amostras possuem variâncias diferentes. Nela  $\bar{x}_1$ e  $\bar{x}_2$  é a média da amostra 1 e 2 respectivamente,  $\sigma_1$  e  $\sigma_2$  é o desvio padrão da amostra 1 e 2 respectivamente e  $n_1$  e  $n_2$  é o tamanho da amostra 1 e 2 respectivamente.

$$
t = \frac{\sum D}{\sqrt{\frac{[N \sum D^2 - (\sum D)2]}{N-1}}}
$$
(5)

A Equação [5](#page-45-2) para amostras dependentes, *D* é a diferença das médias e *N* o tamanho das amostras.

#### 2.2.3 ANOVA

Outro teste estatístico muito utilizado no procedimento do teste de hipóteses é Análise de Variância (ANOVA), que é utilizado para avaliar a igualdade das médias em mais de dois grupos, ao mesmo tempo. Nessa técnica é questionado se ao menos uma das médias de um grupo difere significativamente de uma ou mais médias de outro grupo no mesmo conjunto de dados. Existem três formas de aplicá-lo: (I) ANOVA de um fator para uma variável independente, (II) ANOVA de dois fatores para duas variáveis independentes e (III) ANOVA de medidas repetidas analisa participantes que servem como controle para eles mesmos [\(GADDIS,](#page-112-0) [1998\)](#page-112-0).

A utilização desta técnica requer algumas condições:

- As amostras dever ser escolhidas de forma aleatória e serem independentes;
- As variâncias devem ser homogêneas;
- As amostras devem ter distribuição normal.

## 2.3 Sistema de transporte Público do Recife

Neste capítulo será apresentado uma breve introdução e algumas características do sistema de transporte público do Recife que será analisado ao longo do trabalho.

Diante da problemática apresentada na Seção [1.1,](#page-16-0) o ambiente de pesquisa deste trabalho está delimitado ao Município do Recife pois segundo uma pesquisa realizada por Sampaio et al. [\(SAMPAIO; NETO; SAMPAIO,](#page-115-2) [2008b\)](#page-115-2) o sistema de transporte da cidade de Recife foi considerado o pior entre os sistemas avaliados. A pesquisa analisou 19 sistemas de transporte público com diferentes estruturas e tarifação, 12 deles utilizados em países localizados na Europa e 7 no Brasil. Dentre os sistemas brasileiros apenas um, São Paulo, foi considerado eficiente, com dados obtidos em 2001.

A cidade do Recife está localizada na região nordeste do Brasil e é a capital do estado de Pernambuco. Territorialmente, a cidade, faz fronteira ao norte com as cidades de Olinda e Paulista, ao sul com Jaboatão dos Guararapes, ao leste com o Oceano Atlântico, e a oeste com as cidades de Camaragibe e São Lourenço da Mata [\(BEST,](#page-111-2) [2011\)](#page-111-2). Recife possui uma extensão territorial de 218.435 *km*<sup>2</sup> aproximadamente, noventa e quatro bairros e uma população de 1.633.697 de habitantes [\(INSTITUTO BRASILEIRO DE GEOGRAFIA E ESTATíSTICAS,](#page-113-3) [2019\)](#page-113-3).

A priori, a prestação do serviço de transporte público é de responsabilidade municipal. Porém, o transporte público de passageiros por ônibus no Recife ocorre em escala intermunicipal. Por isso, o ambiente de pesquisa desse trabalho foi direcionado a Regão Metropolitana de Recife.

#### 2.3.1 A Região Metropolitana

Inicialmente, as regiões metropolitanas (RM) foram criadas pela Lei Complementar nº 14 de 1973 que dizia que a União pode estabelecer regiões metropolitanas para realização de serviços comuns, essas regiões são constituídas por municípios que, independente de sua vinculação administrativa, fazem parte da mesma comunidade econômica. Com o passar dos anos, houve algumas alterações nessa configuração, na constituição atual as RM's são constituídas pelo agrupamento de municípios limítrofes criadas para integrar a organização, o planejamento e a execução de funções públicas de interesse comum [\(SILVA,](#page-115-3) [2014\)](#page-115-3).

A Região Metropolitana do Recife foi criada em 1973, desde então passou por algumas alterações, como o desmembramento do municípios de Paulista e São Lourenço que ocasionou o surgimento dos municípios de Abreu e Lima e Camaragibe, respectivamente, e o desmembramento de Igarassu que originou os municípios de Itapissuma e Araçoiaba. Inicialmente, a RMR era composta por nove municípios. Após ser regulamentada pelo estado de Pernambuco, a partir da Lei Complementar nº 10 de 1994, passou a ser constituída por quinze municípios: Abreu e Lima, Araçoiaba, Cabo de Santo Agostinho, Camaragibe, Igarassu, Ilha de Itamaracá, Ipojuca, Itapissuma, Jaboatão dos Guararapes, Moreno, Olinda, Paulista, Recife, São Lourenço da Mata e Goiana (adicionada em 2018). A Figura [15](#page-47-0) mostra a ordem cronológica (de 1973 à 1995) das alterações ocorridas na RMR.

<span id="page-47-0"></span>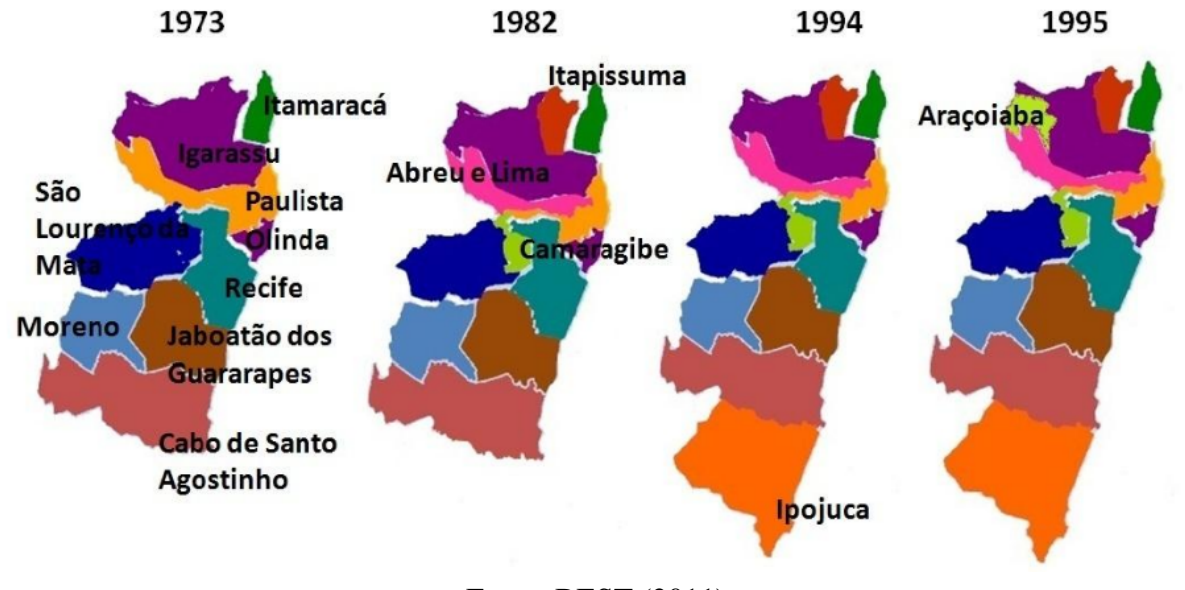

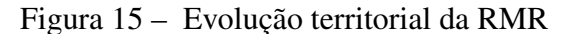

Fonte: [BEST](#page-111-2) [\(2011\)](#page-111-2)

Atualmente, o território da RMR compreende uma área de 3.216,262 *km*<sup>2</sup> e fica localizado na região central do litoral pernambucano com uma população de 4.054.866 milhões concentrando quase 50% da população do estado [\(ESTATÍSTICA,](#page-112-1) [2011\)](#page-112-1). Embora possua um perfil extremamente urbano, a região conta com um acervo ambiental rico e diversificado. A RMR é uma referência, não apenas para o estado de Pernambuco, mas para toda região nordeste. A região destaca-se como um centro terciário do nordeste, com predominância do setor de serviço e concentra o maior número de indústrias de transformação de Pernambuco além dos principais centros administrativos do nordeste (Sudene, CHESF, Comando Militar, entre outros) [\(BITOUN; MIRANDA; SOUZA,](#page-111-3) [2006\)](#page-111-3).

Também iniciada na década de 1970, o transporte público coletivo nas regiões metropolitanas foi regulamentado com a criação da Empresa Brasileira de Transportes Urbanos (EBTU) de onde surgiram as empresas metropolitanas de transporte urbano (EMTU). A EBTU era um organismo da União responsável pelo planejamento do transporte urbano a nível nacional e a EMTU órgãos descentralizados encarregado pela execução do planejamento do transporte urbano e pela implantação da Política Nacional de Transporte, recebendo apoio técnico da EBTU e apoio financeiro do Governo Federal [\(BEST,](#page-111-2) [2011\)](#page-111-2).

A EMTU Recife foi criada com o objetivo de simplificar o sistema de transporte da região metropolitana, eliminando a superposição de órgãos de administração e evitando conflitos jurisdicionais relacionados à política pública [\(BEST,](#page-111-2) [2011\)](#page-111-2). Criada pela Lei Estadual nº 7.832 de 1979, a EMTU-Recife elaborou e geriu o Sistema de Transporte Público de Passageiros da Região Metropolitana do Recife (STPP/RMR) encerrando suas operações em 2008, quando foi criado o Consórcio de transporte da Região Metropolitana do Recife (CT Grande Recife).

O CT Grande Recife é um consórcio público responsável pela gestão do transporte público de passageiros na região metropolitana do Recife, e é considerado a primeira experiência de consócio no setor de transporte do país [\(SILVA,](#page-115-3) [2014\)](#page-115-3). Um consórcio público pode ser visto como um tipo de contrato particular da administração pública, em que a pessoa jurídica é formada por entes da Federeção a fim de estabelecer relações de cooperação, incluindo a realização de objetivos de interesse comum [\(MELLO,](#page-114-3) [2009\)](#page-114-3). A estrutura de um consórcio pode ser comparada a uma rede que envolve instituições governamentais, legislações, agentes reguladores e fiscalizadores, além de operadores dos serviços de transporte [\(RAMALHO,](#page-115-4) [2009\)](#page-115-4).

## 2.3.2 Sistema de Transporte Público de Passageiros da Região Metropolitana do Recife - STPP/RMR

O STPP/RMR já está bastante consolidado na Região Metropolitana do Recife. Atualmente, o STPP/RMR é composto por 416 linhas em média, transporta em média 1.733.452 passageiros nos dias úteis e realiza, em média, por mês 7.532.107 viagens. Além disso, possui um frota de aproximadamente 2.730 veículos, onde, em média 2.471 desses veículos operam em dias úteis [\(METROPOLITANO,](#page-114-4) [2018\)](#page-114-4).

As relações contratuais feitas para seleção de empresas operadoras do STPP/RMR, atualmente ocorre sobre duas perspectivas: Contratos de permissão e Contratos de concessão. Embora, ambas as relações possibilitem ao Estado descentralizar a prestação de serviços públicos para empresas privadas, existem diferenças importantes entre elas. A principal diferença entre o

contrato permissionário e o contrato concessionário está na garantia contratual. Tendo em vista que na permissão o ato administrativo é precário, existe a possibilidade de revogação unilateral a qualquer momento sem pagamentos de indenizações. Nas concessões, o prazo do contrato é bem definido e o poder público só pode se desfazer da concessão por meio de pagamento de indenizações nos termos do contrato [\(SILVA,](#page-115-3) [2014\)](#page-115-3).

A operação do STPP/RMR está em sua maioria formalizado através de contratos de permissão. Porém, os contratos por concessão têm sido gradativamente implantada desde o ano de  $2014$  por meio do edital de licitação de concorrência nº 002/2013. Esse edital objetiva selecionar empresas para operar o STPP/RMR, agrupados em lotes de linhas. A operação STPP/RMR foi estruturada em relação a 7 corredores radiais e de 4 corredores perimetrais. Os lotes foram divididos em uma quantidade definida de linhas que circulam apenas nos corredores viários do seu respectivo lote, com exceção de algumas linhas que percorrem mais de um lote nos corredores perimetrais [\(SILVA,](#page-115-3) [2014\)](#page-115-3).

Do ponto de vista operacional o STPP/RMR é dividido em três, o Sistema Complementar, Sistema Estrutural Integrado (SEI) e o Sistema do Serviço do BRT [\(SILVA,](#page-115-3) [2014\)](#page-115-3). O SEI é o sistema mais amplamente utilizado,atualmente, e por isso será melhor detalhado nas subseções a seguir.

#### 2.3.2.1 Sistema Complementar

O Sistema Complementar é constituído por linhas convencionais radiais, transversais e circulares. De acordo com o anexo 16 do Edital de Licitação – Concorrência no 002/2013, que trata dos termos operacionais do STPP/RMR, o sistema complementar atende de forma direta o ponto de origem e destino das viagens, diferente do SEI, que opera numa rede de linhas tronco-alimentadoras, a maioria das linhas do Sistema Complementar opera em linhas radiais tendo como ponto de convergência o centro do Recife. Esse sistema era largamente utilizado na RMR porém tem sido gradualmente reduzido e substituído pelo SEI [\(RECIFE,](#page-115-5) [2013\)](#page-115-5).

#### 2.3.2.2 Sistema do Serviço do BRT

O BRT (*Bus Rapid Transit*) – via livre foi implantado na RMR no ano de 2014 como um novo modal de ônibus. A nova frota de ônibus possui mais espaço podendo transportar de 140 a 160 passageiros, ar condicionado, câmbio automático, monitoramento por GPS e sistema de comunicação com o centro de operações. Mais que uma mudança na frota de veículo, o BRT – Via Livre traz um conjunto de mudanças que visam melhorar o desempenho geral da mobilidade. Para isso, foram construídos dois corredores de ônibus exclusivos (na maior parte), o Norte/Sul e o Leste/Oeste, que ligam os municípios de Igarassu e Camaragibe ao centro do Recife, respectivamente.

O Corredor Norte/Sul permite a ligação dos municípios de Igarassu, Cruz de Rebouças, Abreu e Lima, Paulista e Olinda ao Centro do Recife. Atualmente operando com oito linhas e 25 estações, atende uma demanda de 66 mil usuários nos dias úteis. O Corredor Leste/Oeste possibilita que os passageiros do município de Camaragibe se desloquem até o Centro do Recife por meio de cinco linhas de BRT em operação. Este Corredor conta atualmente com 23 estações em funcionamento e atende uma demanda de 63 mil usuários nos dias úteis [\(RECIFE,](#page-115-6) [2015\)](#page-115-6).

#### 2.3.2.3 Sistema Estrutural Integrado (SEI)

O SEI foi criado a partir de críticas e sugestões dos usuários, através da Central de Informações e Reclamações criada pela EMTU - Recife em 1983. Essa Central reuniu um conjunto de informação que foram utilizadas pela EMTU para elaborar várias propostas para melhorar o STPP/RMR, dentre elas o SEI. A EMTU realizou um estudo sobre a integração de sistema de transporte público de passageiros com o intuito de coordenar a implantação de ações relativas à expansão da estrutura organizacional dos transportes na RMR. Mais adiante esse estudo tornou-se um dos princípios do SEI, que só foi implantado em 1996 com a operacionalização de 5 terminais integrados, dois deles operando apenas no modal rodoviário, PE-15 e Macaxeira; e três terminais bimodais (metrô e ônibus), Joana Bezerra, Afogados e Barro. O SEI continua em expansão até hoje, com a construção de novos terminais e a expansão dos existentes [\(BEST,](#page-111-2) [2011\)](#page-111-2).

O SEI é uma rede transporte público composta por linhas de ônibus e metrô integrados por meio de estruturas físicas denominadas terminais integrados (TI). Os terminais possibilitam maior variedade na ligação origem-destino com tarifas únicas além de oferecer maior conforto e segurança aos passageiros durante a troca de linha ou modal (ônibus-metrô/metrô-ônibus). Atualmente, o SEI possui um total de 24 terminais, cada um deles recebe em média 528.607 passageiros por mês, em dias úteis. O sistema possui mais 3000 ônibus e 394 linhas operacionalizadas por 11 empresas que realizam mais de 26 mil viagens por dia, com itinerário e quadro de horários desenvolvido para atender a toda população que trafega na região metropolitana do Recife [\(RECIFE,](#page-115-7) [2012\)](#page-115-7).

O SEI possui 5 diferentes tipos de linha em operação, essas linhas podem ser identificadas através das cores presentes na bandeira de Pernambuco:

- 1. Alimentadoras (Amarelos) responsável por transportar os usuários do subúrbio aos terminais integrados;
- 2. Troncal (Azul)– também conhecida como linha radial, transporta os usuários do terminal Integrado até o centro;
- 3. Perimetral (Vermelha) circula entre dois terminais integrados utilizando principalmente a via perimetral no trajeto. A linha atravessa grandes corredores sem passar pelo centro ;
- 4. Interterminal (Verde) também circula entre dois terminais integrados mas utiliza tanto a via perimetral como a local;

5. Circular (Branco)– circula em determinada área transportando os passageiros nos dois sentidos. Possui um circuito fechado em torno do terminal.

Estruturalmente, o SEI possui uma configuração espacial constituída por eixos radiais e perimetrais. Na intercessão entre esses dois eixos é onde foram construídos os terminais, possibilitando assim que o usuário pague apenas uma tarifa e percorra maiores distâncias. Ao todo, são dez empresas operadoras, responsáveis por 185 linhas, das quais 123 são alimentadoras, quatro perimetrais, 24 troncais, 18 interterminais, sete transversais e 11 circulares, atendendo dez dos 15 municípios da Região Metropolitana do Recife [\(RECIFE,](#page-115-7) [2012\)](#page-115-7).

Os Corredores Radiais são as principais vias que permitem a ligação com o centro da cidade do Recife, sendo compostos por: Corredor Metroviário Sul, Corredor Metroviário Centro, Corredor da Av. Engenheiro Abdias de Carvalho, Av. Caxangá, Av. Norte, Av. Presidente Kennedy, corredor da PE-15 . Os Corredores Perimetrais permitem ligações transversais entre os Municípios da RMR, além de interligar os corredores estruturais radiais e constituindo a rede viária do SEI, existem quatro Corredores Perimetrais:

- I Perimetral permite a ligação entre os Terminais Integrados Joana Bezerra e PE 15;
- II Perimetral interliga os terminais de Afogados e PE 15;
- III Perimetral conecta os terminais integrados de Tancredo Neves e Pelópidas Silveira; e
- IV Perimetral permite a ligação entre o T.I Cajueiro Seco e T.I Macaxeira.

# 3 METODOLOGIA DE ANÁLISE DE DESEMPENHO DE SISTEMAS DE TRANSPORTE

Esse capítulo apresenta a metodologia proposta para avaliar o desempenho dos sistemas de transporte público de passageiros a fim de otimizar o uso dos recursos. Esta metodologia se baseia na modelagem em redes de Petri do sistema de transporte e é composta por uma sequência de etapas que vão desde o reconhecimento do sistema à obtenção dos resultados do modelo. A metodologia descrita pode ser aplicada em sistemas de ônibus, metrô, BRTs entre outros modais que apresentem um esquema de paradas entre os locais de origem e destino. Mas, para isso é necessário fazer algumas mudanças referentes às características específicas de cada linha (por exemplo, distância entre o intervalo de parada e intervalo tempo entre início de viagens). Tais adaptações serão apresentadas nas subseções adiante.

Este trabalho é focado no funcionamento operacional do transporte, no desempenho dele durante a circulação e trajetória entre os pontos de origem e destino. Isto influenciará nas métricas que serão utilizadas e nos parâmetros utilizados no modelo.

## 3.1 Visão geral

A metodologia proposta visa analisar o desempenho do sistema de transporte de passageiros do ponto de vista do planejamento e gerenciamento de capacidade, *i.e.*, obter um melhor aproveitamento dos recursos sem impactar negativamente a qualidade do sistema de tal forma, que seja possível prever sobrecargas e encontrar a melhor forma de reparar/adaptar o sistema.

Essa metodologia é composta por 8 etapas (conforme descrita nas subseções abaixo): Entendimento do Sistema, Indicadores de Desempenho, Parâmetros do Modelo, Modelagem, Métricas, Método de Avaliação, Validação e Avaliação dos Resultados. A Figura [16](#page-53-0) mostra a interação das etapas executadas. O objetivo dessa metodologia é encontrar meios de se obter um sistema com características ideais, em termos de qualidade do serviço prestado, ou seja, tempo de espera pequeno/mínimo, tempo de viagem mínimo e filas menores. A qualidade do serviço oferecido, nesse caso, pode ser medido por meio de disponibilidade e desempenho.

## 3.2 Entendimento do Sistema

Para avaliar o desempenho do sistema de transporte público é necessário que o analisador possua um bom entendimento do sistema. É nesta etapa inicial que deverá ser descoberto o objetivo da avaliação pois ele influenciará nas decisões de projeto das próximas etapas. Por exemplo, se o propósito da avaliação é analisar a inclusão de uma nova linha de ônibus, esta avaliação pode focar apenas nas características da região por onde o nova linha circulará.

<span id="page-53-0"></span>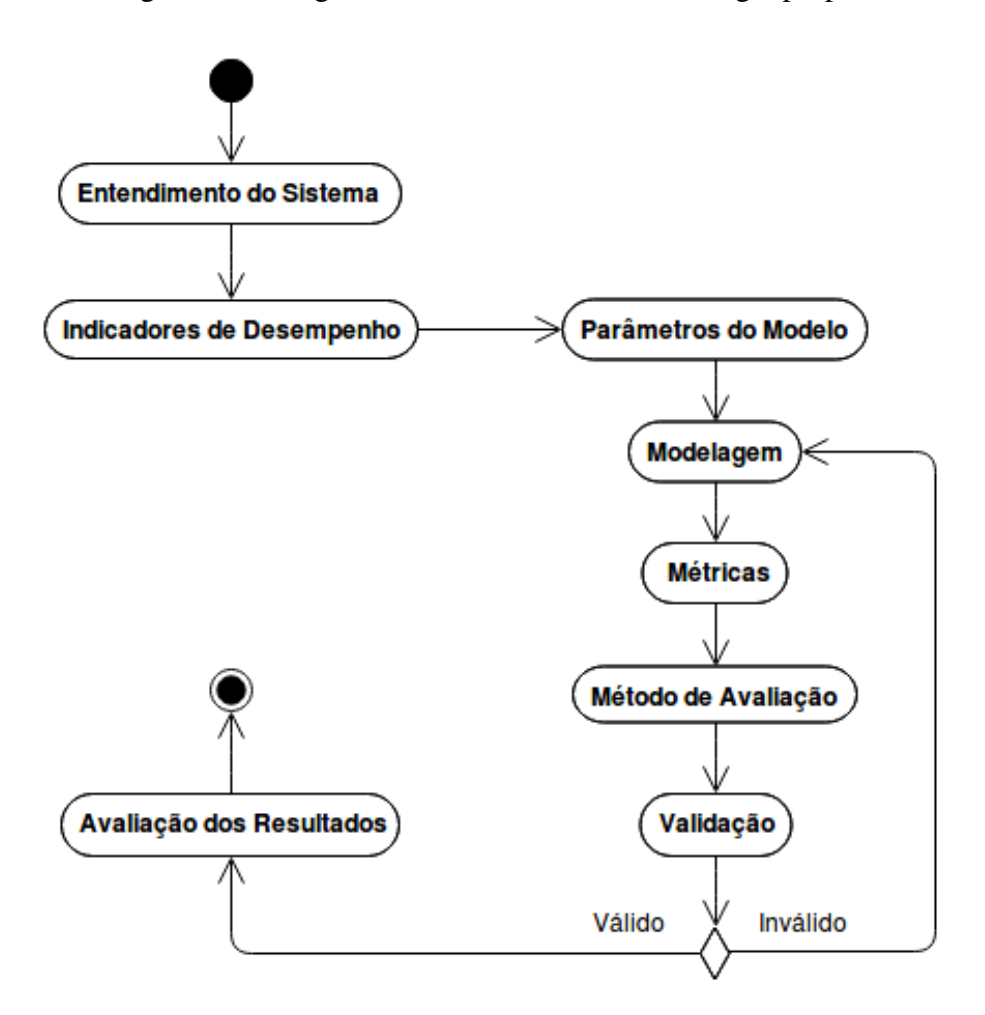

Figura 16 – Diagrama de atividades da metodologia proposta

A metodologia proposta é baseada na modelagem do funcionamento operacional do transporte público em RdP. A partir do modelo criado é possível gerar métricas que indiquem/avaliem a situação atual do sistema. Além de avaliar o estado atual do sistema, o modelo é capaz de testar a inclusão de novos componente e comparar alternativas de configurações de parâmetros de entrada do sistema a fim de encontrar a configuração ótima, ou que melhor se adapta a situações atípicas que podem ocorrer no sistema. Pode-se descobrir, por exemplo, caso existam obras nas vias, qual seria a melhor opção para manter a qualidade do sistema diminuir o intervalo de tempo de saída dos ônibus ou aumentar a quantidade de ônibus em circulação na frota.

O sistema de transporte público é composto por vários modais e várias linhas. Para a metodologia de avaliação de desempenho proposta neste trabalho, é necessário que um modal e uma linha desse modal que represente bem o sistema seja escolhido. Essa escolha pode ser feita com base na má qualidade de serviço oferecida pela linha ou quantidade de passageiros que utilizam ela nos seus deslocamentos diários. A seleção da linha e modal fica a critério do analisador.

A forma de embarque, forma de pagamento da tarifação pelos passageiros e o trajeto da linha selecionada para representar o sistema de transporte, devem ser descobertos nesta etapa. A forma de embarque, no geral, pode ser: simples, em que os passageiros embarcam um por vez; ou múltipla, em que vários embarcam simultaneamente no transporte. O pagamento da tarifação pode ocorrer antes do embarque ou ao embarcar. Com relação ao trajeto da linha selecionado, é necessário conhecer quais os pontos de parada mais importantes (ou mais movimentados) que causam maior impacto no desempenho da linha e a distância entre elas para que sejam representadas.

Um relatório com dados históricos da linha do transporte escolhido também deve ser obtido nessa etapa pois auxiliará nas fases posteriores. Esse relatório deve possuir a quantidade de viagens realizadas pela linha, número veículos disponível na frota, capacidade máxima de passageiros em cada veículo, intervalo de tempo de saída dos veículos do local de origem, intervalo de tempo que os passageiros chegam nas paradas, velocidade média que os veículos atingem nas vias, tempo médio de viagem, tempo de espera médio e tamanho médio das filas. Essas informações devem auxiliar na criação de cenários/configurações para avaliação quantitativa do sistema.

## <span id="page-54-0"></span>3.3 Indicadores de Desempenho

Ao avaliar o sistema de transporte público é necessário escolher os indicadores de desempenho que serão analisados na avaliação. A escolha desses indicadores pode variar de acordo com a análise que será realizada. Como o foco deste trabalho é analisar o funcionamento operacional da linha de transporte, a eficiência, disponibilidade e qualidade do serviço oferecido são fatores importantes na escolha dos indicadores de desempenho. Alguns dos índices de desempenho que podem ser analisados são:

- 1. o tempo médio de espera que os passageiros permanecem na fila esperando pelo transporte;
- 2. o tamanho médio das filas de passageiros de cada parada analisada;
- 3. o tempo de embarque ou tempo médio total que os passageiros que estão na fila utilizam para embarcar no ônibus. Pode ser visto como, o tempo que o veículo permanece na parada disponível para embarque e desembarque de passageiros;
- 4. o tempo médio de viagem ou deslocamento é dado pelo tempo que o veículo precisa para completar o percurso completo, ou seja, a subtração do instante de tempo que ele saiu do lugar de origem e retornou. Pode ser dado pela soma dos intervalos de tempo que o ônibus passa entre as paradas mais o tempo de embarque mencionado acima.
- 5. o longo tempo de espera que que representa a quantidade de pessoas que ultrapassaram um tempo de espera máximo aceitável (TEMA). Esse tempo de limite mínimo deve ser definido pelo analisador de acordo com o tempo de espera que ele considera aceitável.

6. a lotação que indicará a quantidade de pessoas dentro do ônibus durante as viagens.

Nas etapas posteriores, serão definidas métricas capazes de aferir os indicadores de desempenho. Estas métricas serão computadas a partir dos modelos propostos.

## 3.4 Parâmetros do Modelo

Nesta etapa da metodologia os parâmetros de entrada dos modelos deverão ser selecionados e obtidos. Esses parâmetros podem ser obtidos a partir dos dados históricos da linha que será objeto de estudo. Caso não exista um histórico desses dados na empresa responsável os dados poderão ser obtidos através da medição do sistema real. Se não for possível obter os parâmetros através de dados históricos ou medição, sugere-se a obtenção de estimativas de valores dos parâmetros por meio de uma entrevista com o especialista da empresa responsável.

Após a obtenção dos dados, pode ser necessário a adaptação para outra distribuição ou a utilização de medidas estatísticas como média amostral e mediana sobre os dados para obter os parâmetros do sistema. Observe que a média é uma medida estatística sensível a valores extremos (*outliers*) das amostras. Dessa forma é necessário observar a presença de *outliers* e, se necessário, utilizar a mediana que não é tão sensível aos *outliers*. Alguns dos dados que podem ser parametrizados nos modelos RdP são:

- 1. o intervalo de tempo de saída do veículo para iniciar uma nova viagem pode ser obtido através da grade de horários de saída disponibilizada para os passageiros. É importante verificar se há diferenças nos horários de saída por exemplo nos feriados, finais de semana ou horário de maior movimento antes de selecionar os valores que farão parte do experimento.
- 2. O intervalo de tempo de chegada de pessoas na fila da parada. O processo de chegada apresenta um comportamento estocástico é um parâmetro mais difícil de ser monitorado. Os passageiros podem chegar em *batch* (lotes) ou individualmente. Além disso, o padrão de chegada pode ser permanente em função do tempo, isto é, não muda com o passar do tempo ou pode mudar com o tempo. Por exemplo, a chegada de passageiros pode aumentar no horário de pico ou diminuir no horário do almoço. Desta forma, o analisador pode estimar com base na observação da fila do transporte avaliado ou utilizar a relação conhecida por lei de Little para encontrar o valor do parâmetro. Segundo a lei de Little, a taxa de chegada de pessoas em um sistema é igual a quantidade média de pessoas que há no sistema dividido pelo tempo médio de resposta do sistema, para sistemas em equilíbrio.
- 3. o tempo gasto pelo veículo entre duas paradas se não for obtido diretamente na relação de dados coletados, pode ser obtido através da fórmula/relação *v* = ∆*s*/∆*t* onde, v é a velocidade média alcançada pelo veículo, ∆*s* a distância entre as paradas e ∆*t* o tempo

de deslocamento que se quer obter. Tanto a velocidade média do veículo e da distância entre as paradas podem ser encontrado na ferramenta *Google Maps*, dependendo do modal selecionado. Observe que esse parâmetro pode variar de acordo com a hora do dia e condições de tempo/clima e/ou da via.

- 4. a quantidade de veículos disponíveis em circulação. É importante verificar o período do ano ou horário em que os dados foram coletados. Caso os dados tenham sido coletados em período de férias, final de semana, feriado, greve dos trabalhadores entre outros, os resultados podem não condizer com a realidade.
- 5. a capacidade de passageiros no veículo assume duas formas como parâmetros. O primeiro diz respeito a capacidade de passageiros sentados que o veículo suporta e o segundo é uma estimativa sobre a capacidade total do veículo. Esse parâmetro é usado para analisar a lotação como indicador de qualidade de serviço. É importante ressaltar que apenas o modelo CPN utiliza esse parâmetro, o modelo SPN despreza a capacidade e o desembarque de passageiros do veículo.
- 6. o tempo de embarque associado a um passageiro também pode ser parametrizado em ambos os modelos. Ele pode ser estimado com base na forma de embarque ou forma de pagamento da tarifação que o sistema analisado utiliza. Note que o tempo de embarque também é um índice de desempenho, a diferença é que o índice de desempenho refere-se ao tempo total necessário para que todos embarquem e o parâmetro é o tempo gasto por apenas um passageiro.
- 7. o tempo de espera mínimo aceitável (TEMA) na fila ou o tempo mínimo aceitável que os passageiros esperam pelo veículo. Este parâmetro não vem necessariamente de dados histórico ou estimativa mas representa um limite que o analisador do sistema acredita ser aceitável ou um valor que o analisador deseja testar. Esse parâmetro, assim como a capacidade, neste trabalho, só pode ser utilizado no modelo CPN.

Os parâmetros intervalo de saída de veículo, intervalo de tempo de chegada das pessoas na parada, tempo de deslocamento entre paradas e a quantidade de veículos disponíveis na frota serão usados não apenas como parâmetros de entrada dos experimentos, mas na etapa de validação dos modelos que será apresentada mas adiante.

## 3.5 Modelagem

Após as etapas de reconhecimento, definição de índices de desempenho e parâmetros de entrada do modelo, a etapa de modelagem da metodologia pode ser iniciada. Nessa etapa deverá ser construído um modelo de sistema, que reproduz o sistema real ou que representa alguns aspectos do sistema importante para análise. Antes de iniciar a criação do modelo, propriamente dito, é preciso definir alguns conceitos importantes sobre o sistema real [\(OBAIDAT; BOUDRIGA,](#page-114-5) [2010\)](#page-114-5). Esses conceitos podem ser vistos como subetapas da modelagem:

- Escopo do modelo: é preciso definir as características que influenciam os indicadores de desempenho do sistema para que sejam adicionados ao modelo de simulação. Algumas das características são: processos, entidades, componentes, políticas de funcionamento entre outros.
- Nível de detalhes: isso deve ser estabelecido com base no impacto do elemento na estabilidade da análise. O nível adequado de detalhes será diferente dependendo dos objetivos de modelagem e simulação.
- Definição de subsistema: para sistema de médio ou grande porte, uma estratégia para tornar o sistema mais simples e mais fácil de ser desenvolvido deve ser utilizada. A fragmentação, ou divisão, do sistema em partes menores (subsistemas) deve ser feito. Em seguida, todas as partes devem ser conectadas. Para caracterizar subsistemas, existem três métodos comuns:

Esquema de fluxo: técnica aplicada para estudar sistemas que são caracterizados pelo fluxo de entradas de itens ou de informações através do sistema, como por exemplo sistemas de computador.

Esquema funcional: este esquema é importante quando não há fluxo perceptível entre entidades no sistema, por exemplo processos de fabricação que não usam linhas de montagem.

Esquema de alteração de estado: aplicável em sistemas que são descritos por vários relacionamentos dependentes entre si.

• Definir técnica de modelagem: o analisador deverá selecionar qual formalismo será usado na modelagem diante das características e especificações do sistema real avaliado. Existem várias formas disponíveis de simulações que vão desde linguagens de programação em geral à pacotes de simulação. A seleção deve ser feita com base nas características do sistema.

O processo de modelagem utilizado neste trabalho será descrito no próximo capítulo [\(4\)](#page-63-0). Dois modelos foram propostos, o primeiro utilizando o formalismo das Rede de Petri Estocásticas (SPN) e o segundo redes de Petri coloridas (CPN) a fim de representar o sistema de forma mais simples e completa. Em ambos os modelos o trajeto do transporte público é representado, o funcionamento operacional do modal escolhido, as paradas e suas respectivas filas de espera de passageiros são representadas. A principal diferença entre os modelos é a representação da capacidade do ônibus e o desembarque de passageiros pelo modelo CPN. Além disso, o modelo CPN possibilita a criação de diversos monitores ampliando a análise de desempenho. Para o desenvolvimento dos modelos em RdP, o *Mercury* [\(MODCS,](#page-114-6) [2017\)](#page-114-6), o *TimeNET* [\(SYSTEMS;](#page-116-2)

[ILMENAU,](#page-116-2) [2018\)](#page-116-2), *CPN Tools* [\(WESTERGAARD; VERBEEK,](#page-116-3) [2018\)](#page-116-3) ou ferramentas similares podem ser utilizadas.

## 3.6 Métricas

Nessa etapa os indicadores de desempenho selecionados nas etapas anteriores (Subseção [3.3\)](#page-54-0) serão convertidos em métricas a partir do modelo de acordo com o formalismo da ferramenta escolhida na etapa de modelagem do sistema. Algumas métricas podem ser desenvolvidas apenas para validar o modelo quantitativamente na etapa seguinte. Mas, os índices de desempenho convertidos em métricas também podem ser usados na validação do modelo.

Os modelos que utilizam redes de Petri estocástica (SPN) permitem a obtenção das seguintes métricas:

- 1. O valor esperado de uma expressão;
- 2. A probabilidade da ocorrência de uma condição.

As métricas que calculam o valor esperado E e a probabilidade da ocorrência de uma condição P, utilizam expressões baseadas na marcação e condições lógicas. As marcações podem conter valores inteiros, comparações, operações matemáticas (soma, subtração, multiplicação e divisão) e quantidade média de marcações no lugar. As condições lógicas podem ser expressões combinadas por meio da lógica booleana (*NOT*, *AND* ou *OR*). A expressão [6](#page-58-0) mostra de forma genérica como obter a média de *tokens* de um lugar

<span id="page-58-0"></span>
$$
E\left\{\#(nome\_lugar)\right\} \tag{6}
$$

onde, nome\_lugar indica o nome do lugar presente na rede de Petri avaliada.

A probabilidade P de ocorrer determinada condição pode ser obtida pela Expressão [7.](#page-58-1) Tal métrica calcula a probabilidade de ocorrer uma condição < *condicao*\_*logica* > para quaisquer estados alcançáveis do modelo SPN. Por exemplo, para saber a probabilidade da marcação do lugar p1 ser maior que zero pode ser usada a expressão *P*{(*p*1 > 0)}.

<span id="page-58-1"></span>
$$
P\{\}\tag{7}
$$

É importante ressaltar que as equações mostradas nessa subseção foram descritas utilizando a notação da ferramenta *TimeNET* [\(ZIMMERMANN.,](#page-116-4) [2001\)](#page-116-4). A notação, ou sintaxe, pode variar dependendo da ferramenta utilizada durante o processo de modelagem.

Os indicadores de desempenho, no modelo CPN, são estimados com base em dados numéricos coletados durante a simulação. A ferramenta CPN Tools realiza coleta de dados por meio dos *data collection monitors*, que devem ser definidos para cada métrica de desempenho que se deseja calcular através do modelo. Um monitor de coleta de dados é definido por meio de funções. A função *Predicate* determina em que momento da execução da simulação os dados devem ser coletados e a função *observer* define quais dados devem ser coletados quando o critério especificado na função *Predicate* é satisfeito. Além disso, o monitor de coleta de dados também possui a função *start*, que coleta dados da marcação inicial e uma função *stop*, usada para coletar dados da marcação atingida no final de uma simulação.

Os monitores de coleta de dados são usados para fazer medições repetidas ou observações de quantidades, como atrasos ou o número de *tokens* em um lugar. Os dados coletados por um monitor de coleta de dados podem ser salvos em um arquivo de *log*. Os arquivos de *log* de coleta de dados podem ser analisados após a simulação utilizando uma planilha ou através de gráficos. Os dados coletados separados geralmente não são muito utilizados, mas as estatísticas calculadas para o conjunto de dados. Os monitores podem calcular várias estatísticas diferentes, incluindo a contagem (número de observações), mínimo, máximo, soma, média, primeiro valor observado e último (ou, mais recente) valor observado [\(JENSEN,](#page-113-1) [2013\)](#page-113-1).

Existem quatro tipos de monitores coletores de dados: *Marking size*, *List length*, *Count transition occurrences* e *Generic data collectors*. O monitor *Marking size* extrai a quantidade de tokens em lugar específico durante uma simulação. Os monitores *List length* podem ser definidos apenas para lugares que possui uma lista. Se houver duas ou nenhuma lista uma exceção será gerada. Esse monitor medirá o comprimento da lista do lugar. *Count transition occurrences* é usado para calcular a quantidade de vezes que uma transição específica ocorre durante uma simulação e o monitor *Generic data collectors* é utilizado para extrair dados numéricos arbitrários de um modelo durante a simulação [\(CPNTOOLS,](#page-112-2) [2018\)](#page-112-2). Todas as métricas definidas no modelo CPN proposto nessa dissertação são monitores do tipo *Generic data collectors*.

### 3.7 Método de Avaliação

Nesta etapa deve-se decidir qual tipo de método de avaliação é mais apropriado para o modelo SPN desenvolvido nas etapas anteriores. O método escolhido influenciará diretamente o resultado das métricas calculadas.

As redes de Petri podem realizar análises e simulações. A análise gera uma Cadeia de Markov subjacente, correspondente ao modelo SPN criado e calcula as métricas sobre ela. Embora obtenha resultados mais precisos, se o modelo SPN avaliado for grande a cadeia de Markov gerada pode exceder o espaço de estados tornando o uso desse método inviável devido ao alto custo computacional gerado. A simulação é a execução do modelo por uma quantidade finita de vezes e gera resultados menos precisos porém com menor custo computacional. Antes de simular a execução de um modelo, o analisador deve selecionar o percentual de erro aceitável antes da execução.

As técnicas de avaliação em RdPs podem ser qualitativas ou quantitativas. A avaliação qualitativa verifica o processo lógico do modelo, analisa características estruturais, atuando em problemas como por exemplo, presença de *deadlocks*. A técnica quantitativa é focada mais no desempenho do processo, no cálculo de indicadores de desempenho como média de tempo de resposta ou capacidade [\(VASCONCELOS; OLIVEIRA; LIMA,](#page-116-5) [2012\)](#page-116-5). Existem dois tipos de avaliação quantitativa:

- 1. Transiente que avalia o funcionamento do sistema durante um período de tempo a partir do estado inicial.
- 2. Estacionária que avalia o desempenho do sistema no estado de equilíbrio.

Algumas SPNs podem não possuir um estado de equilíbrio (estacionário) isso significa que nem todos os modelos podem ter suas métricas calculadas no estado estacionário. Para que as métricas sejam computadas no estado estacionário é necessário que o modelo SPN seja k-limitado (*k-bounded*) [\(MACIEL; LINS; CUNHA,](#page-113-0) [1996\)](#page-113-0).

Na avaliação por regime transiente os valores das métricas serão calculados em um intervalo de tempo  $\Delta t$  considerando as marcações alcançáveis desde a marcação inicial  $\mu_0$  do modelo em  $t_0 = 0$  até um tempo final  $t_f$ . Dessa forma, os resultados obtidos utilizando essa métrica dependem diretamente da marcação inicial. Por isso, algumas vezes é necessário alterar a marcação inicial do modelo ao utilizar esse método.

Ao realizar uma avaliação no regime estacionário, as métricas são calculadas desprezandose os efeitos temporários iniciais do modelo. Os resultados obtidos utilizando esse método apresentam os valores médios esperados dos indicadores de desempenho. Informalmente, a avaliação estacionária pode ser comparada a uma avaliação transiente com tempo infinito [\(JUNIOR,](#page-113-4) [2007\)](#page-113-4).

Os resultados das métricas, no modelo SPN, devem ser obtidos preferencialmente através de análise estacionária pois ela retorna resultados mais precisos. Porém, caso o modelo não execute análise estacionária devido ao custo computacional, o resultado das métricas podem ser obtidos por meio de simulação estacionária. O analisador deverá selecionar um percentual de erro máximo relativo aceitável antes de simular.

Nesse trabalho, o modelo SPN desenvolvido é estruturalmente limitado tornando a avaliação por estado estacionário viável. Porém, mesmo não representando todas as paradas da linha selecionada no modelo, o tamanho Cadeia de Markov gerada durante a análise é bastante grande tornando a execução da análise inviável. Nesse caso, a simulação estacionária torna-se a opção mais viável.

## 3.8 Validação

Após o desenvolvimento do modelo e definição das métricas é necessário fazer uma verificação e validação do modelo. A verificação busca examinar se o comportamento do modelo criado corresponde ao funcionamento do sistema real, como uma simulação manual. A validação é utilizada para apurar a consistência dos resultados e assim comprovar se o modelo realmente reproduz o sistema. Na validação, diferente da verificação, é necessário que as métricas já estejam definidas pois ela é feita com base nos resultados obtidos das métricas que representam o indicador de desempenho. Se o resultado da verificação ou validação for negativo, *i.e.*, o modelo apresenta resultados diferentes do sistema real, o processo de modelagem e criação de métricas deverão ser revistos a fim de encontrar os erros cometidos, e aproximar o modelo do sistema real.

Como já existe um sistema real em uso, uma validação com base em dados históricos do sistema real pode ser feita. Para validar, primeiro é necessário executar o modelo com os mesmos parâmetros de entrada dos dados históricos da linha que será analisada e, em seguida, comparar os resultados das métricas de desempenho do modelo com os resultados esperados conhecidos através dos dados históricos.

Para comparar os resultados dos dados históricos e do modelo, estatisticamente, pode-se utilizar um teste de hipótese. O teste de hipótese é um procedimento estatístico usado no processo de tomada de decisão e permite verificar se os dados amostrais trazem evidências que apoiem ou não uma hipótese estatística formulada. Mais do que um simples comparação matemática entre dois, ou mais valores, o teste de hipótese determina se um valor obtido de determinada amostra representa uma simples variação amostral ou não [\(MCCLAVE; BENSON; SINCICH,](#page-114-2) [1998\)](#page-114-2).

Há vários testes de hipóteses que podem ser usados. O teste *t* de *student* é utilizado para rejeitar, ou não, uma hipótese nula quando os valores obtidos da amostra seguem uma distribuição *t* de *student*, ou seguem uma distribuição normal e possui variância desconhecida. O teste t para 2 amostras pode ser usado nessa validação, pois ele determina se a média de duas amostras independentes diferem significativamente entre si. Então, nesse trabalho, o teste t foi executado duas vezes. Na primeira execução, *H*<sup>0</sup> é a hipótese do erro ser menor ou igual ao erro relativo máximo (ou percentual de erro aceitável). Na segunda execução, *H*<sup>0</sup> é a hipótese do erro ser maior ou igual ao erro máximo relativo. O modelo é considerado válido, quando a  $H_0$  que afirma que o erro relativo entre as amostras é menor que o erro aceitável é aceita e quando a *H*<sup>0</sup> do erro relativo ser maior que o erro aceitável é refutada.

Embora cada item dos resultados obtidos no modelo possua seu par correspondente nos conjunto de dados coletados, o teste-t emparelhado não deve ser usado nesse caso, pois a diferença entre as amostras devem ser exatamente igual a zero ou ele não aceita a hipótese nula que afirma que amostras/resultados são similares [\(MCCLAVE; BENSON; SINCICH,](#page-114-2) [1998;](#page-114-2) [SPIEGEL et al.,](#page-116-1) [2001\)](#page-116-1).

## 3.9 Avaliação dos Resultados

Por fim, deve-se fazer uma avaliação quantitativa do modelo SPN resultante para se obter os resultados das métricas criadas nas etapas anteriores. Após avaliar e validar o cenário

atual, pode-se avaliar diferentes configurações a fim de descobrir o melhor cenário do sistema de transporte público, ou o mais adequado de acordo com situações cotidianas. Para comparar resultados de diferentes cenários deve-se utilizar o mesmo conjunto de métricas.

É importante observar que os cenários não devem ser estabelecidos de forma desordenada, ou aleatória. A etapa de reconhecimento do sistema deve gerar informações de uso operacional ou de possíveis situações que ocorrem de forma recorrentes, ou não, que podem alterar/interferir o desempenho do sistema. Por exemplo, a diminuição da frota de ônibus em período de greve dos trabalhadores ou redução da velocidade média atingida pelos veículos nas vias por ocorrência de obras na pista. Tais informações deverão ser usadas na criação dos cenários.

Caso o novo cenário seja criado apenas pela alteração de parâmetros, como por exemplo, aumento do número de veículos ou diminuição do intervalo de tempo de saída dos ônibus do ponto inicial, basta alterar os parâmetros e executar o modelo para obter o resultado das métricas. Caso o novo cenário altere o forma do funcionamento do sistema, o modelo deverá ser alterado antes de ser novamente executado.

Após a seleção de informações que constituirão os cenários. A metodologia *Design of Experiments* (DoE) pode ser utilizada. O DoE é utilizado para obter o máximo de informações com o mínimo de experimentos possível. Além disso, ao utilizar o DoE é possível verificar se um fator é realmente significativo ou se a diferença foi causada por variações aleatórias, erros de medição ou parâmetros não controlados [\(JAIN,](#page-113-5) [1990\)](#page-113-5), [\(LILJA,](#page-113-6) [2005\)](#page-113-6).

O DoE tem três técnicas mais comumente usadas: i) *Simple Designs*, em que o nível de cada fator é alterado por vez para ver como o fator afeta o desempenho; ii) *Full Factorial Designs*, todas as combinações possíveis de níveis e fatores dos dados de entrada do sistema são examinadas; iii) *Fractional Factorial Designs*, apenas uma fração de todas as combinações são examinadas [\(JAIN,](#page-113-5) [1990\)](#page-113-5).

É importante observar a quantidade de níveis e fatores selecionados para os experimentos pois a combinação deles pode resultar em um grande número de experimentos. No caso do modelo proposto, como há 4 fatores/parâmetros, a utilização da técnica *full factorial design* do DOE, em que todas as possíveis combinações de fatores e níveis são avaliadas nos experimentos, torna-se inviável, para uma quantidade de níveis maior que  $3 \, (>= 3)$ , devido ao número de experimentos resultantes a serem executados ( $3<sup>4</sup> = 81$  experimentos). A escolha da técnica pode ajudar na quantidade de experimentos final.

Nos modelos propostos, por exemplo, os parâmetros de entrada (ou fatores): intervalo de tempo de chegada das pessoas na fila, intervalo de tempo de saída dos ônibus, número de ônibus disponíveis na frota e velocidade da rota podem ter seus valores (ou níveis) alterados. O intervalo de tempo de chegada das pessoas na fila pode ser diferente para cada parada. No estudo de caso deste trabalho, o tempo de embarque é o mesmo em todas as paradas, mas pode assumir um valor diferente para cada parada. Os fatores podem assumir quaisquer valores (ou níveis).

## <span id="page-63-0"></span>4 MODELOS E MÉTRICAS

Modelos são representações ou abstrações de sistemas reais por meio de relações matemáticas e gráficas. Eles permitem uma melhor compreensão do sistema, avaliar o desempenho de um novo sistema a baixo custo, analisar o comportamento dele sem interferir no seu funcionamento, testar a inclusão de novos componentes e comparar alternativas de configurações de um sistema [\(JENSEN,](#page-113-1) [2013\)](#page-113-1). Há dois tipos de modelos analíticos ou discretos. Os modelos discretos, usados neste trabalho, possuem uma estrutura matemática ou lógica e podem ser executados por meio de computadores para simulação do comportamento do sistema.

Este capítulo apresenta os modelos, assim como, as métricas de desempenho desenvolvidas. Dentre as técnicas de modelagem existentes, a rede de Petri estocástica (melhor descrita na Seção [2.1\)](#page-32-0) foi escolhida por possuir uma linguagem bastante gráfica, atender as especificações do sistema e representar as características e o comportamento do sistema de transporte de passageiros, avaliado neste trabalho, de forma simples e direta. As redes de Petri coloridas também possuem uma representação gráfica. Além disso, possibilitam a criação de monitores permitindo maior variedade de análises estatísticas e possuem um nível de representação de *token* maior/mais flexível proporcionando a representação de sistemas mais completos e complexos de forma simples. Porém, outras ferramentas/técnicas podem ser utilizadas nessa etapa como Arena [\(AUTOMATION,](#page-111-4) [2019\)](#page-111-4) a depender do objetivo da análise que se deseja alcançar.

## 4.1 Modelo SPN

O modelo SPN proposto representa o comportamento operacional do sistema de transporte público. Ele pode ser utilizado para representar sistemas que apresentam uma estrutura de paradas intermediárias entre o ponto de origem e destino. Neste modelo, somente as paradas e sua respectivas filas foram representadas. A capacidade dos veículos e o desembarque dos passageiros não foram representados nesse modelo. O termo parada será usado neste documento para referenciar o local onde ocorre o embarque e desembarque de passageiros nos veículos, pois dependendo do modal representado elas podem ser chamadas de terminais, ponto de ônibus ou estações.

Um modelo simples foi inicialmente proposto, mostrado na Figura [17.](#page-64-0) Nele quatro paradas foram representadas mas esse número pode ser maior a depender do sistema modelado. Elas estão identificadas como: *P1* (primeira parada), *P2* (segunda parada) e *P3* (terceira parada) e *P4* (quarta parada). Cada parada é representada por um lugar na rede de Petri. A presença de um *token* nesses lugares indica que há um veículo na parada, disponível para embarque de passageiros. O ponto inicial, local onde os veículos se concentram antes de iniciar uma viagem, é identificado como *P0*. A variável *NV*, em *P0*, indica a quantidade de veículos em circulação.

<span id="page-64-0"></span>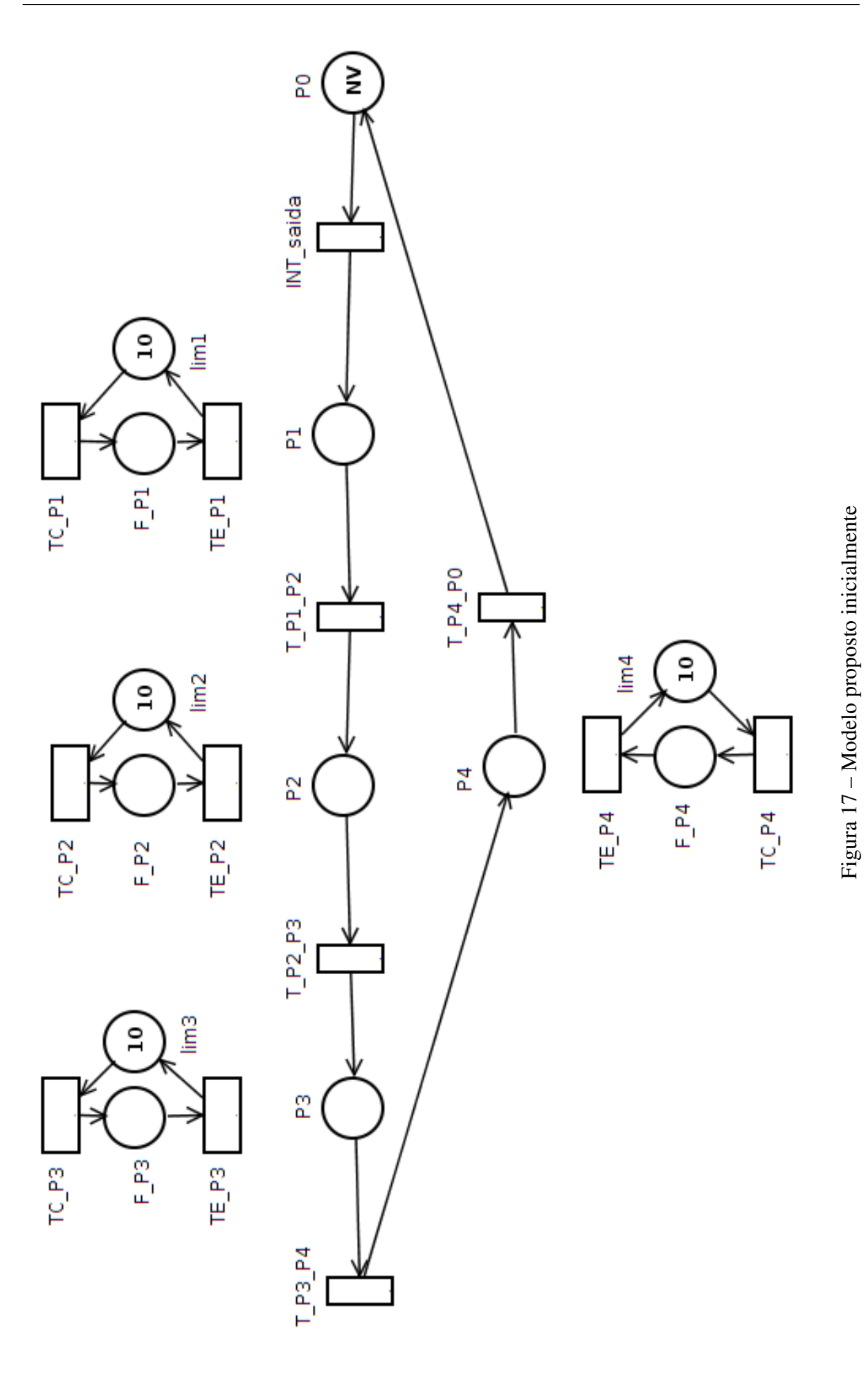

Inicialmente foram adicionadas apenas transições temporárias ligando/conectando uma parada a outra, denominadas *T\_p1\_p2, T\_p2\_p3, T\_p3\_p4 e T\_p4\_p0*. Essas transições possuem o tempo que um veículo precisa para ir de uma parada a outra. A transição de saída *INT\_saida* do lugar *P0*, quando habilitada, representa o início de uma viagem para cada veículo e contém o intervalo de tempo médio entre uma viagem e outra.

Além disso, cada parada possui uma fila representada por uma sub rede que também pode ser vista na Figura [17.](#page-64-0) O lugar chamado *F\_P[x]*, onde x é o número que identifica a parada, equivale a fila de passageiros que aguardam o veículo/transporte na parada especificada. A transição de entrada denominada *TC\_P[x]* (Tempo de Chegada na Parada x) contém o intervalo de tempo de chegada de passageiros na fila da parada x (Px) e a transição de saída *TE\_P[x]* (Tempo de Embarque na Parada x) contém o tempo de embarque de cada passageiro no veículo. Um lugar limitador (*lim[x]*) foi adicionado a fila de passageiros de cada parada para que ao executar a análise estacionária a cadeia de Markov gerada não seja muito grande e possa ser analisada com menor custo computacional. Todas as transições do modelo inicial são do tipo *single server*.

Embora o modelo proposto inicialmente represente de forma simples graficamente o sistema real analisado, há algumas incoerências referentes ao comportamento do sistema que impossibilita o uso dele na execução das simulações. Os resultados das métricas de desempenho obtidos a partir desse modelo estão incorretos. Por isso, algumas alterações foram incorporadas e serão apresentadas adiante.

#### 4.1.1 Modelo proposto final

A representação genérica de uma parada do modelo proposto final pode ser visto na Figura [18.](#page-66-0) Observe que após cada parada, foi adicionada uma transição imediata (*TI[x]*), onde *x* identifica o número da parada no modelo, podendo assumir os valores inteiros no intervalo de 1 a n (quantidade total de paradas). Essa transição foi adicionada ao modelo para dar maior prioridade a saída de ônibus da parada com relação a transição TE\_P[x], responsável pelo embarque de passageiros. A transição imediata garante que assim que todas as pessoas que esperavam o ônibus embarcarem nele, o ônibus seguirá imediatamente pelo trajeto sem esperar nenhum intervalo de tempo como ocorria no modelo proposto inicialmente (Figura [17\)](#page-64-0).

Com a adição da transição imediata foi necessário adicionar um lugar denominado *EP[x]* que represente o estado transitório entre paradas, *i.e.*, um *token* nesse lugar representa que o veículo está entre uma parada e outra, indisponível para embarque de passageiros. Assim, as transições temporárias/exponenciais *T\_p[xOrigem]\_p[xDestino]*, do modelo inicial, que contém o tempo de viagem entre duas paradas são mantidas. Visto que o tempo entre uma parada e outra é um parâmetro de entrada do sistema.

No modelo inicialmente proposto, mesmo com a adição dos lugares *lim[x]*, a cadeia de Markov gerada na análise estacionária do modelo completo é muito grande para um modelo com <span id="page-66-0"></span>quatro paradas, tornando o custo computacional da análise inviável. Por isso os experimentos realizados através desse modelo utilizaram simulação estacionária para obter/extrair resultados das métricas. Dessa maneira o lugar *lim[x]* torna-se desnecessário sendo removido do modelo.

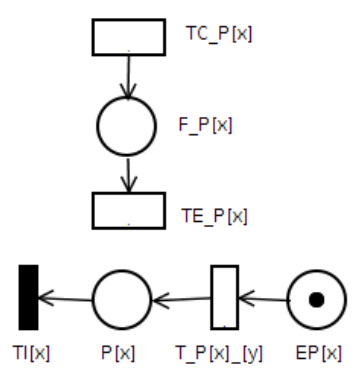

Figura 18 – Representação genérica de uma parada

Para garantir certas regras de funcionamento/comportamento do sistema algumas expressões de guarda foram adicionadas as transições. Para que o veículo não siga o percusso sem que todas as pessoas que o esperavam tenha embarcado a expressão de guarda *e.g. #F\_P[x]* = 0 foi adicionada a cada transição imediata. Dessa forma, a transição imediata (*TI[x]*) torna-se habilitada apenas quando a fila (F\_P[x]) da parada *P[x]* estiver vazia.

<span id="page-66-1"></span>Semelhantemente, para assegurar que os passageiros embarcarão no veículo é necessário verificar se há de fato um ou mais veículo disponível na parada. Então, a expressão de guarda #P[x] > 0 foi adicionada à transição *TE\_P[x]*. Dessa maneira o embarque de passageiros só está habilitado quando há um ou mais veículos na parada. A Tabela [6](#page-66-1) abaixo mostra as expressões de guarda utilizadas no modelo.

Tabela 6 – Expressões de guarda

|             | Transição Expressão de Guarda |
|-------------|-------------------------------|
| $TE$ $P[x]$ | # $P[x] > 0$                  |
| TI[x]       | $#F_P[x]=0$                   |

A Figura [19](#page-68-0) mostra o modelo final completo utilizado nos experimentos. A marcação inicial contém *tokens*, representados pela variável NV (Número de Veículos), apenas no lugar P0. P0 representa o local onde os veículos se concentram antes de iniciar uma viagem. Inicialmente, apenas as transições TC\_P[x] e INT\_saida estão habilitadas. Um veículo inicia uma viagem em intervalo de tempos especificados na transição INT\_saida. Enquanto o veículo trafega em sua rota, de forma assíncrona, as transições TC\_P[x] de cada sub rede pode ser disparada indicando que uma pessoa chegou na fila daquela parada. As pessoas chegam nas filas das paradas (F\_P[x]) em intervalos de tempo especificados nas transições TC\_P[x] de cada parada.

Após o disparo da transição INT\_saida o veículo chega a primeira parada (P1). Se houver pessoas (tokens) na fila de P1 (F\_P1) e houver no mínimo um veículo (token) na parada (P1) a transição responsável pelo embarque de passageiros (TE\_P1) torna-se habilitada. Após o embarque de todos os passageiros que estavam na fila (F\_P1) o veículo poderá seguir para a próxima parada (a transição imediata TI1 torna-se habilitada). Após o disparo da transição TI1 o veículo (token) segue para o lugar EP1 (visto que o tempo associado a transição TD1 é bem pequeno) o que significa que ele está entre paradas, a transição T\_P1\_P2 torna-se habilitada. A transição T\_P1\_P2 contém o tempo que o veículo passa entre duas paradas (parâmetro de entrada do modelo). Após o disparo dessa transição o veículo chega a segunda parada P2 e assim sucessivamente.

Note que um par *dummy* (destacado na Figura [19\)](#page-68-0) foi adicionado na saída de cada parada para permitir calcular o tempo que o veículo fica parado na parada esperando que todos os passageiros embarquem, com exatidão mesmo com o uso de expressões de guarda. O tempo adicionado as transições *TD[x]* foi bastante pequeno ((1*x*10−10) para que ele não interfira nos resultados das métricas calculadas sobre o modelo.

É importante ressaltar que as transições *INT\_saida* e *TD[x]* (Figura [19\)](#page-68-0) são *Infinite Server* e as transições *TC\_P[x]* e *TE\_P[x]* (Figura [18\)](#page-66-0) são *Single Server*. Isso significa que o tempo associado as transições de chegada de passageiros na fila e ao tempo de embarque dos passageiros no veículo são aplicadas a cada *token* (pessoa) que chega e/ou sai da fila. No caso do *infinite server*, o tempo referenciado nele é calculado para todos os *tokens* do lugar, ou seja, eles transitam paralelamente entre os lugares, *i.e.* não importa quantos *tokens* estejam no lugar de entrada o tempo de transição será o mesmo. A Tabela [7](#page-69-0) mostra as características das transições do modelo SPN final apresentado na Figura [19.](#page-68-0)

<span id="page-68-0"></span>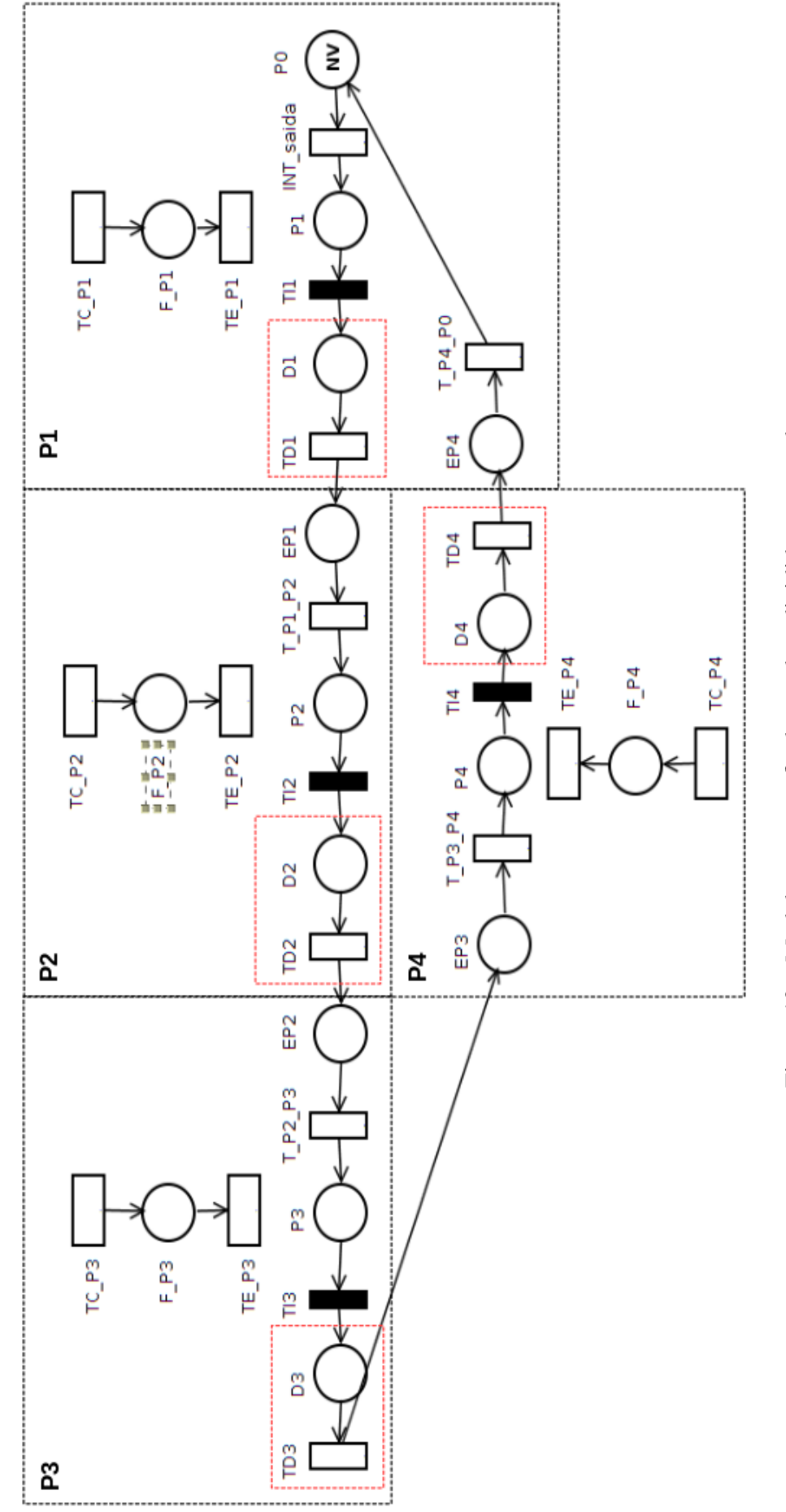

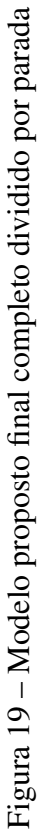

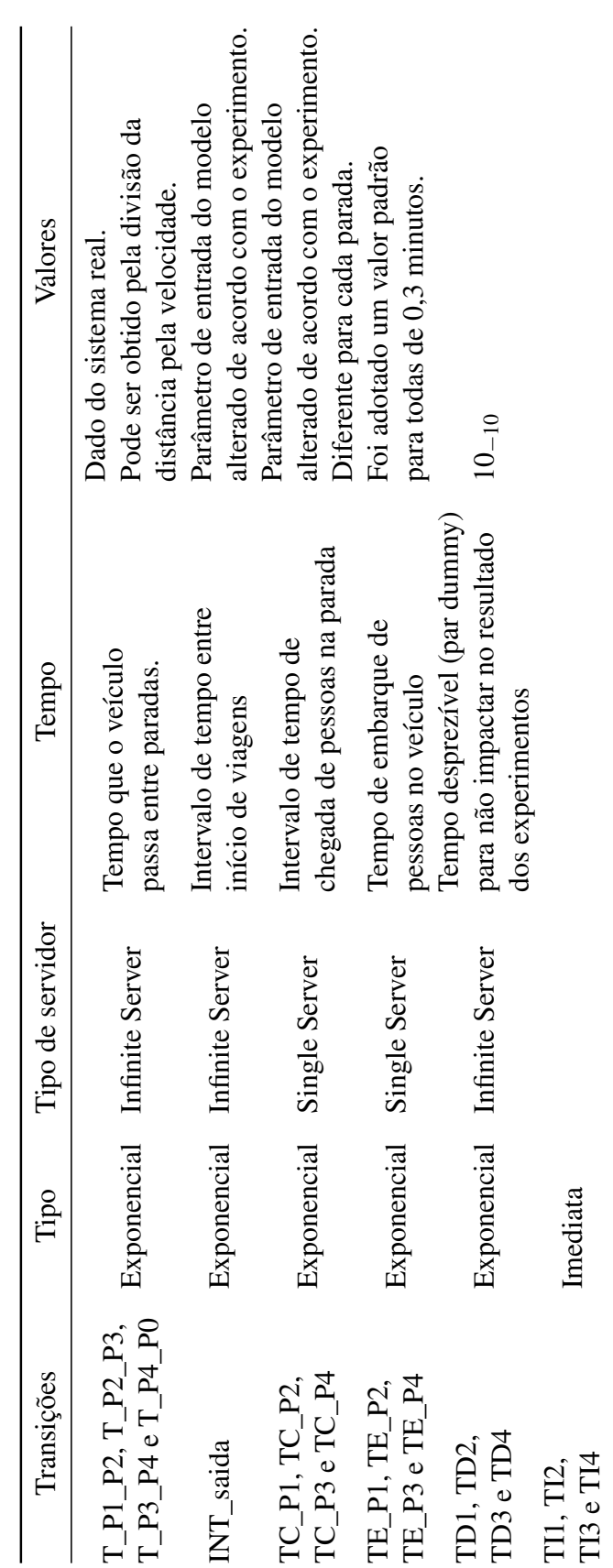

<span id="page-69-0"></span>Tabela 7 - Transições para o modelo SPN proposto final Tabela 7 – Transições para o modelo SPN proposto final

#### 4.1.2 Métricas

As métricas calculadas no modelo SPN são: o tempo de espera (TE), tamanho das filas (TAM) e tempo de embarque (TEmb).

A métrica tempo de espera, foi desenvolvida baseada na lei de *Litle*. *Little* relacionou o número médio de usuários na fila, ou no sistema, com o tempo médio de espera, dada pela seguinte Expressão:

<span id="page-70-0"></span>
$$
Q = \lambda R \tag{8}
$$

onde *Q* representa o número médio de clientes no sistema, λ a taxa de chegada de clientes e *R* o tempo médio de resposta do sistema. Dessa forma, no modelo, o TE é obtido pela multiplicação da média de *tokens* do lugar F\_P[x] (quantidade média de pessoas na fila) e o intervalo de tempo de chegada de pessoas nessa fila, representado na Equação [9](#page-70-0) pela variável tmpChegada\_P[x]. A Equação [9](#page-70-0) mostra a expressão formal para o tempo de espera na ferramenta *Mercury*.

$$
TE = E\{\#F_P[x]\} * tmpChegada_P[x]
$$
\n(9)

O tamanho das filas é dado pela esperança de haver *tokens* no lugar *F\_P[x]*. A esperança retorna a quantidade média de *tokens* de um dado lugar. A Equação [10](#page-70-1) mostra a expressão de cálculo para o tamanho da fila.

<span id="page-70-1"></span>
$$
TAM = E\left\{ \#F_P[x] \right\} \tag{10}
$$

O tempo de espera médio e o tamanho médio das filas foi obtido através da média aritmética simples do tempo de espera e tamanho de cada fila calculados utilizando as expressões acima, respectivamente.

Já o tempo que o veículo espera para que os passageiros embarquem (TEmb) é calculado sobre o par *dummy* adicionado na saída de cada parada, pois a presença de expressões de guarda nas transições imediatas e de embarque interferiria nos resultados se esses fossem calculados sobre as paradas e suas transições de entrada (*i.e. P1* e *INT\_saida*). A Equação [11](#page-70-2) mostra a métrica do TEmb.

<span id="page-70-2"></span>
$$
T_{Emb} = E\{\#D[x]\} * 10^{-10} \tag{11}
$$

O tempo total de viagem é dado pelo somatório do *TEmb* de cada fila e o tempo que ele passa transitando entre os terminais, ou seja, o tempo especificado nas transições *T\_p1\_p2*, *T\_p2\_p3*, *T\_p3\_p4* e *T\_p4\_p1*.

É importante destacar que o modelo SPN proposto não representa a capacidade do veículo mas o modelo CPN apresentado na seção seguinte representa. Além disso, apenas o embarque dos passageiros foi representado, o desembarque deles foi desconsiderado. O tempo de embarque pode ser alterado de acordo com as paradas.

## 4.2 Modelo CPN

Visto que as SPNs possuem algumas limitações estruturais, a modelagem da capacidade e do desembarque dos passageiros poderiam tornar o modelo muito complexo ou até inviável, em termos de custo computacionais. Por isso, foi desenvolvido um modelo utilizando redes de Petri coloridas na representação do sistema avaliado. A principal diferença entre os modelos está na inclusão da capacidade e, consequentemente, da função de desembarque dos passageiros. Esta seção apresentará o modelo desenvolvido utilizando CPN visando a criação de um modelo mais completo e mais próximo do funcionamento real do sistema.

Semelhantemente ao modelo SPN apresentado, o modelo CPN simula o comportamento funcional de um modal transporte público específico. Porém, o modelo CPN representa além da parada e da fila, o veículo. A política de fila utilizada nas paradas de embarque/desembarque foi *first-in-first-out* (FIFO), *i.e.*, a primeira pessoa que chega na fila é a primeira pessoa a embarcar no veículo quando ele chegar na parada. Os passageiros que estão na fila só podem embarcar no veículo se, após o desembarque de passageiros, houver vagas disponíveis de acordo com a capacidade máxima do veículo. Se houver um veículo na parada no momento que o passageiro chegar ele embarcará imediatamente (se houver vaga) sem passar pela fila.

<span id="page-71-0"></span>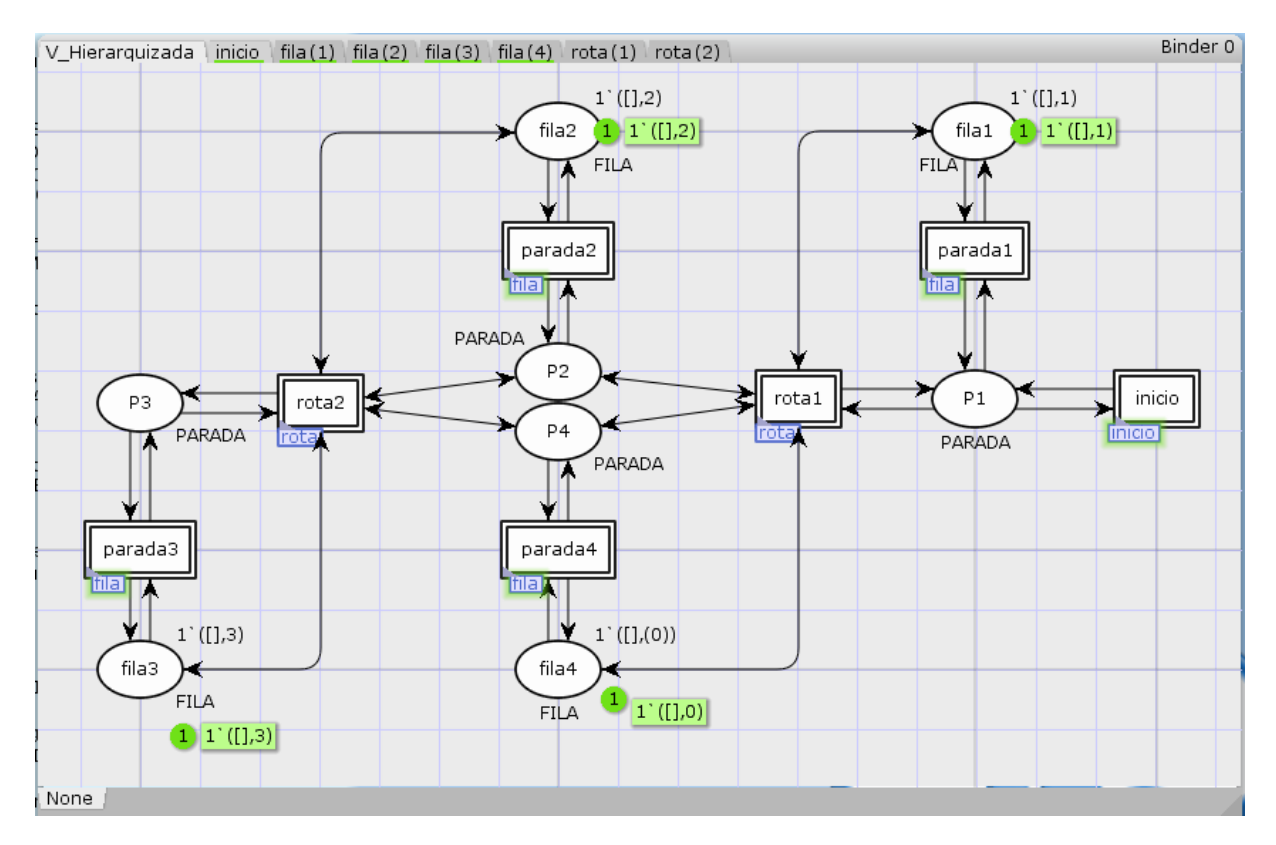

Figura 20 – Modelo completo dividido em módulos (hierarquizado)

A Figura [20](#page-71-0) mostra uma visão geral e abstrata do modelo. No modelo CPN proposto, quatro paradas foram representadas mas é possível adicionar mais, caso seja necessário. Assim como no modelo SPN, cada uma das paradas é representada por um lugar no modelo CPN.
As paradas são representadas pelos lugares identificados como: *P1, P2, P3* e *P4*. Durante a execução da simulação, o veículo inicia uma viagem a partir da transição *inicio* chegando a primeira parada (P1) onde ocorrerá o embarque de passageiros, se houver passageiros no lugar *fila1*. Em seguida, o veículo partirá para a segunda parada (P2) onde ocorrerá o desembarque de passageiros (somente se houver pessoas dentro do veículo com o campo *destino* igual a 2) e o embarque. Após o embarque dos passageiros da *fila2*, a transição rota2 torna-se habilitada e o veículo segue para a terceira parada (P3). Na parada P3 o veículo inicia o trajeto de retorno indo a quarta parada (P4), P1 e então voltando ao *inicio*. As funções e expressões de guarda que permitem que o veículo siga o fluxo descrito são explicadas mais adiante no detalhamento dos módulos.

Os módulos são partes/trechos do modelo que podem ser reusados diversas vezes no modelo, além disso os módulos abstraem os detalhes mais complexos do modelo. O modelo hierarquizado mostrado na Figura [20](#page-71-0) foi dividido em 3 diferentes módulos: *inicio*, *fila* e *rota*. A transição de substituição *inicio* representa o módulo *inicio* detalhado na sub página da Figura [21.](#page-73-0) As transições de substituição *parada1, parada2, parada3* e *parada4* são instâncias do módulo *fila* detalhado na sub página mostrada na Figura [23.](#page-75-0) As transições de substituição *rota1* e *rota2* são instâncias do módulo *rota* descrito na sub página da Figura [22.](#page-74-0) Cada uma das quatro paradas esta conectada a um módulo *fila* e, no mínimo, um módulo *rota*.

As transições de substituição *parada1, parada2, parada3* e *parada4* possuem um lugar conectado a elas chamado de *fila[x]*, onde *x* identifica o número da parada. Esse lugar foi adicionado para identificar cada parada com uma marcação inicial diferente. Já que, ao modularizar o modelo, os parâmetros assumem valores iguais nas instância. Na marcação inicial cada fila apresenta uma lista vazia (lista de pessoas) e um número inteiro que identifica a parada dela. A execução da simulação começa dentro do módulo *início*, que será detalhado mais adiante.

O algoritmo [1](#page-73-1) mostra as declarações dos *colsets* utilizadas no modelo. Na linha 1, foi definido o colset PESSOA que é um record composto por dois números inteiros: o primeiro registra a parada de destino (gerada aleatoriamente) da pessoa e o segundo o instante de tempo que ela chegou na fila da parada. Na linha 2, é definido o colset PESSOAS que é uma lista ordenada de PESSOA. Em seguida, na linha 3, foi definida o colset SENTIDO que pode assumir apenas dois valores P3 ou P0. Os veículos são definidos por VEICULO. O *Colset* VEICULO é do tipo *record* e é composto por: quantidade atual de passageiros, capacidade máxima, SENTIDO (se o veículo está saindo ou retornando ao ponto inicial) e *AT* (instante de tempo que saiu do ponto inicial) como mostra na linha 4. As filas são definidas pelo colset FILA que é composto por uma fila de PESSOAS e um número inteiro que representa o número da parada (linha 6). As paradas, podem conter um, ou mais, VEICULO e é definida pelo *colset* VEICULO temporizada o que significa que o poderão ser obtidos registro de data e hora do *token*.O *colset* SAIDAEMBARQUE, na linha 8, foi definido para armazenar o resultado da função *d\_embarque* que retorna duas lista de PESSOA. A primeira contém as pessoas que embarcarão no veículo e a segunda as pessoas que permanecerão na parada por falta de vagas no veículo.

<span id="page-73-1"></span>Algorithm 1 Declarações dos *colsets* do modelo CPN

- 1: colset PESSOA= record destino: INT\* AT : INT:
- 2: colset PESSOAS = list PESSOA;
- 3: colset SENTIDO = bool with  $(P3.P0)$ :
- 4: colset VEICULO = record capacidadeMax:INT\*
- 5: pessoas: PESSOAS\*AT:INT\*sentido:SENTIDO ;
- 6: colset  $FILA = product PESSOAS*INT;$
- 7: colset PARADA= VEICULO timed;
- 8: colset SAIDAEMBARQUE = product PESSOAS\*PESSOAS;

O módulo *inicio* representa o local onde os veículos se concentram antes de iniciar uma viagem. Por isso, o módulo *inicio* possui a variável identificada como *tmpSaida* que especifica o intervalo de tempo que os veículos iniciam as viagens. Além disso, a função *inverteSentido(veículo)* e a expressão de guarda [*length*(#*pessoas veiculo*) = 0 *andalso* #*sentido veiculo* = *P*0] foram adicionadas para garantir que quando o veículo chegar na primeira parada P1 seguirá para o módulo denominado *rota* executando o percurso completo antes de retornar. A função *setTimeBus(veículo)* é chamada no arco após transição de retorno para atualizar o valor de tempo (AT) do ônibus de maneira que ele possa iniciar uma nova viagem. A Figura [21](#page-73-0) mostra o módulo *inicio* detalhado.

<span id="page-73-0"></span>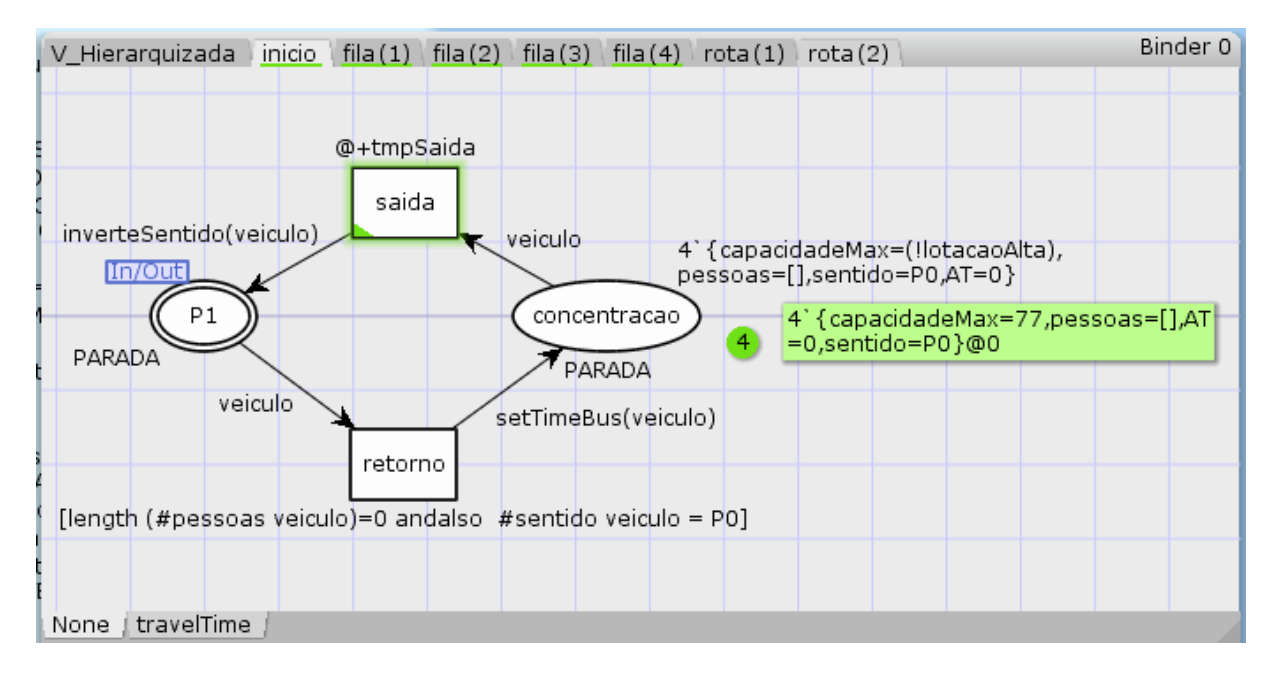

Figura 21 – Módulo inicio

O módulo *rota* representa o trajeto que existe entre duas paradas. Por isso é utilizado duas vezes no modelo hierárquico, inicialmente apresentado. Note na Figura [22](#page-74-0) que os lugares e transições apresentados podem representar terminais diferentes. Por exemplo, na instância *rota1* Figura [20,](#page-71-0) a porta de entrada e saída *P1\_P3* representa a parada P1 e a transição de saída ligada a ela representa o tempo que o ônibus leva entre as paradas P1 e P2. Na transição de substituição *rota2 P1\_P3* equivale a parada P3. Da mesma forma, a transição *P2\_P3 P4\_P1*, ora representa o percurso entre as paradas P2 e P3, ora o percurso entre P4 e P1.

<span id="page-74-0"></span>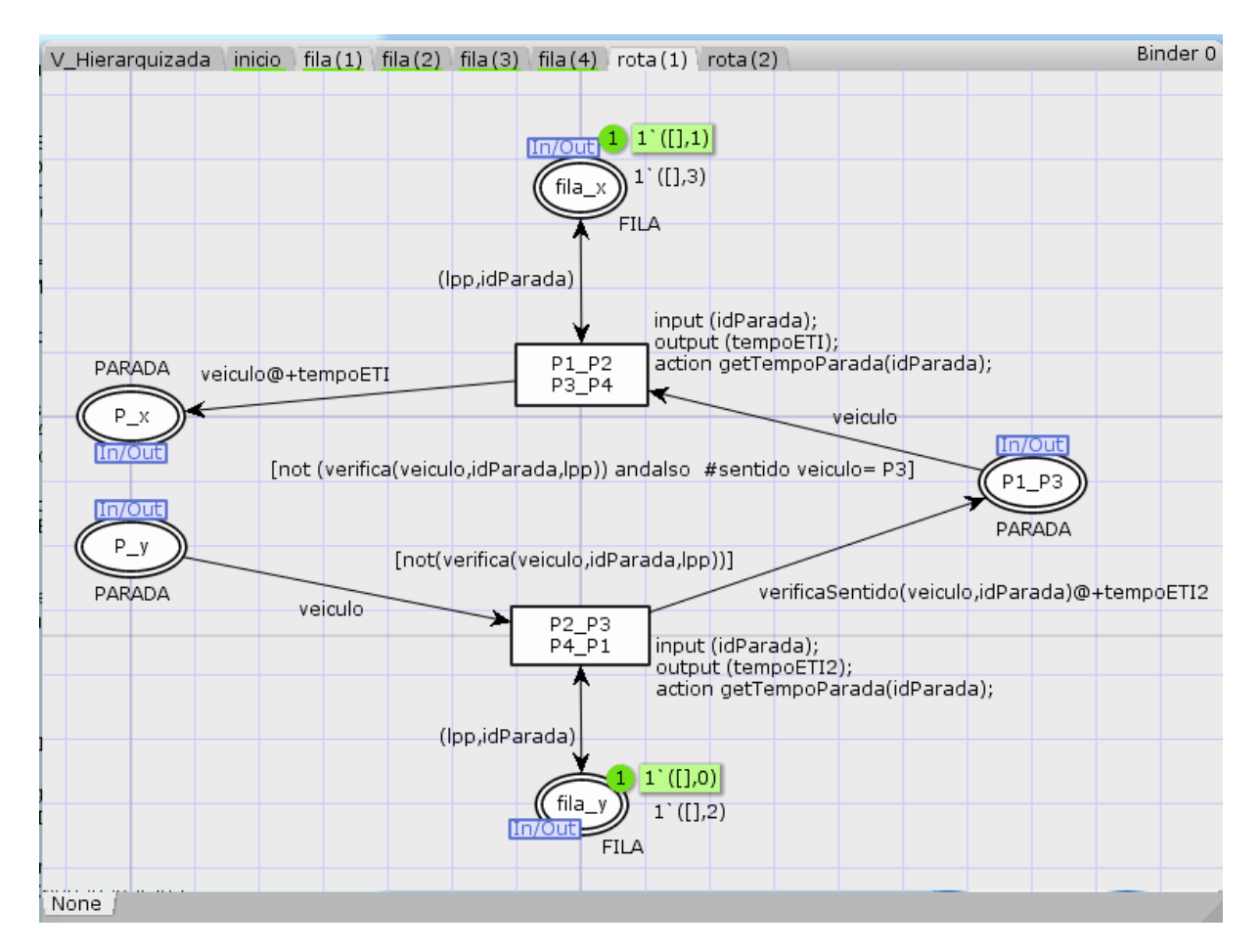

Figura 22 – Módulo rota

A função *getTempoParada* é responsável por atribui o valor do tempo que o veículo passa entre paradas de acordo com o parâmetro de *idParada* informado. Essa função foi adicionada para atribuir tempos diferentes para cada parada origem-destino. Pois, ao modularizar o modelo a variável assume valores iguais em cada instância do módulo rota. Então, a função *getTempoParada* verifica a parada e chama a função *expTime* informando o valor de cada parada como parâmetro. A função *expTime* é usada para gerar valores inteiros que são aproximadamente exponencialmente distribuídos com um valor médio determinado pela média do parâmetro. A função usa a função de distribuição aleatória exponencial.

Nas expressões de guarda, a chamada da função *not(verifica(veículo,idParada,lpp))* evita que o veículo siga viagem se ainda houver pessoas na parada para embarcar e vagas disponíveis no ônibus. A expressão #*sentido veiculo* = *P*3 é responsável por permitir a circulação do veículo até a parada da P3. As portas de entrada e saída *fila\_x* e *fila\_y* pertencem ao módulo fila e estão presentes nesse módulo apenas para fornecer os valores de *lpp* (lista de pessoas na parada) e *idParada* utilizados na função *verifica()*. A função *verificaSentido()* chamada no arco de entrada

da porta *P1\_P3* verifica se o sentido do veículo voltou a ser *P3* antes de finalizar o percurso para que o veículo retorne ao lugar P0 (do módulo *inicio*) antes de iniciar uma nova viagem. A Figura [22](#page-74-0) mostra em detalhes o módulo *rota*.

<span id="page-75-0"></span>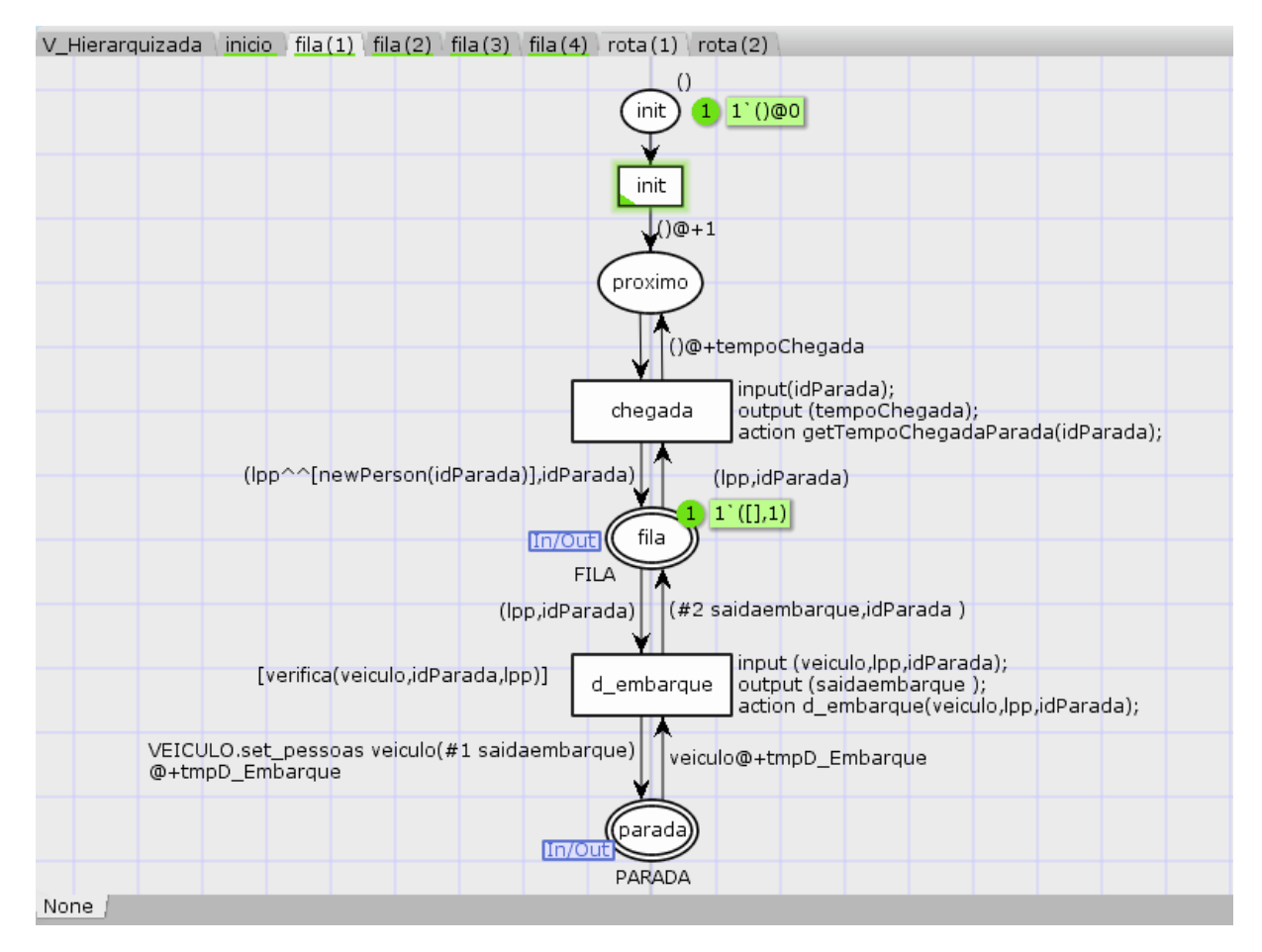

Figura 23 – Módulo fila

O módulo fila é responsável pela formação de filas nas paradas representadas no trajeto. Ele é instanciado 4 vezes, uma em cada parada. O colset PESSOA é do tipo *record* com duas variáveis: destino (identificador da parada de destino da pessoa) e *AT* (instante de tempo em que ela chegou na parada). O colset FILA é produto cartesiano de uma lista de pessoas (*lpp* - lista de pessoas na parada) e o *idParada*. O *idParada* identifica a parada podendo assumir os valores de 0 à 3.

A função *newPerson()* cria pessoas com destinos aleatórios. O *idParada* é utilizado na função *d\_embarque()* para identificar a parada de desembarque da pessoa e na função *newPerson()* para que as pessoas criadas e adicionadas em lpp não possuam origem igual ao destino. A variável *tmpChegada* indica o intervalo de tempo que as pessoas chegam na parada. A função denominada *d\_embarque* é responsável pelo desembarque e embarque de passageiros nos veículos. A função retorna um produto cartesiano (*saidaembarque*) com duas listas de pessoas, a primeira lista contém as pessoas que embarcaram no ônibus e a segunda lista aquelas que não couberam e permaneceram na parada. A Figura [23](#page-75-0) mostra o módulo responsável pelas filas.

A função *getTempoChegadaParada(idParada)* chamada na transição Chegada é responsável por retornar o intervalo de tempo de chegada de passageiros de acordo com o idParada. Esses valores são parâmetros de entrada dos experimento e devem ser alterados dentro da função.

<span id="page-76-0"></span>

| Expressão de guarda                                                   | Localização                                                                                                   | Motivo                                                                                |
|-----------------------------------------------------------------------|----------------------------------------------------------------------------------------------------|---------------------------------------------------------------------------------------|
| length # pessoas veiculo $=0$<br>#sentido veiculo= $P0$               | Módulo inicio -<br>Transição retorno                                                                          | Verifica se o veículo<br>está vazio e se o<br>sentido dele é ida                      |
| verifica(veiculo, idParada, lpp)                                      | Módulo Fila -<br>transição d_embarque                                                                         | Verifica se há<br>pessoas para embarcar<br>ou desembarcar<br>na parada                |
| not (verifica(veiculo, idParada, lpp))                                | Módulo rota -<br>transições<br>P1 P2, P3 P4,<br>P <sub>2</sub> P <sub>3</sub> e P <sub>4</sub> P <sub>1</sub> | Evita que o veículo<br>siga sem que todas<br>as pessoas que o<br>esperavam embarquem. |
| not (verifica(veiculo, idParada, lpp))<br>andalso #sentido veiculo=P3 | Módulo rota -<br>transição<br>P1 P2 e P3 P4                                                                   | Evitar que o veículo<br>retorne antes de passar<br>pela parada P3                     |

Tabela 9 – Expressões de guarda do modelo CPN

Algumas expressões de guarda e funções foram criadas para garantir que o modelo se comportará como o sistema real (ou ideal). A Tabela [9](#page-76-0) mostra um resumo das expressões de guarda utilizadas. A Tabela [10](#page-77-0) resume as funções utilizadas no modelo CPN. O Anexo [B](#page-119-0) apresenta o conteúdo das principais funções utilizadas no funcionamento do modelo CPN. As funções utilizadas nos monitores estão descritas na próxima subseção.

## <span id="page-76-1"></span>4.2.1 Monitores

Esta seção apresenta os monitores desenvolvidos para avaliar o desempenho do sistema de transporte do modal escolhido. Todos os monitores são do tipo coletores de dados (*data collection*), sendo assim, dados numéricos são armazenados em arquivos de *logs* durante a simulação dos experimentos para, em seguida, serem usados em cálculos e análises estatísticas. Monitores das CPNs são definidos por meio de funções. As funções *init()* e *stop()* de todos os monitores utilizados no modelo proposto retornam NONE. Por isso, essa seção mostrará as funções: *predicate*, onde é especificado o momento da simulação que os dados serão coletados e *observer* onde é definido quais dados serão armazenados. Seis diferentes monitores foram desenvolvidos: tamanho das filas, tempo total de viagem, tempo médio de espera, longo tempo de espera, quantidade lotação e taxa de lotação.

### 4.2.1.1 Tamanho da fila

O monitor *generic data collector* que calcula o tamanho das filas esta associado ao lugar parada, ao lugar fila e as duas transições que alteram a marcação deles: *Chegada* e

<span id="page-77-0"></span>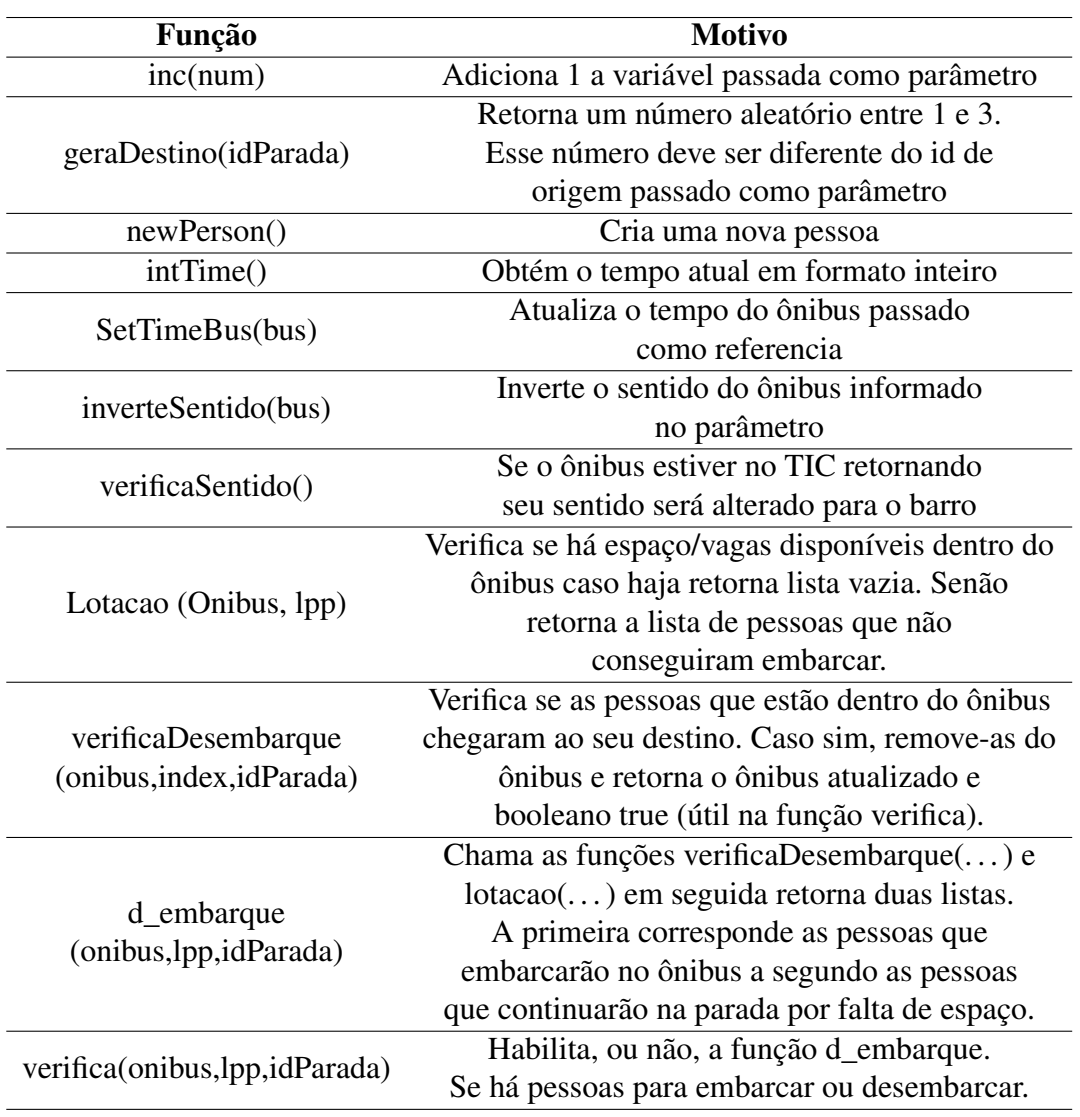

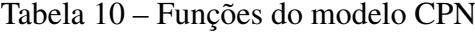

*d\_embarque*. Ambos estão no módulo *fila* da hierarquia. A variável que representa a fila no modelo é identificada como *lpp* (Lista de Pessoas na Parada) o tamanho dessa lista que deverá ser armazenado nos arquivos de *logs* gerada nas simulações. O algoritmo [2](#page-78-0) mostra a função predicate do tamanho da filas.

<span id="page-78-0"></span>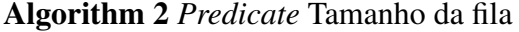

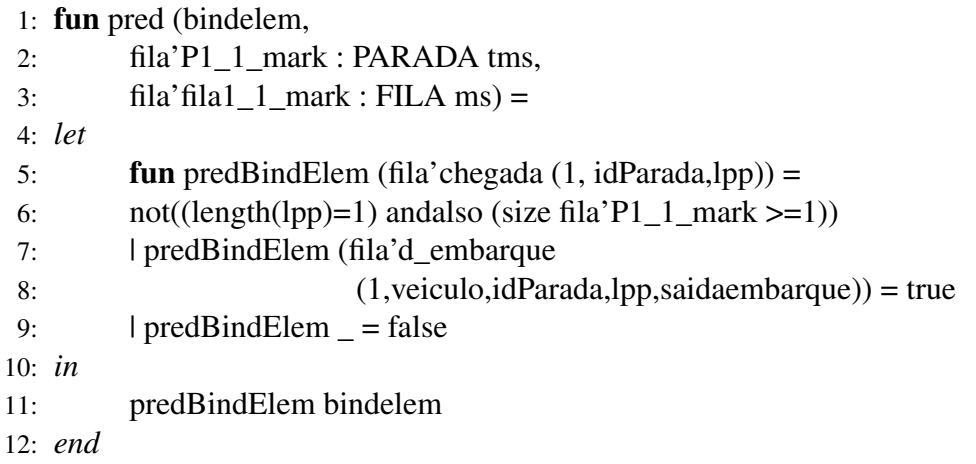

O tamanho médio das filas são registrados sempre que houver embarque/desembarque de passageiros. É importante destacar que, quando uma pessoa chega na parada e há um ônibus, ou mais, no lugar parada a pessoa será removida da fila imediatamente. Isso significa que o comprimento da fila mudará de 0 para 1 para 0 no mesmo instante de tempo da simulação. O monitor desenvolvido evita medir o comprimento da fila quando a pessoa é adicionada a fila vazia e existe um ônibus na parada. A expressão na linha 6 do algoritmo [2](#page-78-0) garante que os dados não serão coletados quando a transição d\_embarque ocorrer, o comprimento da fila no local for igual a 1 e o tamanho da marcação no lugar parada for maior ou igual a 1.

<span id="page-78-1"></span>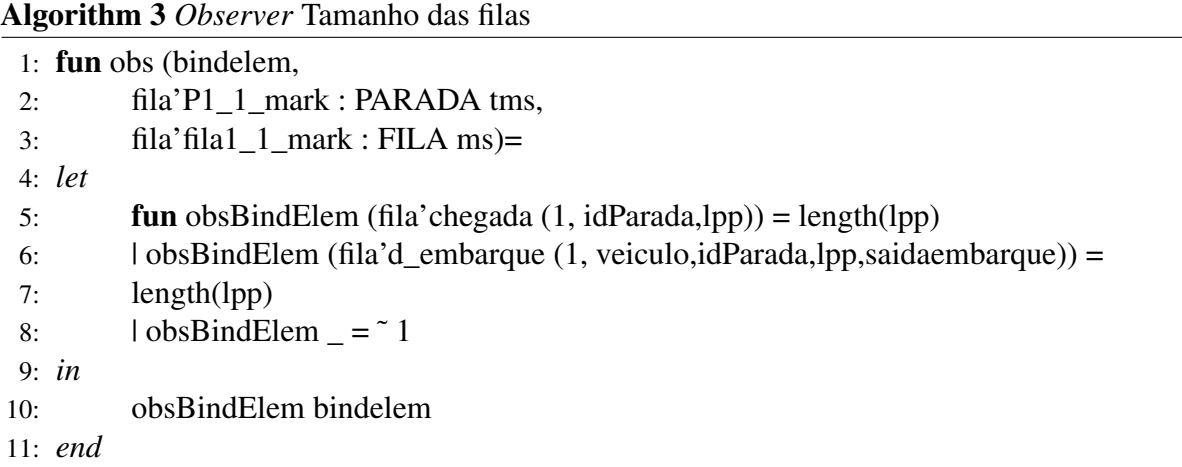

A função *observer* será chamada sempre que a marcação no lugar fila mudar. Sempre que é chamada, essa função examina a marcação do lugar *fila*. Então a função *length*, na linha 7 do algoritmo [3,](#page-78-1) é usada para retornar o tamanho da lista de pessoas na parada (lpp) como um inteiro.

#### 4.2.1.2 Tempo de viagem

Como explicado em seções anteriores, cada veículo na CPN é representado por um *record*. Esse *record* possui um campo denominado *AT* que representa o instante de tempo que o veículo inicia a viagem. Quando a transição *retorno*, presente no módulo *inicio*, ocorrer o tempo de viagem será calculado subtraindo o valor do campo *AT* do veículo do tempo atual do modelo.

Esse monitor coletor de dados pode ser usado para calcular várias estatísticas interessantes, como tempo de viagem médio, tempo de viagem máximo e quantas viagens foram realizadas durante a simulação. A função *predicate* mostrada no Algoritmo [4](#page-79-0) garante que o tempo de viagem só será registrado quando a transição *retorno*, presente no módulo *inicio*, ocorrer. Sempre que uma transição ocorre ela retorna *true* (linha 3).

<span id="page-79-0"></span>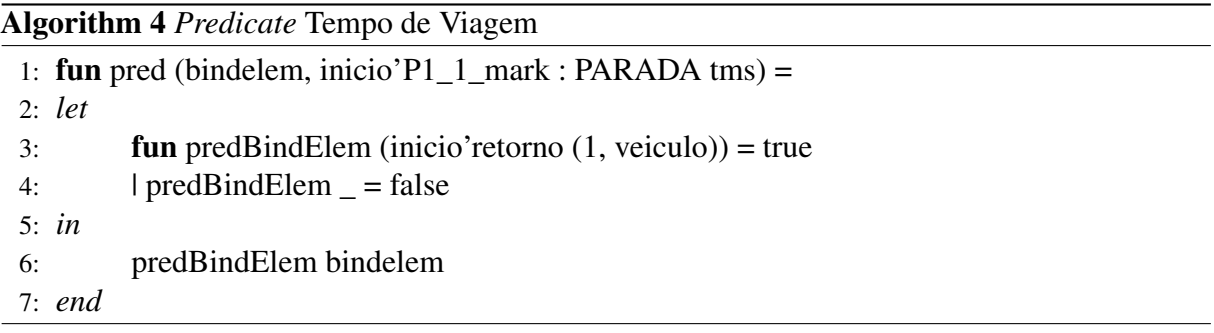

O Algoritmo [5,](#page-79-1) especifica como o tempo de viagem do veículo será calculado. Esse cálculo é realizado na linha 4. A função *intTime* retorna um valor inteiro que representa o tempo atual da simulação. O operador # é um operador para conjuntos de cores do tipo *record* e é usado para acessar o valor do campo *AT* da variável veículo. Dessa forma, o tempo de viagem é dado pela subtração do instante de tempo atual da simulação pelo instante de tempo que o veículo iniciou a viagem. Essa função *observer* assim como a do monitor tamanho da fila, retorna valores inteiros.

<span id="page-79-1"></span>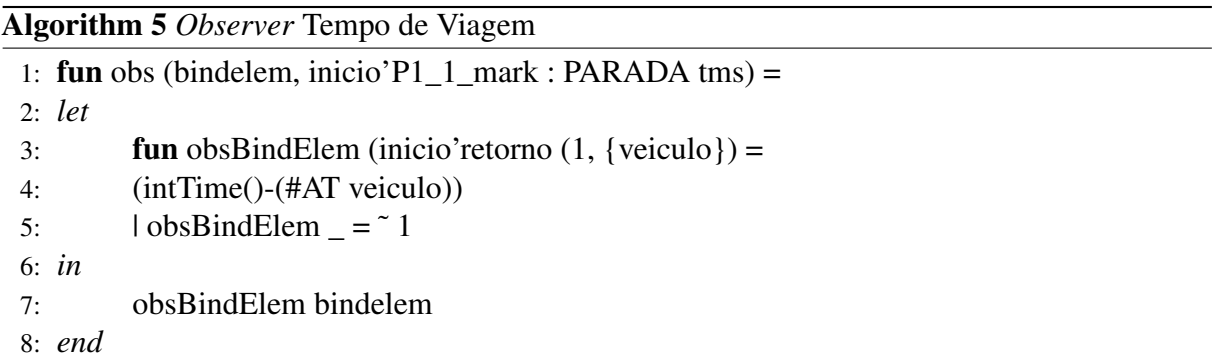

### 4.2.1.3 Tempo de espera

Semelhantemente ao monitor de tempo de viagem, esse monitor registra o tempo de espera com base no campo *AT* que também foi definido no *record* PESSOA. O *AT* do *record* PES-SOA, representa o instante de tempo que a pessoa chega na fila. Quando a transição *d\_embarque*, presente no módulo fila, ocorrer e o tamanho da lista de pessoas na parada for maior que 0, o tempo de espera da pessoa será calculado e registrado como mostra o Algoritmo [6.](#page-80-0) A linha 3 mostra os parâmetros da função: a transição *d\_embarque* e todas as variáveis que passam por ela. A linha 4 é responsável por verificar se o tamanho de *lpp* é maior que 0. Se a expressão retornar *true* o dado será coletado.

<span id="page-80-0"></span>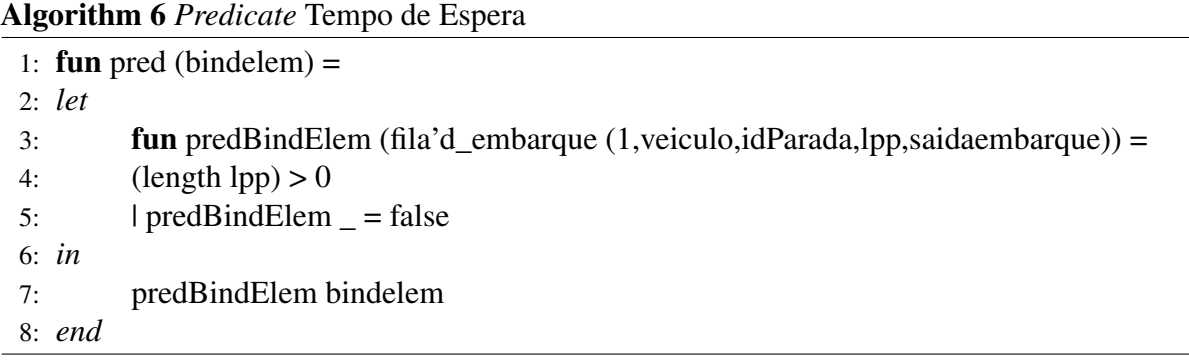

Porém, quando o embarque ocorre uma lista de PESSOA que esta na parada (*lpp*), não somente uma, é transferida, quando há vaga, para o campo pessoas do *record* VEICULO, que também é uma lista de PESSOA. Dessa forma, o valor registrado nos *logs* resultantes da execução do monitor de tempo de espera registra a média de tempo de espera de todas as pessoas que estão na fila. O Algoritmo [7](#page-80-1) mostra a função *observer* responsável pela obtenção do tempo de espera para uma parada.

### <span id="page-80-1"></span>Algorithm 7 *Observer* Tempo de espera

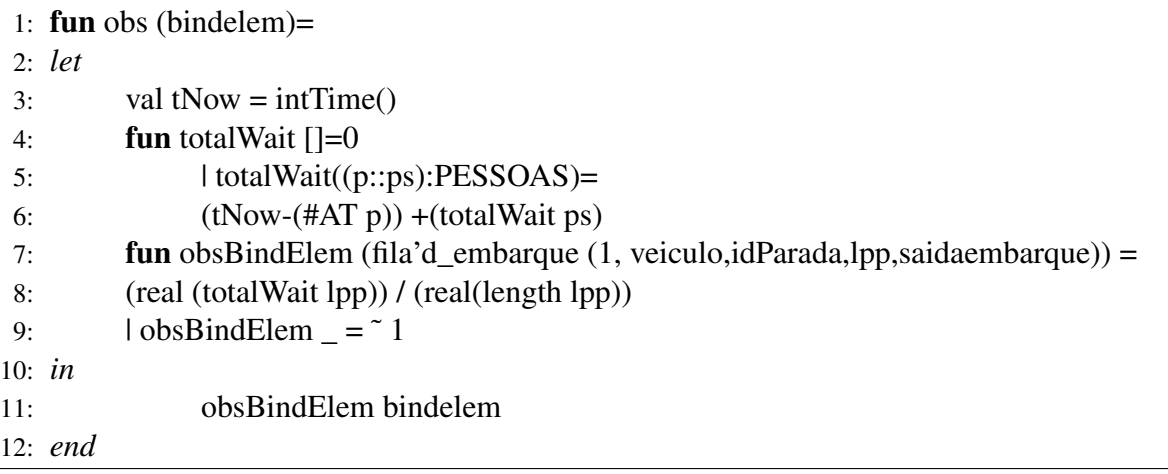

Na linha 3, uma variável chamada *tNow* é declarada para armazenar o tempo atual da simulação. Na linha 4, a função *totalWait* foi declarada. Essa função é responsável por retorna a soma de todos os tempos de espera da lista de pessoas que estão na parada (lpp). Na linha 5, é feito uma chamada recursiva da função *totalWait* passando a lista de pessoas (ps) da parada e a pessoa (p) do topo da lista. Em seguida, o tempo de espera de uma pessoa é calculado através da subtração da variável *AT* pelo tempo atual do sistema e adicionado ao resultado final.

Na linha 8 da função *observer*, a função *totalWait* é chamada e seu resultado é dividido pela quantidade de pessoas estão na lista/ila da parada. A função *real* chamada no numerador e denominador converte o valor para um número real.

#### 4.2.1.4 Longo tempo de espera

O monitor longo tempo de espera registra a quantidade de pessoas que esperaram pelo veículo/transporte por um tempo igual, ou superior, ao tempo limite mínimo estipulado pelo analisador (*e.g.* 10 minutos). Assim como o monitor de tempo de espera, os dados desse monitor só será registrado quando a transição *d\_embarque* ocorrer e houver pessoas na fila da parada. Dessa forma, esse monitor possui a mesma função *predicate* do monitor tempo de espera apresentado na subseção anterior. Porém, a função *observer* desse monitor retornará dados diferentes daqueles apresentados no tempo de espera. O Algoritmo [8](#page-81-0) apresenta a função *observer* utilizada para coletar os dados do longo tempo de espera.

<span id="page-81-0"></span>Algorithm 8 *Observer* Longo tempo de espera

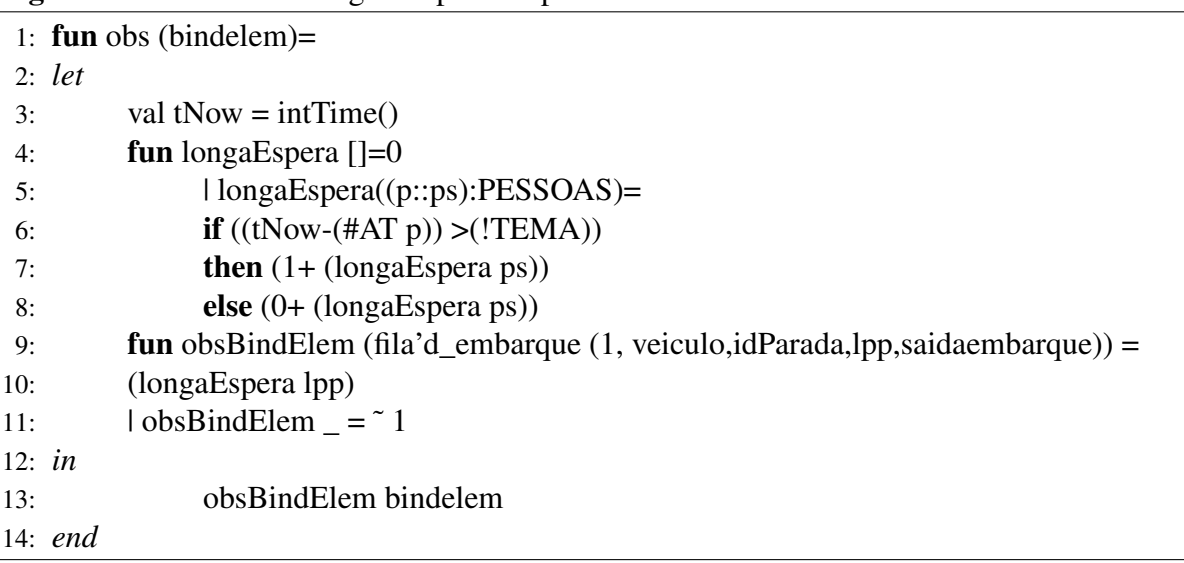

A função *longaEspera*, definida na linha 4, é responsável por somar a quantidade de pessoas que ultrapassaram o tempo limite especificado. A linha 5, chama a função *longaEspera* recursivamente passando a lista de pessoas (ps) da parada e a pessoa (p) que que está no topo da lista. A linha 6 verifica se o tempo de espera de cada pessoa (*p*) da lista de pessoas (*ps*) passadas como parâmetro da função ultrapassou o limite mínimo (variável TEMA). Caso tenha ultrapassado, a linha 7 incrementa 1 ao resultado. Senão, o resultado não é alterado mais a função *longaEspera* é chamada recursivamente para verificar o tempo de espera das demais pessoas da lista.

#### 4.2.1.5 Quantidade de lotação e Taxa de lotação

O monitor de quantidade de lotação registra a quantidade de pessoas existente dentro dos veículos durante o percurso da viagem. Essa informação é obtida através do campo *pessoas* (lista de PESSOA) da variável *veiculo* que é do tipo VEICULO. A taxa de lotação é dada pela quantidade pessoas no veículo dividida pela capacidade máxima do veículo. A capacidade máxima de cada veículo também é especificada no *colset* VEICULO, e pode assumir diferentes valores para cada variável, se necessário. Ambas as informações são registradas quando a transição *P1\_P2 P3\_P4* ou *P2\_P3 P4\_P1* ocorrem *i.e.* após o embarque e desembarque de passageiros, quando o veículo estiver entre paradas. Por isso, o Algoritmo da [9](#page-82-0) apresenta o *predicate* para uma parada que funciona para ambos os monitores.

<span id="page-82-0"></span>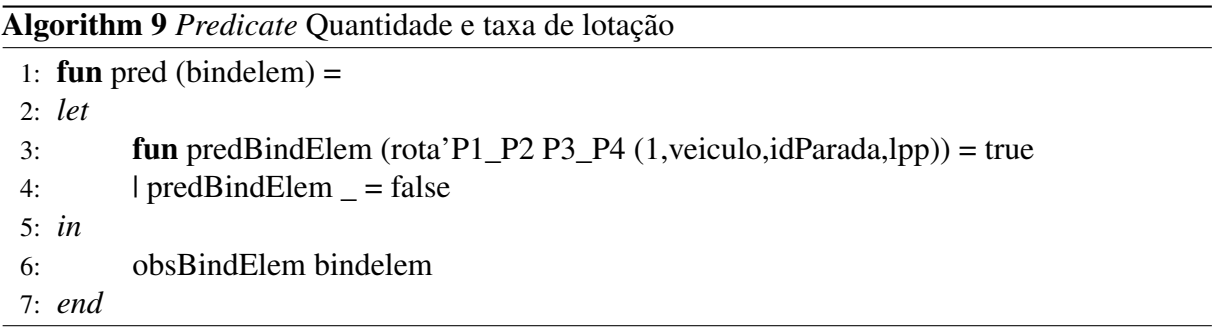

A função *observer* dos monitores de quantidade e taxa de lotação são bem similares. O algoritmo [10](#page-82-1) apresenta o *observer* da quantidade lotação para uma parada. A principal diferença entre as funções *observer* de cada monitor está na linha 4. A linha 4, do monitor quantidade de lotação retorna o tamanho da lista de pessoas do veículo, como mostra o Algoritmo [10.](#page-82-1) O monitor de taxa de lotação, na linha 4, retorna o tamanho da lista de pessoa que estão dentro do veículo dividido pela capacidade máxima, dada pela expressão *(real (length (#pessoas veiculo))) / (real (#capacidadeMax veiculo))*. A função real converte o valor para real para que os resultados da divisão não sejam arredondado automaticamente.

<span id="page-82-1"></span>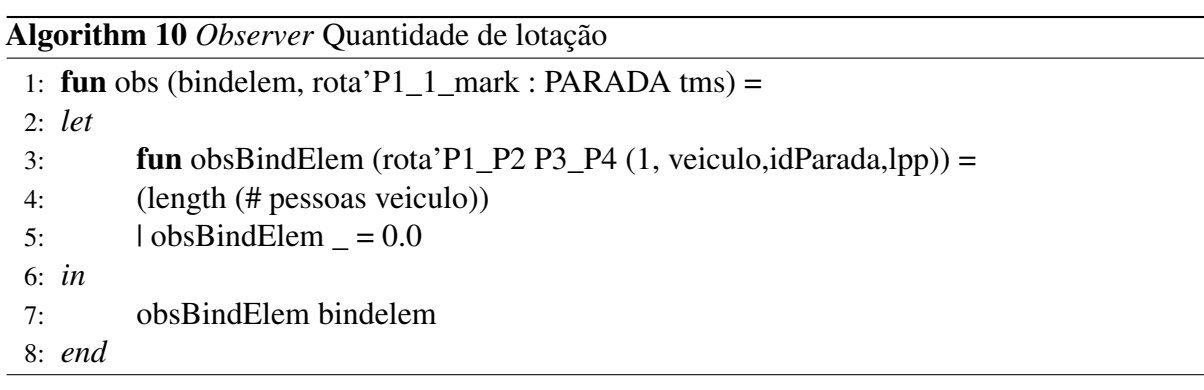

# 5 ESTUDOS DE CASO

Este capítulo apresenta os estudos de caso realizados sobre os modelos propostos. Além de avaliar o desempenho do sistema de transporte público, analisando diferentes configurações a fim de melhorar a qualidade do serviço prestado. Também é objetivo dos estudos de caso validar os modelos propostos e a metodologia, descrita no Capítulo [3.](#page-52-0) Nesse estudo de caso, será possível avaliar o desempenho de um sistema real analisando os impactos de parâmetros de entrada desse sistema. Assim, as seções seguintes apresentam o estudo de caso realizado no modelo SPN e no modelo CPN, seguindo a metodologia proposta. Note que a etapa de entendimento do sistema é única, pois ambas as análises serão realizadas sobre a linha 202 - Barro Macaxeira (Várzea). Porém, diferentes características foram representadas em cada modelo produzindo diferentes resultados.

# 5.1 Entendimento do Sistema

Durante a primeira etapa da metodologia de análise de desempenho de sistemas de transporte, foi observado que o STPP/RMR é composto por dois sistemas (conforme descrito no Capítulo [2.3\)](#page-46-0): i) Sistema Estrutural Integrado (SEI); e ii) Sistema Complementar (SIC). Sendo o SEI o sistema predominante. Dentre as linhas que pertencem ao SEI, a linha 202 - Barro/Macaxeira (Várzea) foi selecionada para representa o sistema na análise de desempenho, pois, em seu trajeto a linha passa por três terminais integrados. Além disso, esses terminais estão entre os quatro mais utilizados por estudantes, segundo o relatório da pesquisa origem-destino divulgado pela prefeitura do Recife em 2016 [\(RECIFE; ICPS,](#page-115-0) [2016\)](#page-115-0).

A linha Barro/Macaxeira (Várzea) possui uma frota de 15 veículos (em dias úteis e sem férias escolares) e realiza aproximadamente 126 viagens diariamente [\(RECIFE,](#page-115-1) [2012\)](#page-115-1). O ônibus percorre um total aproximado de 29,4 km e passa por 73 paradas em seu trajeto/itinerário onde três delas são os terminais integrados: Terminal Integrado do Barro (TIB), Terminal Integrado da Caxangá (TIC) e Terminal Integrado da Macaxeira (TIM).

<span id="page-83-0"></span>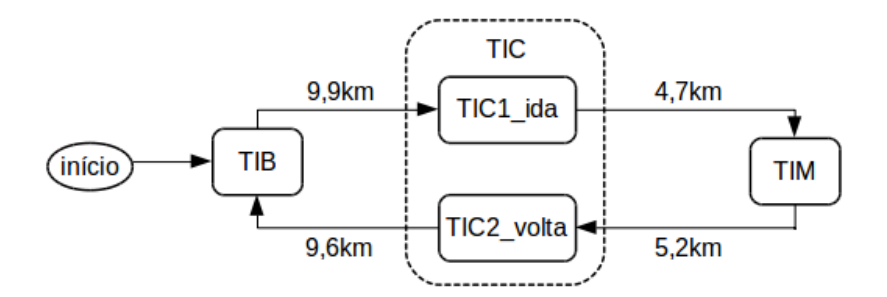

Figura 24 – Visão geral do modelo desenvolvido

O trajeto é iniciado no TIB, em seguida passa pelo TIC, e então pelo TIM. Na volta

passa novamente no TIC e retorna ao TIB, como mostra a Figura [24.](#page-83-0) O percusso da linha foi modelado através de redes de Petri estocásticas (SPN) e redes de Petri coloridas (CPN) onde foram calculadas alguns indicadores de desempenho sobre os terminais integrados. Nas seções seguintes serão descritos os demais passos da metodologia aplicada no desenvolvimento para cada formalismo de modelagem utilizado.

# 5.2 Modelo SPN

Esta seção apresenta o estudo de caso realizado sobre o modelo SPN seguindo as etapas da metodologia proposta nesse trabalho. Nela serão descritos como foi realizada a análise, bem como, os resultados obtidos.

#### 5.2.1 Indicadores de Desempenho e Parâmetros de Entrada

Para analisar o desempenho operacional da linha Barro Macaxeira (Várzea), no modelo SPN, foram utilizados os indicadores: tempo médio de espera, tamanho médio das filas e tempo médio de viagem. De acordo com os dados históricos da linha 202, concedidos pelo Consórcio de Transportes Grande Recife (CTGR), disponível no Anexo [A,](#page-118-0) os parâmetro de entrada definido/selecionados foram: intervalo de saída do ônibus do ponto inicial, o intervalo de chegada de pessoas nas paradas, a quantidade de veículos disponíveis em funcionamento e o tempo que o ônibus passa entre TI's. Dentre os parâmetros selecionados apenas o tempo de chegada não é monitorado pela central de monitoramento do CTGR e entre os indicadores apenas o tempo de viagem foi fornecido pelo CTGR.

### 5.2.2 Modelagem e Métricas

No modelo SPN proposto descrito na Seção [4.1,](#page-63-0) somente as paradas dos terminais foram representados pois possuem maior fluxo de pessoas. Embora a linha 202 trafegue entre três terminais integrados diferentes, quatro paradas foram representadas no modelo. Cada terminal foi representado um lugar na rede de Petri, com exceção do terminal da Caxangá representado por dois lugares diferentes pois, no trajeto, o ônibus passa duas vezes pelo terminal porém, com sentidos diferentes apresentando filas diferentes a depender do sentido, como mostra a Figura [24.](#page-83-0) Eles estão identificados como: TIB (Terminal Integrado do Barro), TIC (Terminal Integrado da Caxangá) e TIM (Terminal Integrado da Macaxeira).

O modelo apresenta apenas um subsistema para cada parada. Esse subsistema representa a fila de cada parada. Graficamente não há conexão entre as filas e as paradas porém eles estão conectados ou relacionados logicamente por meio das expressões de guarda e das métricas. A rede de Petri estocástica (SPN) foi selecionada como técnica de modelagem por atender os requisitos iniciais do projeto. Além de representar as características e parâmetros de entrada do sistema inicialmente planejadas, possibilita a conversão dos indicadores de desempenho em métricas.

<span id="page-85-1"></span>Conforme explicado na Subseção [4.1.2,](#page-70-0) as métricas que calculam o tempo de espera de cada parada/terminal desenvolvidas sobre o modelo final proposto em SPN (Figura [19\)](#page-68-0) são dadas pelas Equações [12,](#page-85-0) [13,](#page-85-1) [14](#page-85-2) e [15.](#page-85-3) Os lugares P1, P2, P3 e P4 do modelo da Figura [19](#page-68-0) correspondem as paradas TIB, TIC, TIM e TIC2, respectivamente. As equações descritas abaixo estão com a notação da ferramenta *Mercury* [\(MODCS,](#page-114-0) [2017\)](#page-114-0) usada no desenvolvimento deste trabalho.

<span id="page-85-0"></span>
$$
TE\_TIB = E\{\#F\_TIB\} * tmpChegada\_TIB
$$
\n(12)

$$
TE\_TIC = E\{\#F\_TIC\} * tmpChegada\_TIC
$$
\n(13)

$$
TE\_TIM = E\{ \#F\_TIM \} * tmpChegada\_TIM
$$
 (14)

$$
TE\_TIC2 = E\{ \#F\_TIC2 \} * tmpChegada\_TIC2 \tag{15}
$$

<span id="page-85-3"></span><span id="page-85-2"></span>Em que as variáveis tmpChegada\_TIB, tmpChegada\_TIC, tmpChegada\_TIM e tmpChegada\_TIC2 contém os valores do parâmetro intervalo de tempo de chegada de pessoas em cada fila. Essas variáveis foram adicionadas nas transições TC\_TIB, TC\_TIC, TC\_TIM e TC\_TIC2 respectivamente. As métricas que calculam o tamanho médio de cada fila é dada pelas Equações [16,](#page-85-4) [17,](#page-85-5) [18](#page-85-6) e [19.](#page-85-7)

<span id="page-85-4"></span>
$$
Tam\_TIB = E\{\#F\_TIB\} \tag{16}
$$

<span id="page-85-5"></span>
$$
Tam\_TIC = E\{\#F\_TIC\} \tag{17}
$$

<span id="page-85-6"></span>
$$
Tam\_TIM = E\{\#F\_TIM\} \tag{18}
$$

<span id="page-85-7"></span>
$$
Tam\_TIC2 = E\{\#F\_TIC2\} \tag{19}
$$

As métricas que calculam o tempo de embarque de cada parada/terminal é dada pelas equações [20,](#page-85-8) [21,](#page-85-9) [22](#page-85-10) e [23.](#page-85-11) É importante destacar que o tempo médio de viagem é obtido pela soma dos tempos de embarque de cada parada mais o tempo que o ônibus leva entre terminais.

<span id="page-85-8"></span>
$$
T_{Emb}TIB = E\{\#D1\} * 10^{-10} \tag{20}
$$

<span id="page-85-9"></span>
$$
T_{Emb}TIC = E\{\#D2\} * 10^{-10} \tag{21}
$$

<span id="page-85-10"></span>
$$
T_{Emb}TIM = E\{\#D3\} * 10^{-10} \tag{22}
$$

<span id="page-85-11"></span>
$$
T_{Emb}TIC2 = E\{\#D4\} * 10^{-10} \tag{23}
$$

#### 5.2.3 Validação e Método de Avaliação

Após a criação do modelo uma verificação foi feita sobre ele a fim analisar se o comportamento funcional dele corresponde ao funcionamento da linha 202. Na verificação a função *token game* (disponível em algumas ferramentas como *Mercury* e *TimeNET*) foi utilizada. O *token game* permite a simulação manual do modelo de forma a atestar que o modelo se comporta como o esperado.

O modelo SPN desenvolvido é estruturalmente limitado tornando a avaliação por estado estacionário viável. Porém, mesmo não representando todas as paradas da linha selecionada no modelo, o tamanho Cadeia de Markov gerada durante a análise é bastante grande tornando a execução da análise inviável. Por isso, a simulação estacionária foi utilizada. A simulação estacionária, foi executada com nível de confiança de 95%, erro relativo máximo de 10%, número mínimo de disparo de cada transição de 50 e número de disparos da execução 1000 para todos os experimentos realizados inclusive na validação do modelo descrita a cima.

Antes de executar os experimentos uma validação quantitativa foi feita no modelo a fim de verificar ele representa bem o funcionamento da linha 202 - Barro Macaxeira (Várzea). Os dados utilizados na validação foram cedidos pelo Consórcio de Transporte Grande Recife (CTGR). Entre os dados monitorados pelo CTGR que servem como parâmetros de entrada do modelo estão: velocidade, intervalo entre viagens, quantidade de veículos disponíveis. Além disso, para cada parâmetro de entrada, os dados apresentam o horário de saída e de retorno do veículo ao TIB. Essas informações foram coletadas no período de setembro/2018 a dezembro/2018 e totalizam 31 registros. Os dados fornecidos pelo CTGR podem ser visto no Anexo [A](#page-118-0) deste documento.

É importante ressaltar que os dados advindos do modelo foram calculados utilizando os mesmos parâmetros de entrada do sistema real com exceção do intervalo de chegada dos passageiros na fila pois essa informação não é monitorada pelo CTGR. Após executar o modelo com os valores de parâmetros advindos dos dados históricos, o teste de hipótese *t* estatístico para duas amostras foi realizado. Primeiramente foi calculado erro dado pela diferença entre o tempo de viagem dos dados cedidos pelo CTGR e os obtidos pelo modelo, par a par. Em seguida, o erro relativo (ou, percentual de erro) foi calculado. O erro relativo é dado pela subtração par a par do resultado obtido do modelo com o registro do sistema real dividido pelo registro do sistema real. A Tabela [11](#page-86-0) mostra os erros calculados ao comparar o tempo de viagem do sistema real e dos resultados obtidos no modelo.

| Tipo de erro                      | Resultado |
|-----------------------------------|-----------|
| Erro Médio Absoluto               | 1,89      |
| Erro Médio Quadrado               | 5,53      |
| Percentual de Erro Médio Absoluto | 0,023     |
| Percentual de Erro Médio          | $-0.015$  |

<span id="page-86-0"></span>Tabela 11 – Erros resultante da comparação entre sistema e modelo

Em seguida, o erro relativo foi calculado e o teste t foi executado duas vezes em relação a ele. Ambos com intervalo de confiança de 95%. Na primeira execução, *H*<sup>0</sup> é a hipótese do erro ser menor ou igual ao erro relativo máximo (ou percentual de erro aceitável) que, nesse estudo de caso, é de 5%. Essa hipótese foi aceita pelo teste obtendo um *p-value* igual a 1. Na segunda execução, *H*<sup>0</sup> é a hipótese do erro ser maior ou igual ao erro máximo relativo, o *p-value* obtido foi de 3.577*e* <sup>−</sup><sup>07</sup> o que indica que a hipótese nula foi rejeitada. Dessa forma, pode-se afirmar que não há evidências estatísticas de que os dados (tempo viagem) do sistema real e os dados obtidos na execução do modelo são diferentes, considerando o nível de confiança e o erro máximo aceitável.

<span id="page-87-0"></span>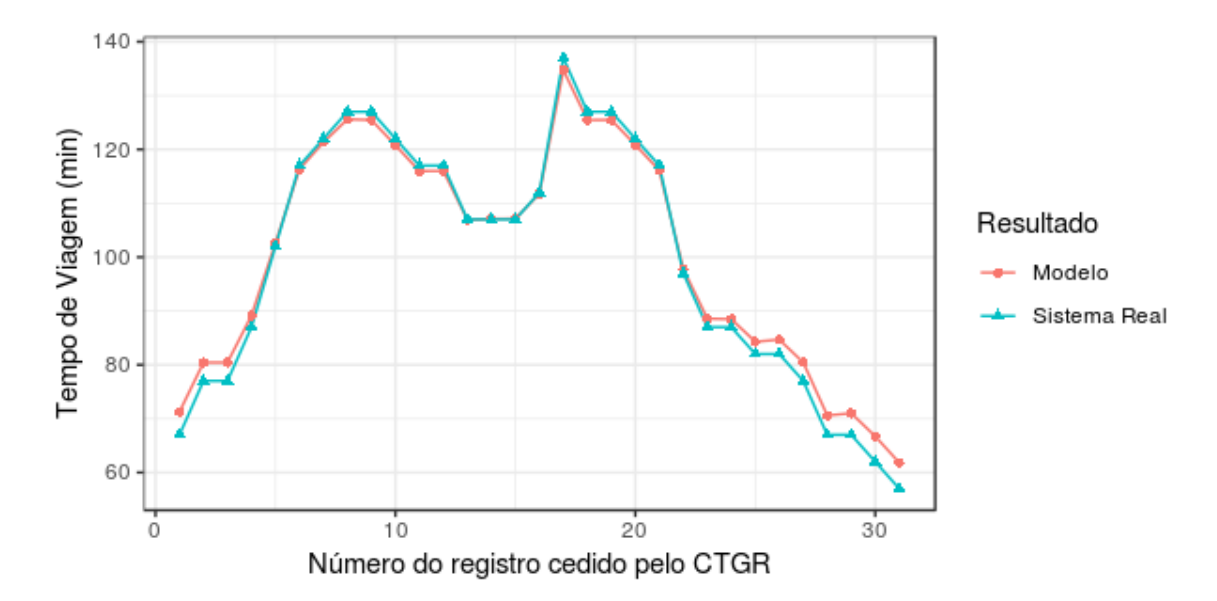

Figura 25 – Gráfico de comparação de dados (modelo x sistema real)

A Figura [25](#page-87-0) mostra a semelhança entre os dados do sistema real e os dados obtidos pelo modelo utilizando a métrica tempo de viagem.

### <span id="page-87-1"></span>5.2.4 Avaliação de Resultados

Para avaliar o comportamento do sistema em diferentes situações, foi feita uma análise de sensibilidade, ou seja, alguns parâmetros de entrada do sistema foram variados no intuito de analisar o impacto deles no desempenho do sistema, são eles: o intervalo de tempo de chegada de passageiros na parada, intervalo de tempo de saída dos ônibus da concentração (*P0*), a quantidade de ônibus disponível na frota e a velocidade média atingida no trajeto.

Os valores/níveis assumidos pelos parâmetros foram alterados de acordo com possíveis acontecimentos reais, no intuito de simular eventos possíveis de ocorrer como greves dos rodoviários e protestos além do horário de maior movimento (ou horário de pico).

Como há 4 fatores/parâmetros, a utilização da técnica *full factorial design* do DOE, em que todas as possíveis combinações de fatores e níveis são avaliadas nos experimentos, <span id="page-88-0"></span>torna-se inviável, se houver muitos níveis  $(>= 3)$ , devido a quantidade de experimentos a serem executados (3 <sup>4</sup> = 81 experimentos). Por isso, foi utilizada a técnica 2 *k experimental design* obtendo  $2^4 = 16$  experimentos. A Tabela [12](#page-88-0) mostra todas as configurações executadas nos experimentos.

|                | $N^{\rm o}$ de | Intervalo de | tempo de | Velocidade |
|----------------|----------------|--------------|----------|------------|
|                | ônibus         | saída        | chegada  | do ônibus  |
|                |                | (min)        | (min)    | (km/h)     |
| C <sub>1</sub> | 4              | 7            | min      | 15         |
| C <sub>2</sub> | 15             | 7            | min      | 15         |
| C <sub>3</sub> | 4              | 13           | min      | 15         |
| C <sub>4</sub> | 15             | 13           | min      | 15         |
| C <sub>5</sub> | $\overline{4}$ | 7            | max      | 15         |
| C6             | 15             | 7            | max      | 15         |
| C7             | 4              | 13           | max      | 15         |
| C8             | 15             | 13           | max      | 15         |
| C9             | $\overline{4}$ | 7            | min      | 25         |
| C10            | 15             | 7            | min      | 25         |
| C11            | $\overline{4}$ | 13           | min      | 25         |
| C12            | 15             | 13           | min      | 25         |
| C13            | $\overline{4}$ | 7            | max      | 25         |
| C14            | 15             | 7            | max      | 25         |
| C15            | 4              | 13           | max      | 25         |
| C16            | 15             | 13           | max      | 25         |

Tabela 12 – Configuração dos experimento

Para avaliar a influência da velocidade foram utilizados os valores: 15 km/h, pois segundo dados cedidos pelo Consórcio de Transporte Grande Recife essa é a velocidade média, aproximada, atingida pela linha 202; e 25 km/h, pois é a velocidade média atingida pelos BRTs (*Bus Rapid Transit*) outro sistema de transporte público utilizado na região. No modelo, a velocidade foi expressa pelo tempo associada as transições *T\_B\_C*, *T\_C\_M*, *T\_M\_C* e *T\_C\_B* da Figura [19.](#page-68-0) Esse tempo foi obtido através da fórmula  $V_m = \frac{\Delta s}{\Delta t}$ ∆*t* . A distância (∆*s*) utilizada na fórmula é mostrada na Figura [24.](#page-83-0)

A quantidade de ônibus disponível na frota avaliada na simulação foi de 15 ônibus, que é a frota disponível de acordo com o Grande Recife [\(RECIFE,](#page-115-1) [2012\)](#page-115-1) em dias úteis; e 4 ônibus, valor aproximado ao reduzir a frota em 70%. Redução máxima observada ocorrida durante situações atípicas no funcionamento operacional do sistema.

O intervalo de saída dos ônibus da linha 202 variam, aproximadamente, entre 7 e 13 minutos de acordo com os horários disponibilizados pela Grande Recife [\(RECIFE,](#page-115-1) [2012\)](#page-115-1). O intervalo de tempo estimado para a chegada de passageiros na fila/parada foi alterado empiricamente pois essas informações não são monitoradas pelo centro de monitoramento do Consórcio de Transporte Grande Recife. Os conjuntos de valores utilizados foram 1, 5, 7, 11 e 3, 9, 14 e 20

| Tempo de<br>chegada (min) | TIB TIC1 TIM TIC2 |    |    |
|---------------------------|-------------------|----|----|
| m <sub>1</sub> n          |                   |    | 11 |
| max                       |                   | 14 | 20 |

<span id="page-89-0"></span>Tabela 13 – Configurações/legenda do tempo de chegada

minutos. Esses valores correspondem aos tempos de chegada mínimos e máximos para cada TI, respectivamente (Como mostra a Tabela [13\)](#page-89-0).

Vale ressaltar, que nesse estudo de caso, a capacidade máxima do ônibus e o desembarque dos passageiros foram desprezados para manter a simplicidade do modelo. E o tempo de embarque foi definido como 0,3 min para o embarque de todas as pessoas da fila em cada parada.

Os resultados obtidos na execução dos experimentos podem ser vistos na Figura [26.](#page-90-0) A Figura [26\(](#page-90-0)a) mostra os resultados referentes ao tempo de espera médio. Observe que a configuração que obteve maior tempo de espera foi a C3 pois segundo os valores atribuídos nela os ônibus demoram mais para sair (o intervalo de saída entre os ônibus é maior), o intervalo de chegada de passageiros é menor refletindo em maior acumulo de pessoas nas filas, os ônibus circulam mais lentamente nas vias e a quantidade de ônibus disponíveis também é mínima. Note também que ao variar a quantidade de ônibus entre os valores mínimos e máximos o tempo de espera é alterado com maior intensidade.

A maior fila também foi obtida pela configuração C3. A menor Fila ocorreu durante a execução da configuração C14 que possui maior quantidade de ônibus circulando, maior velocidade nas vias, o intervalo de saída entre os ônibus é menor e os passageiros chegam mais lentamente nas paradas. Também é possível observar na Figura [19\(](#page-68-0)b) que as configurações que possuem maior número de ônibus disponíveis apresentam menores filas.

Com relação ao tempo de embarque dos passageiros, o tempo mais longo foi obtido pela configuração C4. Embora disponha de 15 ônibus em circulação. No gráfico da Figura [19\(](#page-68-0)c) também é possível notar a influência da quantidade de ônibus nas configurações C10 à C16.

O tempo de viagem é reduzido em aproximadamente 71,4% ao aumentar a velocidade em 10km/h como mostra a Figura [19\(](#page-68-0)d). Os menores tempos de viagem são obtidos pelas configurações C10, C12, C14 e C16 que além de possuir velocidade maior apresentam mais ônibus em circulação. O intervalo de tempo de chegada dos passageiros e o intervalo de saída não impactaram significativamente o tempo de viagem.

Na análise de sensibilidade feita sobre os resultados obtidos, foi utilizado um intervalo de confiança de 95% do tipo *two-sided*. Um nível de confiança de 95% significa que ao selecionar 100 amostras aleatórias da população, 95 delas aproximadamente, conteriam a resposta média. O tipo *two-sided*, ou bilateral, usa um limite inferior e superior para estimar os valores mais baixos e mais altos para a resposta média [\(MCCLAVE; BENSON; SINCICH,](#page-114-1) [1998\)](#page-114-1).

<span id="page-90-0"></span>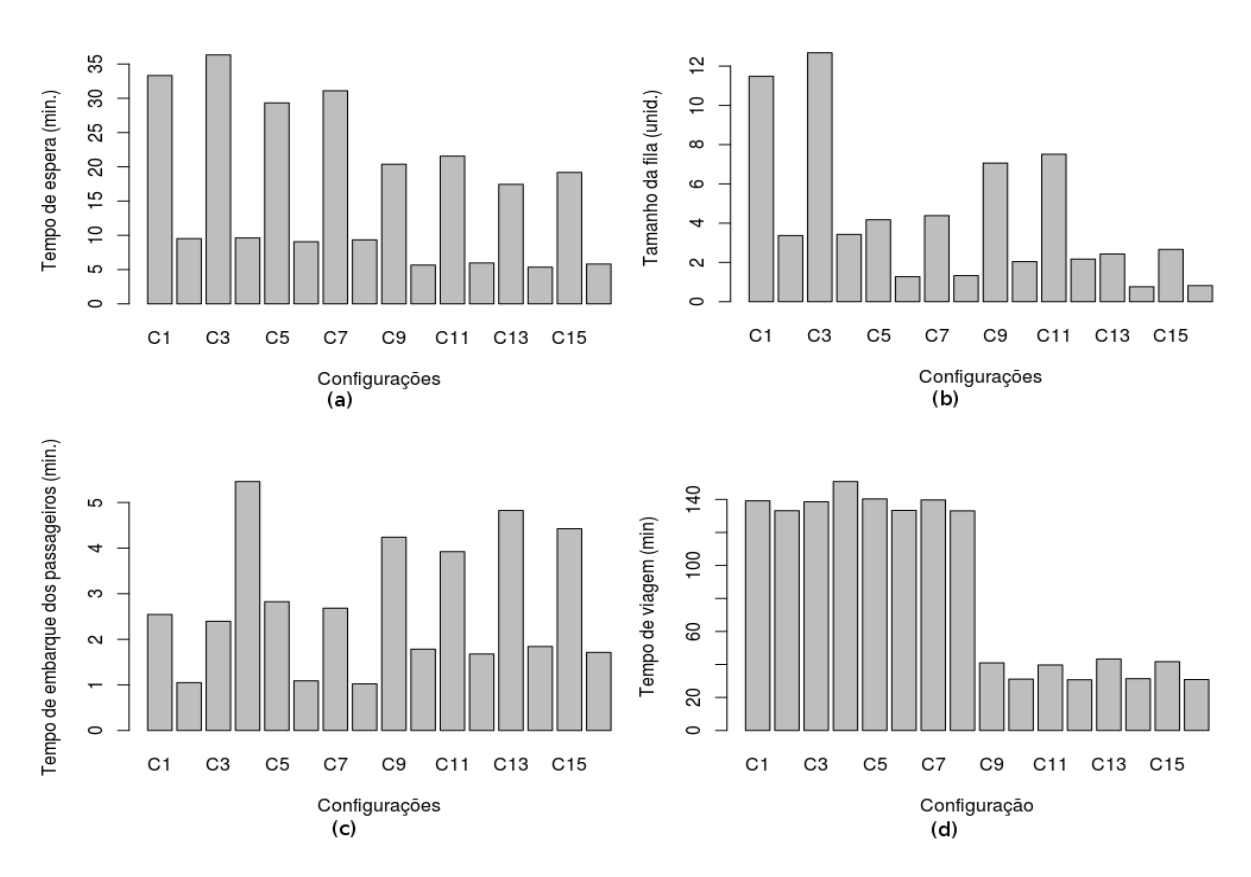

<span id="page-90-1"></span>Figura 26 – Resultado dos experimentos. (a) Tempo de espera médio (b) Tamanho médio das filas (c) Tempo de embarque dos passageiros (d) Tempo de viagem

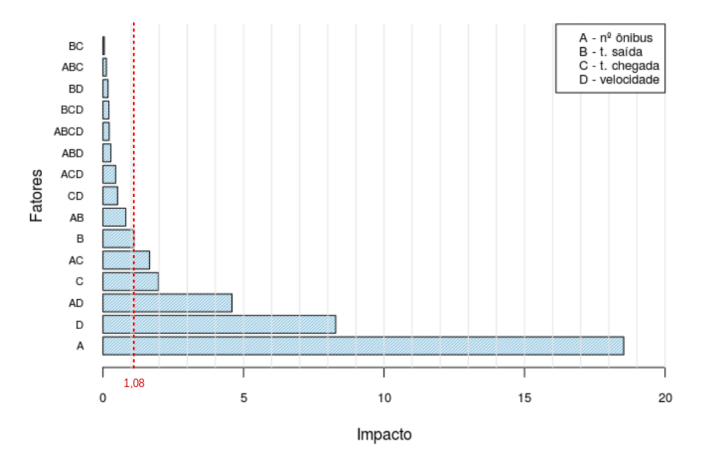

Figura 27 – Análise do tempo de espera médio

Os gráficos de Pareto, mostrados nas Figuras [27,](#page-90-1) [28](#page-91-0) e [29](#page-91-1) apresentam os valores absolutos dos impactos de cada fator. Os impactos foram calculados utilizando o teste t-estatístico que testa a hipótese nula que o efeito/impacto é igual a zero. Além disso, os gráficos também mostram uma linha de referência que indica quais fatores são estatisticamente significativos. Essa linha de referência depende do nível de significância denotado por  $\alpha$  que é obtido pela relação  $\alpha = 1$ − intervalo de confiança.

O gráfico da Figura [27](#page-90-1) exibe a análise feita sobre o tempo de espera. Os fatores que mais impactaram o tempo de espera foram a quantidade ônibus (com valor absoluto 18,5), a <span id="page-91-0"></span>velocidade (8,2), a combinação dos dois anteriores (4,5) e o tempo de chegada de pessoas (1,9), nessa ordem.

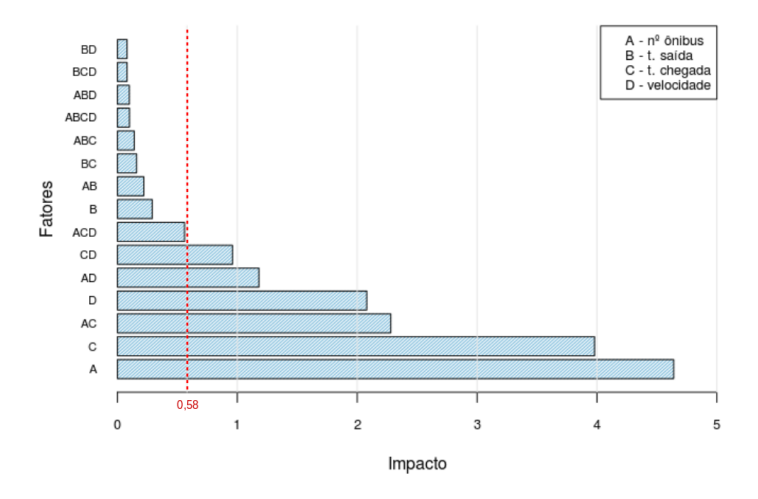

Figura 28 – Análise do tamanho médio das filas

Já o tamanho das filas possui 6 fatores (ou combinação deles) que impactam o sistema de forma significativa, são eles: a quantidade de ônibus (4,64), o tempo de chegada (3,9), a combinação dos anteriores (2,2), a velocidade (1,18), a velocidade junto ao número de ônibus (0,96) e o tempo de chegada combinado a velocidade (0,56). Sendo o de maior impacto o número de ônibus disponíveis na frota. Como mostra a Figura [28.](#page-91-0)

<span id="page-91-1"></span>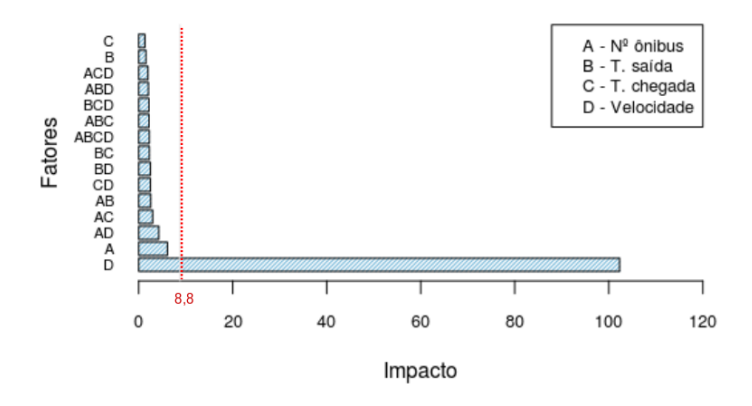

Figura 29 – Análise do tempo de viagem médio

Com relação ao tempo de viagem, a velocidade (102,3) é o principal fator que, estatisticamente, causa impacto significativo na resposta. Os demais fatores e combinações ficaram abaixo da linha de referência (8,8). Como mostra a Figura [29.](#page-91-1)

## 5.3 Modelo CPN

Esta seção apresenta o estudo de caso realizado sobre o modelo CPN, seguindo as etapas da metodologia proposta nesse trabalho. Ela descreve como os experimentos foram executados e a análise dos resultados obtidos.

#### 5.3.1 Indicadores de desempenho e Parâmetros de entrada

Semelhantemente ao modelo SPN, o modelo CPN também possibilita o cálculo dos indicadores: tempo médio de espera, tamanho médio das filas e tempo médio de viagem. Porém ele também permite a coleta e análise de outras informações como:

- a lotação do ônibus ou quantidade média de pessoas no ônibus quando está em operação (durante o percurso);
- a taxa de lotação obtida pela divisão da quantidade de pessoas dentro do ônibus sobre a capacidade máxima do ônibus e
- longo tempo de espera ou quantidade de pessoas que esperaram mais que tempo limite mínimo estipulado.

Os parâmetro de entrada definido/selecionados para o modelo CPN semelhante ao SPN, são: intervalo de saída do ônibus do ponto inicial, o intervalo de chegada de pessoas nas paradas, a quantidade de veículos disponíveis em funcionamento e a velocidade média dos ônibus. Além disso, o modelo CPN apresenta os parâmetros: quantidade de assentos dentro do ônibus, capacidade total (quantidade de assentos mais a quantidade de pessoas em pé) e o tempo de espera máximo aceitável determinado pelo analisador.

#### 5.3.2 Modelagem e Métricas

No modelo CPN, semelhante ao modelo desenvolvido em SPN somente as paradas dos terminais foram representadas, e cada parada é representada por uma lugar no modelo. Porém, como as redes de Petri coloridas permitem a definição de estrutura de dados mais complexas o modelo criado em CPN representa mais características do sistema do que o modelo SPN. Nesse modelo foram definidos tipos mais robustos para representar as entidades do sistema. Os principais tipos criados são PESSOA, VEICULO e FILA.

O *colset* PESSOA é composto por duas informações: i) destino (valor inteiro), que identifica a parada de destino da pessoa e ii) AT, que registra o instante de tempo que a pessoa chegou na parada. A variável destino foi criada para possibilitar o desembarque de passageiros. E a variável AT é usada para calcular o tempo de espera. O *colset* FILA constituído de uma lista de PESSOA e o número da parada que identifica de que parada é a fila.

O *colset* VEICULO representa 4 características dos veículo (nesse estudo de caso ônibus): i) capacidadeMax, *i.e.* o número de assentos mais a quantidade de pessoas que podem ser transportada em pé; ii) lista de pessoas, lista do tipo PESSOA que representa as pessoas que embarcaram no ônibus; iii) AT, que registra o instante de tempo que o ônibus saiu do ponto inicial; e iv) sentido, que indica qual sentido o ônibus está no momento (pode assumir dois valores: Barro e Macaxeira). A variável capacidadeMax limita a quantidade de pessoas dentro do onibus e é importante no funcionamento da métrica que calcula o indicador de lotação e o AT é utilizado no cálculo do tempo de viagem do ônibus.

Os monitores foram conforme descrito na Seção [4.2.1](#page-76-1) aqui serão descritos apenas o conteúdo da função *observer* que determina quais dados serão coletados. Um único monitor foi criado para coletar dados referentes ao tamanho da fila. Sempre que há embarque de passageiros a informação é registrada. Se uma pessoa chegar na parada e o ônibus já estiver lá a informação não é registrada. A Equação [24](#page-93-0) retorna a quantidade pessoas na parada/terminal (lpp).

<span id="page-93-0"></span>
$$
(length \quad lpp) \tag{24}
$$

O tempo que o ônibus gasta para fazer um viagem completa, tempo de viagem, é registrado sempre que ele volta ao ponto inicial e é calculado pela expressão mostrada na Equação [25](#page-93-1) onde a função *intTime()* retorna o instante de tempo atual (do tipo inteiro) e #*AT veiculo* refere-se ao instante de tempo que o ônibus iniciou a viagem.

<span id="page-93-1"></span>
$$
(intTime() - (\#AT\;\;\,) \tag{25}
$$

Os dados de tempo de espera foram coletadas através de quatro monitores, um para cada fila de terminal. Cada um deles só captura a informação quando a transição responsável pelo embarque da sua respectiva parada está ativada e a quantidade de pessoas que estão na fila é maior que zero. O tempo de espera é obtido pela expressão mostrada na Equação [26](#page-93-2)

<span id="page-93-2"></span>
$$
(real (totalWait \quad lpp)) / (real (length \quad lpp)) \tag{26}
$$

onde a função *totalWait* (descrita na Seção [4.2.1\)](#page-76-1) retorna a soma do tempo de espera da lista de pessoas que estão na parada/fila (*lpp*) dividido pela quantidade de pessoas da fila. Para obter a quantidade de pessoas que esperaram mais que um limite de tempo mínimo aceitável estabelecido, um novo monitor foi criado com a expressão dada na Equação [27.](#page-93-3) A função *delayLongTime* retorna a quantidade de pessoas que excederam o tempo máximo de espera da lista de pessoas que estão na parada/fila (*lpp*).

<span id="page-93-3"></span>
$$
(delayLongTime \quad lpp) \tag{27}
$$

Com relação a lotação 8 monitores foram elaborados, quatro deles coletam a quantidade de pessoas que estão dentro do ônibus e os outros quatro a taxa de lotação, um para cada terminal. Ambos são registrados apenas após a saída do ônibus do terminal (quando a transição *trecho* está ativada).

<span id="page-93-4"></span>
$$
(\text{length}(\text{#pessoas}\ \text{veiculo}))\tag{28}
$$

<span id="page-93-5"></span>
$$
(real(length(\#pessoas-veiculo)))/(real(\#capacidadeMax-veiculo))
$$
 (29)

A Equação [28](#page-93-4) retorna a quantidade de pessoas dentro do veículo/ônibus e a Equação [29](#page-93-5) calcula a taxa de lotação através da divisão da quantidade pessoas no ônibus pela capacidade máxima permitida.

#### 5.3.3 Validação e Método de Avaliação

Antes de validar o modelo CPN, foi realizada uma verificação do modelo através de uma simulação manual, passo a passo, disponível na ferramenta CPN Tools [\(WESTERGAARD;](#page-116-0) [VERBEEK,](#page-116-0) [2018\)](#page-116-0) utilizada na modelagem desse modelo. Após verificar o funcionamento das expressões de guarda e funções do modelo, monitores foram criados e a validação executada. Na validação, os dados resultante do monitor que coleta os dados do tempo de viagem são comparados aos dados obtidos no modelo SPN e aos dados cedidos pelo CTGR. Além disso as demais métricas presentes em ambos os modelos (tempo de espera e tamanho da fila) alcançaram resultados semelhantes.

É importante ressaltar que os dados obtidos do modelo foram calculados utilizando os mesmos parâmetros de entrada do sistema real. Porém, no modelo SPN os parâmetros de entrada referente ao tempo foi utilizado na unidade minuto pois a SPN as variáveis podem assumir valores reais. Porém as redes de Petri coloridas as variáveis de tempo não podem assumir valores reais somente valores inteiros. Dessa forma, os parâmetros de entrada foram convertidos para segundos e em casos foi necessário fazer arredondamentos a fim de diminuir a diferença entre valores.

O intervalo de chegada dos passageiros na fila, como não foi fornecido pelo CTGR foram utilizados os mesmos valores empíricos utilizados na SPN. Além disso, como o modelo SPN não representa a capacidade máxima do ônibus, ao executar a validação do modelo CPN o valor da capacidade máxima foi desprezada assumindo um valor bastante grande (*e.g.* 1000 pessoas dentro do ônibus). A Figura [30](#page-94-0) mostra a semelhança entre os tempos de viagens calculados no modelo SPN, CPN e do sistema real em minutos.

<span id="page-94-0"></span>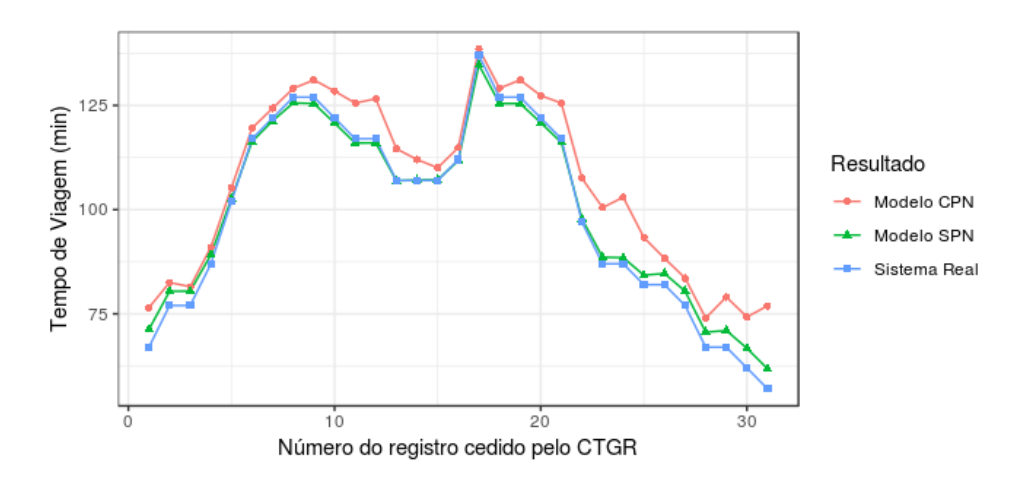

Figura 30 – Comparação tempo de viagem do sistema real e dos resultados obtido no modelo SPN e CPN

Para avaliar estatisticamente se a média das três amostras são diferentes foi utilizado a análise de variância (ANOVA). A ANOVA usa o teste F para determinar se a variação entre as

médias das amostras é maior que a variabilidade das observações dentro da amostra. Se essa proporção for suficientemente pequena, pode-se concluir que as médias das amostras são iguais. Porém, um único valor de F não é suficiente para afirmar isso. Então, o teste ANOVA de um fator é aplicado a várias amostras aleatórias de mesmo tamanho extraídas da população, obtendo uma distribuição F utilizada para calcular a probabilidade.

O teste ANOVA com um fator foi executado sobre os resultados obtidos através da métrica tempo de viagem, em ambos os modelos (SPN e CPN) e sobre os dados histórico obtidos do CTGR. A hipótese nula (*H*0) assume que todas as médias são iguais e a hipótese alternativa (*H*1) afirma que pelo menos uma média é diferente. O nível de significância adotado no teste foi de 0,05, intervalo de confiança de 95% e o tipo de intervalo de confiança é o *Two-sided*. Os resultados obtidos foram apresentados na Tabela [14.](#page-95-0)

A variação entre médias da amostra é dada pela soma dos desvios quadrados divididos pelo grau de liberdade do fator, que nesse teste é 30 ( valor obtido pela subtração da quantidade de registros usados na validação por 1). E a variação dentro da amostra é a soma dos desvios ao quadrado da diferença de cada observação em relação à média do grupo, dividido pelo grau de liberdade do erro.

| Métrica                          | Resultado |
|----------------------------------|-----------|
| Variação entre médias da amostra | 495,0     |
| Variação dentro da amostra       | 477,9     |
| f - value                        | 1,04      |
| p - value                        | 0.359     |

<span id="page-95-0"></span>Tabela 14 – Resultados obtidos do teste ANOVA na validação CPN e SPN com base no tempo de viagem

Para aceitar a hipótese nula de que a média das amostras são iguais é necessário que o *f - value* calculado seja baixo. Um único valor de f não é suficiente para aceitar a hipótese nula pois não dá para julgar se o *f- value* é verdadeiramente baixo. Para determinar se o *f- value* é um valor baixo as amostras são divididos em várias sub amostras onde será calculado um *f- value* para cada nova sub amostra. Então, o *p - value* representa a probabilidade de encontrar um valor estatístico F que obtenha um valor tão baixo quanto o valor obtido (1,04). O *p - value* permite determinar quão frequente é o *f - value* calculado. Isso significa que, se a probabilidade for baixa o suficiente pode-se concluir que há evidências nos dados amostrais de que a *H*<sup>0</sup> deve ser rejeitada. Como o *p - value* obtido no teste é maior que 0,05 pode-se afirmar que há evidências estatísticas de que a hipótese nula deve ser aceita, ou seja, não há diferença significativa nas médias de tempo de viagem dos modelos e do sistema real. Isso significa que os dados resultantes do modelo CPN e do modelo SPN são similares aos dados monitorados do sistema real.

Não foi possível validar os dados referentes à lotação pois a Central de Monitoramento do Consórcio Grande Recife não monitora essa informação. Todavia, supõe-se que os valores

obtidos, apresentados na seções seguintes, estão corretos baseados na validação utilizando o tempo de viagem descrita nesta subseção.

Como método de avaliação, na execução dos experimentos foi utilizado a simulação de vários passos consecutivamente sem a exibição de marcações intermediárias. Foram executados um total de 9000 passos em cada experimento de forma a obter, no mínimo, um número de viagem próximo ao executado em um dia de operação (126). Nos relatórios estatísticos de desempenho foram calculados as médias, os somatórios, o número de observações, valor máximo e valor mínimo dos dados coletados.

#### 5.3.4 Avaliação de Resultados

Na análise realizada no modelo CPN foram executados os mesmos experimentos descritos na Subseção [5.2.4](#page-87-1) tanto a escolha dos valores/níveis dos parâmetros de entrada, como o planejamento dos experimentos realizados através do DOE. Porém, o modelo desenvolvido em CPN apresenta dois parâmetros de entrada a mais que o modelo SPN: a capacidade do ônibus e o tempo de espera máximo aceitável. A capacidade máxima de passageiros que um ônibus comum suporta é de 77 passageiros, onde 37 dessas vagas são sentados e 40 em pé [\(RECIFE,](#page-115-2) [2015\)](#page-115-2). E o tempo de espera máximo aceitável escolhido foi de 20 minutos.

Assim como na validação, todos os parâmetros de entrada referentes ao tempo foram convertidos em segundos e arredondados para o inteiro mais próximo (quando necessário) pois as CPNs não suportam valores de tempo na unidade real.

### 5.3.4.1 Indicadores similares ao SPN

Como visto anteriormente, alguns indicadores e métricas são comuns em ambos os modelos. Porém, o modelo CPN, diferente do SPN, representa a capacidade máxima do ônibus e também o desembarque de passageiros. Por isso, esta seção compara os resultados de ambos os modelos como forma de analisar o impacto da capacidade máxima dos ônibus nos indicadores.

Os resultados obtidos da execução dos experimentos no modelo CPN quanto ao tempo de espera, tamanho das filas e tempo de viagem foram similares àqueles obtidos no modelo SPN. A única diferença existente entre os modelos é adição da capacidade máxima, na execução do modelo CPN, que assumiu o valor de 77 passageiros. E com relação as características comportamentais, o modelo CPN permite o desembarque de passageiros. A Figura [31](#page-97-0) mostra os resultados obtidos em ambos os modelos. As configurações do experimento mostradas no eixo x do gráfico são as mesmas apresentadas na Tabela [12](#page-88-0) da Subseção [5.2.4.](#page-87-1)

Note que ambos os gráficos apresentam comportamentos similares com relação ao aumento ou diminuição de valores de acordo com a configuração de parâmetros de entrada executadas. Porém, é possível verificar que o tamanho médio das filas obteve valores maiores na maioria das configurações. O tempo de espera médio do sistema, diferente do tamanho da

<span id="page-97-0"></span>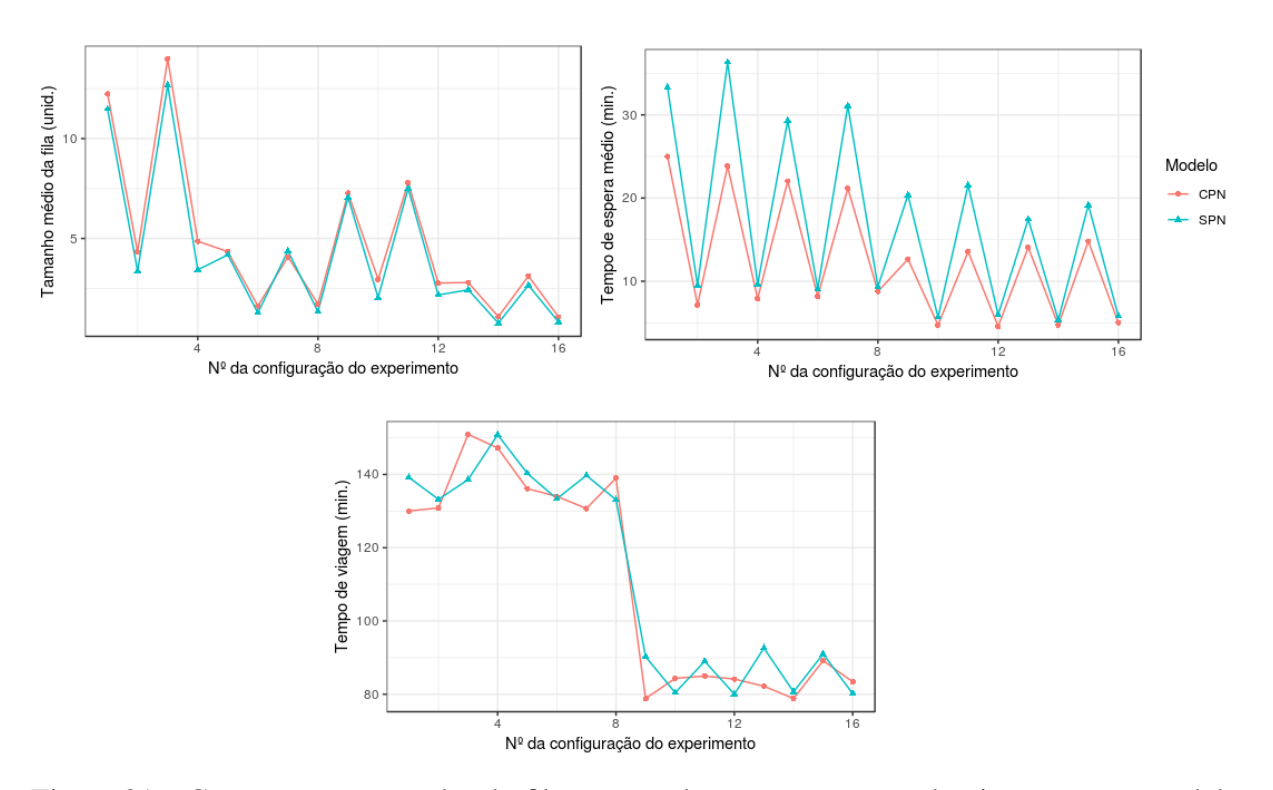

Figura 31 – Comparação tamanho da fila, tempo de espera e tempo de viagem entre modelo CPN e SPN

filas, apresentou valores inferiores ao limitar a capacidade dos ônibus o que pode ter ocorrido devido a erros gerados durante a simulação ou devido aos sucessivos cálculo de médias utilizadas na sua concepção. O tempo de viagem não apresenta uma tendência (só valores superiores ou só inferiores ao resultantes da SPN) como os demais monitores. Mas, os valores obtidos pelo modelo CPN estão em torno (próximos) daqueles obtidos pela SPN.

Para avaliar estatisticamente se os valores obtidos apresentam diferenças significativas de simulação e para analisar a influência da capacidade o teste de hipótese de análise de variância ANOVA foi executado sobre os resultados obtidos dos modelos CPN e SPN. Nessa execução foi utilizado um intervalo de confiança de 95% do tipo *two-sided* e nível de significância de 0,05. Três testes foram executados, um para cada indicador, os resultados obtidos podem ser vistos na Tabela [15.](#page-97-1) A hipótese nula *H*<sub>0</sub> em ambos os testes sugere que a média entre os resultados são iguais, ou seja, não há diferença significativa entre os resultados.

| Indicador       | Variação entre<br>médias das amostras | Variação dentro<br>das amostras | f-value | <i>p</i> -value |
|-----------------|---------------------------------------|---------------------------------|---------|-----------------|
| Tamanho da fila | 2,237                                 | 13,912                          | 0,16    | 0,691           |
| Tempo de Espera | 156,72                                | 85,06                           | 1,84    | 0,185           |
| Tempo de viagem | 23,89                                 | 23,89                           | 0.03    | 0,864           |

<span id="page-97-1"></span>Tabela 15 – Resultados do teste ANOVA para avaliar a influência da capacidade

O *f-value* é calculado pela razão entre a variabilidade entre médias das amostras e a

variação dentro da amostra. Isso significa que quando maior a variação dentro da amostra menor será o *f-value*. Para rejeitar a hipótese nula de que as médias dos resultados são iguais, é necessário que o *f-value* seja alto. Ambos os testes apresentam valores baixos de *f-value*, como mostra a Tabela [15,](#page-97-1) o que sugere que a média de resultados obtidos dos modelos são iguais.

Para comprovar que os valores de f não foram obtidos ao acaso (ou representa bem a variabilidade) é necessário verificar a probabilidade de ocorrência dos valores encontrados. Essa probabilidade é dada pelo *p-value*. Como o *p-value* de ambos os testes são maiores que o nível de significância assumido pode-se afirmar que há evidências estatísticas que a média entre os resultados obtidos em ambos os modelos são iguais, *i.e.*, nos experimentos realizados a capacidade exerce baixa, ou nenhuma, influência no tempo de espera, tamanho das fila e tempo de viagem.

Como os monitores coletam dados gerados durante a execução da simulação é possível fazer maiores observações sobre os indicadores analisados do que os resultados obtidos por meio das métricas do modelo SPN. A Tabela [16](#page-98-0) mostra algumas relações entre os resultados obtidos referente ao tamanho das filas. Os valores da coluna *Fila por viagem*, representam o tamanho da fila por viagem. E os valores da coluna *Fila por parada* representam o tamanho da fila por viagem em uma parada.

| Configurações  | Fila por viagem | Fila por parada | Tamanho máximo |
|----------------|-----------------|-----------------|----------------|
| C1             | 84,63           | 21,16           | 138            |
| C <sub>2</sub> | 17,35           | 4,34            | 63             |
| C <sub>3</sub> | 103,81          | 25,95           | 146            |
| C <sub>4</sub> | 20,16           | 5,04            | 58             |
| C <sub>5</sub> | 25,83           | 6,46            | 55             |
| C6             | 5,49            | 1,37            | 18             |
| C7             | 24,37           | 6,09            | 44             |
| C8             | 5,67            | 1,42            | 23             |
| C9             | 40,42           | 10,10           | 99             |
| C10            | 10,83           | 2,71            | 36             |
| C11            | 46,20           | 11,55           | 101            |
| C12            | 10,25           | 2,56            | 34             |
| C13            | 13,85           | 3,46            | 35             |
| C14            | 2,72            | 0,68            | 13             |
| C15            | 15,84           | 3,96            | 32             |
| C16            | 2,86            | 0,71            | 15             |

<span id="page-98-0"></span>Tabela 16 – Resultados de análises referentes ao tamanho das filas (unid.)

Durante a simulação, nos 16 experimentos realizados foram obtidos, em média, um total de 315 viagens. De acordo com a Tabela [16,](#page-98-0) as configurações C3 e C1 que possuem o número mínimo de ônibus, intervalo de tempo de chegada de passageiros na fila mínimo e trafegam com a velocidade média mínima dos experimentos, possuem a maior quantidade de pessoas na

fila por viagem. Apresentando em média aproximadamente 26 e 21 pessoas, em cada terminal, durante uma viagem, respectivamente.

De forma oposta, as configurações com C16 e C14 apresentam as menores quantidades médias de pessoas nas filas. Tal resultado foi obtido com o maior número de ônibus disponível, intervalo de tempo de chegada de pessoas maior e a máxima velocidade média dos experimentos. A quantidade máxima de pessoas encontradas nas filas foi de 146 e a quantidade mínima foi de 13 pessoas.

A Tabela [17](#page-99-0) apresenta o tempo de espera médio da linha 202 - Barro Macaxeira Várzea. O monitor responsável por coletar dados do tempo de espera registra a média desse tempo por fila. Como existe um monitor para cada fila quatro médias foram obtidas. A média do experimento/configuração executado é obtida através da média do tempo de espera das quatro filas, apresentada na tabela [17](#page-99-0) como TE médio. As demais colunas apresentam os tempos de espera de cada TI separadamente em minutos.

| Configurações   | TE Médio | TE TIB | TE TIC | TE TIC2 | <b>TE TIM</b> |
|-----------------|----------|--------|--------|---------|---------------|
| C <sub>1</sub>  | 25,00    | 41,15  | 18,71  | 20,14   | 20,00         |
| C <sub>2</sub>  | 7,16     | 9,17   | 6,23   | 6,94    | 6,28          |
| C <sub>3</sub>  | 23,84    | 31,57  | 21,50  | 21,05   | 21,22         |
| C4              | 7,91     | 11,10  | 6,72   | 7,44    | 6,36          |
| C <sub>5</sub>  | 22,04    | 27,96  | 20,27  | 19,47   | 20,45         |
| C6              | 8,18     | 11,86  | 6,55   | 7,46    | 6,85          |
| C7              | 21,16    | 25,58  | 19,03  | 19,84   | 20,19         |
| C8              | 8,77     | 12,97  | 6,62   | 8,00    | 7,48          |
| C9              | 12,65    | 14,38  | 11,55  | 13,27   | 11,40         |
| C10             | 4,72     | 6,19   | 3,92   | 4,46    | 4,32          |
| C11             | 13,56    | 14,78  | 12,66  | 14,29   | 12,52         |
| C12             | 4,56     | 5,19   | 4,25   | 4,64    | 4,19          |
| C13             | 14,08    | 16,63  | 12,49  | 13,81   | 13,39         |
| C <sub>14</sub> | 4,74     | 6,66   | 4,51   | 3,81    | 3,97          |
| C15             | 14,80    | 17,09  | 13,07  | 15,17   | 13,86         |
| C16             | 5,01     | 6,64   | 4,44   | 4,80    | 4,17          |
|                 |          |        |        |         |               |

<span id="page-99-0"></span>Tabela 17 – Resultados de análises referente ao tempo de espera (min.)

Embora na configuração C1 os ônibus saiam em intervalo de tempos menores, o número mínimo de ônibus disponível em circulação, a chegada mais frequente de pessoas na fila do TI e a baixa velocidade média fizeram com que essa configuração obtivesse o maior tempo de espera médio. Seguido da configuração C3 que possui apenas o intervalo de saída de ônibus maior, com relação a C1. O menor tempo de espera médio ocorreu durante a execução da configuração C12. Apesar de as pessoas chegarem mais rápido na parada e os ônibus saírem em intervalos maiores, o ônibus circulam numa velocidade média mais alta e possui mais ônibus disponíveis na frota.

Note também que os tempos médios de espera do Terminal Integrado do Barro são

superiores aos valores obtidos nos demais terminais. Isso ocorre pelo fato do tempo de chegada de pessoas ao TIB possuir valor inferior ao demais terminais (mostrados na Tabela [13\)](#page-89-0).

O tempo médio de viagem, a quantidade viagens realizada em cada experimento e os valores de tempo de viagem máxima observado obtidos em cada configuração de experimento é apresentado na Tabela [18.](#page-100-0) O maior tempo médio de viagem calculado foi de 150,94 minutos (ou aproximadamente, 2 horas 30 minutos) obtido quando o experimento foi executado com o número mínimo de ônibus, os ônibus saem em intervalos maiores, as pessoas chegam nas filas em intervalo de tempo menores e a velocidade está reduzida.

| Configurações  | Tempo de viagem<br>médio (min.) | Qtd. de viagens<br>(min.) |
|----------------|---------------------------------|---------------------------|
| C <sub>1</sub> | 130,02                          | 90                        |
| C <sub>2</sub> | 130,86                          | 278                       |
| C <sub>3</sub> | 150,94                          | 77                        |
| C <sub>4</sub> | 147,24                          | 248                       |
| C <sub>5</sub> | 136,13                          | 195                       |
| C6             | 134,01                          | 508                       |
| C7             | 130,70                          | 204                       |
| C8             | 139,00                          | 502                       |
| C9             | 78,85                           | 141                       |
| C10            | 84,33                           | 371                       |
| C11            | 84,96                           | 135                       |
| C12            | 84,14                           | 370                       |
| C13            | 82,20                           | 299                       |
| C14            | 78,83                           | 686                       |
| C15            | 89,16                           | 276                       |
| C16            | 83,41                           | 667                       |

<span id="page-100-0"></span>Tabela 18 – Resultados de análises referente ao tempo de viagem

A quantidade de viagens realizadas é diretamente proporcional a quantidade de ônibus disponível em circulação e a velocidade média que esses ônibus atingem.

#### 5.3.4.2 Longo Tempo de Espera (LTE)

O indicador longo tempo de espera é responsável por registrar a quantidade pessoas que, durante a execução do experimento, excederam o tempo limite mínimo de espera definido pelo analisador. Esse indicador é de grande importância no que diz respeito análise da qualidade do serviço oferecido ou a satisfação dos usuários. Ele permite ao analisador encontrar a configuração ótima de parâmetros de entrada que satisfaz determinado tempo de espera máximo aceitável.

O tempo de espera máximo aceitável utilizado nesse estudo é de 20 minutos. O gráfico da Figura [32](#page-101-0) mostra a quantidade média de pessoas que esperaram mais que o tempo limite aceitável de 20 minutos. O gráfico mostra que, semelhante aos resultados referentes ao tempo de espera, as

<span id="page-101-0"></span>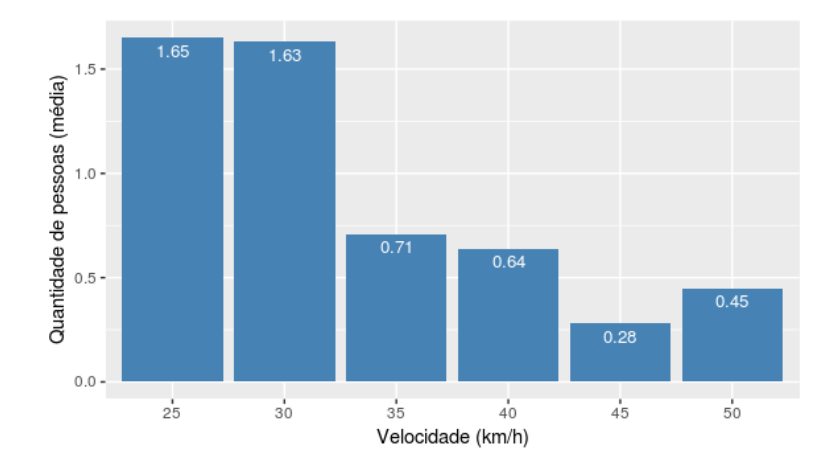

Figura 32 – Média de pessoas que excedem tempo de espera máximo aceitável TEMA

configurações C3 e C1 geram, em média, a maior quantidade de pessoas que excederam o tempo de espera máximo e a configuração C16 obteve o menor número. Note que as configurações que possuem menor quantidade veículos apresentam a maior média de pessoas.

Na Tabela [19](#page-102-0) são apresentados os valores resultantes dos experimentos da média de pessoa que excederam o tempo limite aceitável, a relação da quantidade de pessoas que ultrapassaram o TEMA por viagem (LTE/Viagem) (calculado pela soma do total de pessoas que excederam o TEMA pelo número total de viagens), a taxa de pessoas que excederam o TEMA (calculado pela quantidade de pessoas que excederam o TEMA pela divisão do total de pessoas que esperaram o ônibus), e o valor máximo encontrado na execução dos experimentos (LTE máx.). O *LTE/Viagem* é dado pela divisão da soma total de pessoas que ultrapassaram o TEMA pela quantidade viagem realizadas. A *Taxa excedente LTE* é obtida pela quantidade de pessoas que ultrapassaram o TEMA dividido pela soma dos tamanhos das filas.

A maior quantidade de pessoas que ultrapassaram o TEMA por viagem é, em média, de 64 pessoas. Isso significa que aproximadamente 64 pessoas esperam mais que 20 minutos enquanto um ônibus faz uma volta completa em seu percurso. Isso ocorre quando a frota mínima de ônibus é utilizada, o intervalo de tempo de saída entre os ônibus é máximo, o tempo de chegada de passageiros na fila é mínimo e ele atinge a velocidade mínima. As configurações C16 e C14 apresentaram o menor valor (0,24) indicando que, em média, nenhuma pessoa ultrapassou o TEMA. Da mesma forma, no valor máximo as configurações C3 e C16 se destacaram entre os dados coletados, com os valores de 124 e de 4, respectivamente.

Como forma de avaliar o quanto os resultado extraídos do LTE representa para a quantidade total de pessoas que utilizam a linha 202, a taxa percentual de excedentes do TEMA foi calculada. A taxa percentual de excedente relaciona a quantidade de pessoas que excederam o TEMA com a quantidade total de passageiros. Para um TEMA de 20 minutos uma percentagem pequena dos usuários ultrapassaram esse limite. A Tabela mostra que a maior percentagem foi de 9,23% obtida pela configuração C13 e a mínima foi de 1,59% obtida pela configuração C12.

| Configuração   | LTE médio | LTE/Viagem | Taxa excedente LTE | LTE máx.                |
|----------------|-----------|------------|--------------------|-------------------------|
| C <sub>1</sub> | 19,19     | 49,03      | 0,0436             | 115                     |
| C <sub>2</sub> | 1,87      | 3,04       | 0,0286             | 46                      |
| C <sub>3</sub> | 22,87     | 63,84      | 0,0421             | 124                     |
| C <sub>4</sub> | 2,24      | 3,76       | 0,0273             | 32                      |
| C <sub>5</sub> | 8,30      | 15,28      | 0,0918             | 51                      |
| C6             | 0,77      | 0,98       | 0,0573             | 11                      |
| C7             | 7,34      | 13,68      | 0,0921             | 33                      |
| C8             | 0,90      | 1,13       | 0,0614             | 15                      |
| C9             | 7,81      | 14,51      | 0,0356             | 84                      |
| C10            | 0,69      | 1,04       | 0,0210             | 19                      |
| C11            | 8,29      | 17,37      | 0,0380             | 80                      |
| C12            | 0,51      | 0,74       | 0,0159             | 15                      |
| C13            | 3,48      | 5,86       | 0,0923             | 29                      |
| C14            | 0,25      | 0,24       | 0,0353             | 6                       |
| C15            | 4,18      | 7,07       | 0,0896             | 29                      |
| C16            | 0,24      | 0,24       | 0,0339             | $\overline{\mathbf{4}}$ |

<span id="page-102-0"></span>Tabela 19 – Resultados das análises referentes ao longo tempo de espera (unid.)

Isso significa que, no máximo 9,23%, do total de pessoas que utilizaram o ônibus da linha 202 esperaram mais que 20 minutos. Observe que a média total de tempo de espera de todos os experimentos do sistema é de 12,38 minutos o que reafirma o baixo percentual de pessoas que ultrapassaram o tempo de espera de 20 minutos.

#### 5.3.4.3 Lotação

A lotação pode ser definida como o total de coisas ou pessoas reunidas em um lugar. O indicador de lotação representa a quantidade total de pessoas que existem dentro do ônibus durante as viagens. O monitor registra a quantidade de pessoas dentro do ônibus após cada terminal durante o percurso entre TIs *i.e.* após embarque/desembarque de passageiros no TI. Esse indicador permite calcular qual a taxa de utilização dos veículos. A configuração ótima para esse indicador provavelmente não será a mínima ou máxima mas aquela que atende a necessidade de qualidade dos passageiros e diminui os custos operacionais com a não subutilização dos veículos. A Tabela [20](#page-103-0) mostra os resultados médios obtidos através do monitor de lotação, em ordem decrescente.

A Tabela [20](#page-103-0) mostra que a configuração que apresentou a maior lotação média transportou em média 25 pessoas durante o percurso. Além disso, é possível observar na Tabela [20](#page-103-0) a quantidade média de passageiros por viagem e por terminal, *i.e.* a quantidade média de pessoas presentes no ônibus/veículo durante uma viagem completa. Tendo em vista que o número de assentos disponível para passageiros nos ônibus é de 37, a configuração C3 apesar de apresentar o maior valor de lotação média, maior tempo de espera e maior tamanho das filas pode ser considerada adequada ao sistema, em termos de lotação, pois, em média, a quantidade de pessoas

| Configurações   | Lotação<br>média | Lotação<br><b>TIB</b> | Lotação<br><b>TIC</b> | Lotação<br>TIC <sub>2</sub> | Lotação<br><b>TIM</b> |
|-----------------|------------------|-----------------------|-----------------------|-----------------------------|-----------------------|
| C <sub>3</sub>  | 25,65            | 37,7                  | 32,94                 | 8,51                        | 23,45                 |
| C <sub>1</sub>  | 22,14            | 32,73                 | 27,37                 | 7,97                        | 20,48                 |
| C11             | 13,98            | 20,76                 | 17,93                 | 4,61                        | 12,62                 |
| C9              | 13,25            | 19,99                 | 16,88                 | 4,2                         | 11,93                 |
| C <sub>5</sub>  | 9,08             | 11,27                 | 11,61                 | 4,36                        | 9,08                  |
| C7              | 8,44             | 11,04                 | 10,52                 | 4,1                         | 8,11                  |
| C <sub>4</sub>  | 6,76             | 10,23                 | 8,62                  | 2,21                        | 6                     |
| C <sub>2</sub>  | 5,86             | 8,82                  | 7,59                  | 1,78                        | 5,25                  |
| C15             | 5,77             | 7,48                  | 7,38                  | 2,71                        | 5,52                  |
| C13             | 5,24             | 6,58                  | 6,8                   | 2,44                        | 5,13                  |
| C12             | 4,01             | 5,96                  | 5,09                  | 1,34                        | 3,64                  |
| C10             | 3,99             | 5,84                  | 4,97                  | 1,49                        | 3,66                  |
| C8              | 2,41             | 3,02                  | 3                     | 1,2                         | 2,42                  |
| C <sub>6</sub>  | 2,4              | 3,08                  | 3,03                  | 1,11                        | 2,37                  |
| C16             | 1,44             | 1,83                  | 1,82                  | 0,7                         | 1,4                   |
| C <sub>14</sub> | 1,2              | 1,74                  | 1,71                  | 0,67                        | 0,67                  |

<span id="page-103-0"></span>Tabela 20 – Resultados das análises referentes a lotação em ordem decrescente (unid.)

(25,5) não ultrapassa a quantidade de vagas disponíveis (37) dentro dos ônibus.

Note também que as configuração com maior lotação também são as configurações que apresentam as maiores filas. A sequência de configurações dos resultados obtidos pelos monitores de lotação e de tamanho de fila são bem similares o que indica que esses indicadores são diretamente relacionados e diretamente proporcionais. O gráfico da Figura [33,](#page-103-1) apresenta a lotação máxima observada em cada configuração do experimento por terminal.

<span id="page-103-1"></span>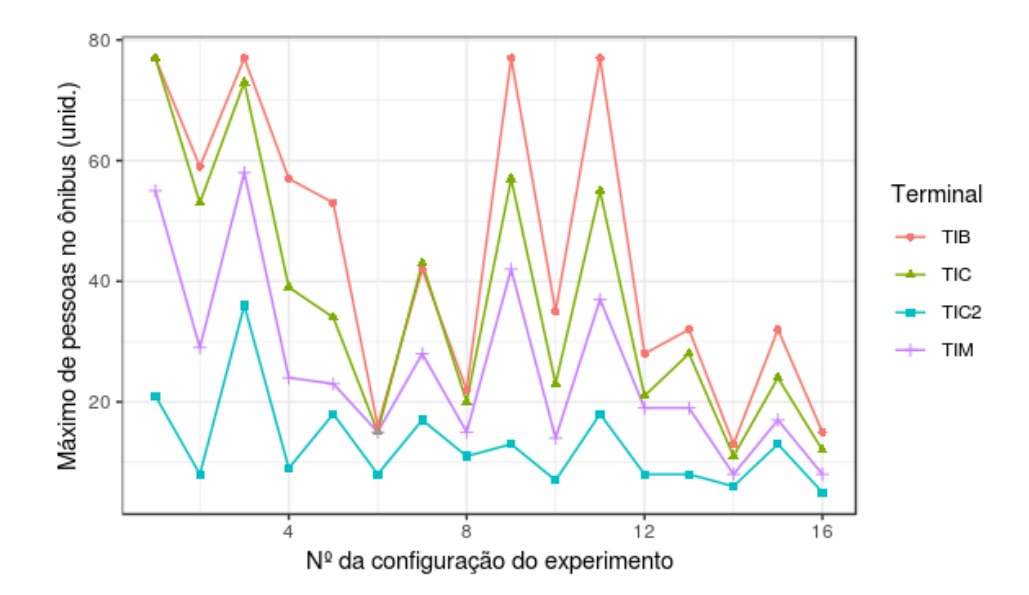

Figura 33 – Quantidade máxima de pessoas por terminal

A maior quantidade de pessoas encontrada dentro dos ônibus foi de 77, que é a capacidade máxima permitida, atingida nas configurações C1, C3, C9 e C11 nos terminais do Barro (TIB) e para C1 no terminal da Caxangá (TIC) também. No gráfico também é possível notar que há uma relação direta entre o número de ônibus disponíveis em circulação e a lotação dele, como esperado. Observe que, semelhantemente ao resultados obtidos no tempo de espera, há uma diferença de valores obtidos para cada terminal. Essa diferença provavelmente foi causada pelos diferentes intervalos de tempo de chegada de pessoas em cada terminal.

O gráfico da Figura [34,](#page-104-0) mostra o percentual de utilização dos ônibus ou o quão cheio os ônibus estão durante a viagem. Esse percentual foi obtido através da razão entre a quantidade média pessoas dentro do ônibus por viagem pela capacidade total do ônibus (77). Observe no gráfico da Figura [34](#page-104-0) que os ônibus ocupam no máximo, de acordo com os experimentos realizados, 79,22% e no mínimo 12,33% da sua capacidade máxima. As configurações, em

<span id="page-104-0"></span>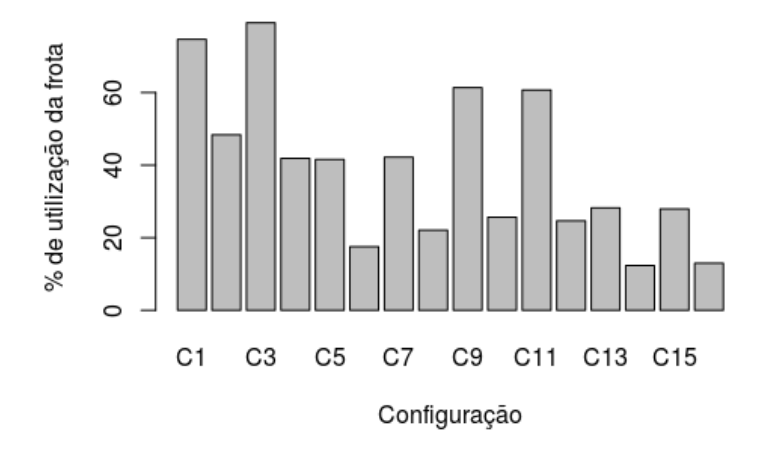

Figura 34 – Percentual de utilização da frota por viagem

ordem decrescente, que obtiveram o maior percentual de uso/ocupação dos ônibus foram C3, C1, C9 e C11 com os valores 79,22%, 74,67%, 61,36% e 60,71% respectivamente. Ao comparar as quatro configurações, foi constatado que os parâmetros de entrada que mais influenciam a lotação é o número de ônibus disponível na frota e o intervalo de chegada de passageiros no terminal pois independente da variação do intervalo da saída e da velocidade o percentual de uso ou lotação dos ônibus permanece alto. Considerando a quantidade de assentos disponível nos ônibus como 37 assentos, o percentual de pessoas que viajaram em pé na configuração C3 foi de 39,3%, em C1 35,6%, em C9 foi de 21,6% e em C11 20,8% dos passageiros viajaram em pé.

# 5.4 Análise Geral do Sistema

Nesta seção serão apresentados duas análises: uma com o objetivo de avaliar o impacto da quantidade de ônibus no sistema e outra que visa a aferir o impacto da velocidade média

atingida pelos ônibus. Visto que esses foram os parâmetros que mais impactaram o tempo de espera, o tempo de viagem e o tamanho das filas. Esta análise foi feita utilizando o modelo CPN.

Em ambas as análises foram utilizados valores médios do sistema real com base na linha 202 - Barro Macaxeira (Várzea), visto nas seções anteriores. Desta forma, os valores assumidos nos experimentos seguintes para o intervalo de tempo entre viagens é de 11,6 minutos e a quantidade de ônibus disponíveis na frota é de 15 veículos de acordo com os dados fornecidos pelo CTGR (Anexo [A\)](#page-118-0). O tempo de chegada dos passageiros atribuído a cada uma das quatro paradas é de 1, 5, 7 e 11 minutos.

#### 5.4.1 Análise da velocidade

Em relação à velocidade foram avaliados os valores 25 km/h, 30 km/h, 35 km/h, 40 km/h, 45 km/h e 50 km/h que são os valores médios de velocidade que um ônibus do sistema BRT consegue atingir em outros estados e/ou países [\(CHANG et al.,](#page-112-0) [2004\)](#page-112-0). A Tabela [22](#page-107-0) mostra os valores de número de ônibus e velocidade em cada experimento, respectivamente.

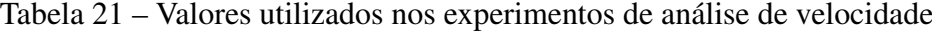

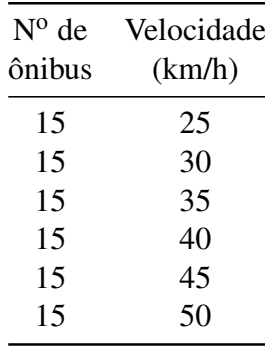

Ao analisar as velocidades utilizadas no sistema BRT diante dos demais parâmetros de entrada do sistema real foi observado que é possível alcançar um tempo de espera médio de aproximadamente 4,2 minutos com a velocidade de 25km/h, como mostra a Figura [35\(](#page-106-0)a). Com relação ao monitor *longo tempo de espera* o tempo de espera máximo aceitável (TEMA) nesses experimentos foi de 10 minutos e a quantidade média de pessoas que ultrapassou esse tempo foi 1,65 quando a velocidade média é de 25 km/h.

A quantidade de pessoas na fila diminui ao aumentar a velocidade de 25 a 50 km/h apresentando aproximadamente 9 e 5 pessoas, respectivamente (Figura [35\(](#page-106-0)b)). Já o tempo de viagem é reduzido em 43,4% ao aumentar a velocidade de 25 a 50km/h, passando de aproximadamente 80 minutos para 45 minutos para realizar uma viagem completa, como mostra Figura [35\(](#page-106-0)c). A lotação dos ônibus, ou percentual de ocupação dos ônibus, apresenta valores bem baixos para todas as velocidade utilizadas nos experimentos com um valor de 4,5% o que indica que para uma frota de 15 veículos, tendo a capacidade máxima de 77 passageiros, os ônibus circulam em média com 3 ou 4 pessoas em seu interior, com uma velocidade de 25 km/h, como mostra Figura [35\(](#page-106-0)d).

<span id="page-106-0"></span>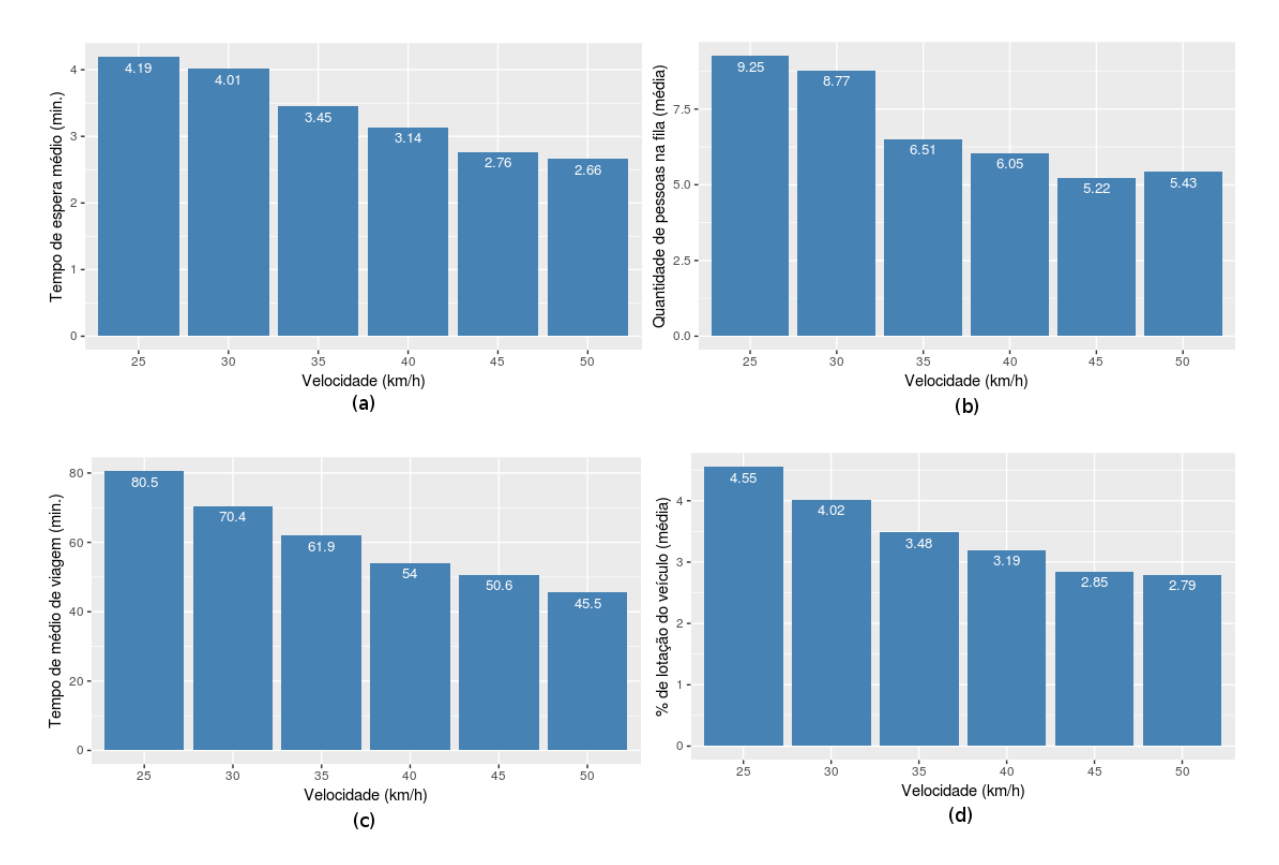

Figura 35 – Análise do aumento da velocidade. (a) Tempo de espera médio (b) Tamanho médio das filas (c) Tempo de médio de viagem (d) Percentual de lotação

#### 5.4.2 Análise da quantidade de veículos

Na análise da quantidade de veículos disponíveis na frota foram avaliadas as quantidades em torno do número de veículos utilizada no sistema real, 15. O número de veículos nos experimentos foram 5, 10, 15, 20, 25, 30, 35 e 40. Além disso, esses valores foram avaliados em duas velocidade diferentes 40 km/h, a média de velocidade de ônibus no sistema BRT e 15 a velocidade média do SEI. A Tabela [22](#page-107-0) mostra os valores de quantidade de ônibus e velocidades médias utilizado nesta análise.

Ao analisar o sistema com diferentes quantidades de veículos foi obtido um tempo de espera médio de 16,5 minutos ao utilizar 5 veículos, a uma velocidade média de 15 km/h e 7,6 minutos quando avaliado com uma velocidade de 40 km/h, como mostrado na Figura [36\(](#page-108-0)a). Observe que para manter um tempo de espera 2,6 minutos (menor valor mostrado no gráfico da Figura [35a](#page-106-0)) pode-se aumentar o número de veículos para 20 e reduzir a velocidade em 10 km/h. Da mesma maneira se houver uma redução de 5 ônibus na frota para manter o tempo de espera aproximado de 4 minutos será necessário aumentar a velocidade em 15 km/h.

Dentre os resultados obtidos por meio do monitor *longo tempo de espera*, foi registrado que, aproximadamente, em média, 40 pessoas esperam o ônibus mais do que 10 minutos quando há 5 ônibus operando a uma velocidade de 15 km/h e 10 pessoas esperam mais que 10 minutos quando os 5 ônibus atingem uma velocidade média de 40 km/h. O maior tamanho médio de

| $N^{\rm o}$ de | Velocidade |
|----------------|------------|
| ônibus (min.)  | (km/h)     |
| 5              | 40         |
| 10             | 40         |
| 15             | 40         |
| 20             | 40         |
| 25             | 40         |
| 30             | 40         |
| 35             | 40         |
| 40             | 40         |
| 5              | 15         |
| 10             | 15         |
| 15             | 15         |
| 20             | 15         |
| 25             | 15         |
| 30             | 15         |
| 35             | 15         |
| 40             | 15         |

<span id="page-107-0"></span>Tabela  $22$  – Valores utilizados nos experimentos de análise de n<sup>o</sup> de ônibus

fila (Figura [36\(](#page-108-0)b)) é de aproximadamente 60 pessoas e ocorre com uma frota de 5 ônibus com velocidade média de 15 km/h ao aumenta a velocidade para 4 km/h o tamanho da fila é reduzido a 24 pessoas. A menor fila é de aproximadamente 2 pessoas ao utilizar 40 ônibus à 40 km/h.

O gráfico da Figura [36\(](#page-108-0)c) mostra que o número de ônibus disponíveis na frota tem pouca influencia no tempo de viagem, como foi constatado na análise de sensibilidade realizada na Seção [5.2.4](#page-87-1) Figura [29.](#page-91-1) Por isso, os valores obtidos nesse experimento se mantêm praticamente constante com a variação desse parâmetro. Porém a velocidade apresenta um alto impacto no tempo de viagem. O percentual de lotação de ônibus com uma frota de 5 ônibus disponíveis é de 21,8% e 9,9% para as velocidade 40 km/h e 15 km/h respectivamente. Para uma frota de 10 ônibus esse percentual é reduzido pela metade com valores de 11,2% e 4,7% respectivamente (Figura [36\(](#page-108-0)d)).

Note nos gráficos da Figura [36](#page-108-0) que a partir de 30 veículos há uma tendência à estabilização dos valores, *i.e*, não há mudanças significativas nos valores em ambas as métricas de desempenho. Sendo assim pode-se concluir que o aumento do número de veículos acima de 30 é desvantajoso para o gestor de transporte visto que ele disponibilizará mais recursos e não obterá ganhos significativos nos índices de desempenho avaliados. Da mesma forma nos gráficos da Figura [35,](#page-106-0) com exceção do tempo de viagem, a partir de 45 km/h o sistema fica estável com poucas alterações nos índices de desempenho resultantes.

Portanto, diante das análises realizadas, considerando os valores médios do sistema atual, pode-se afirmar que caso os ônibus da linha 202 obtivessem velocidades próximas do sistema BRT mundial, haveria uma melhora principalmente no tempo de viagem que diminuiria de
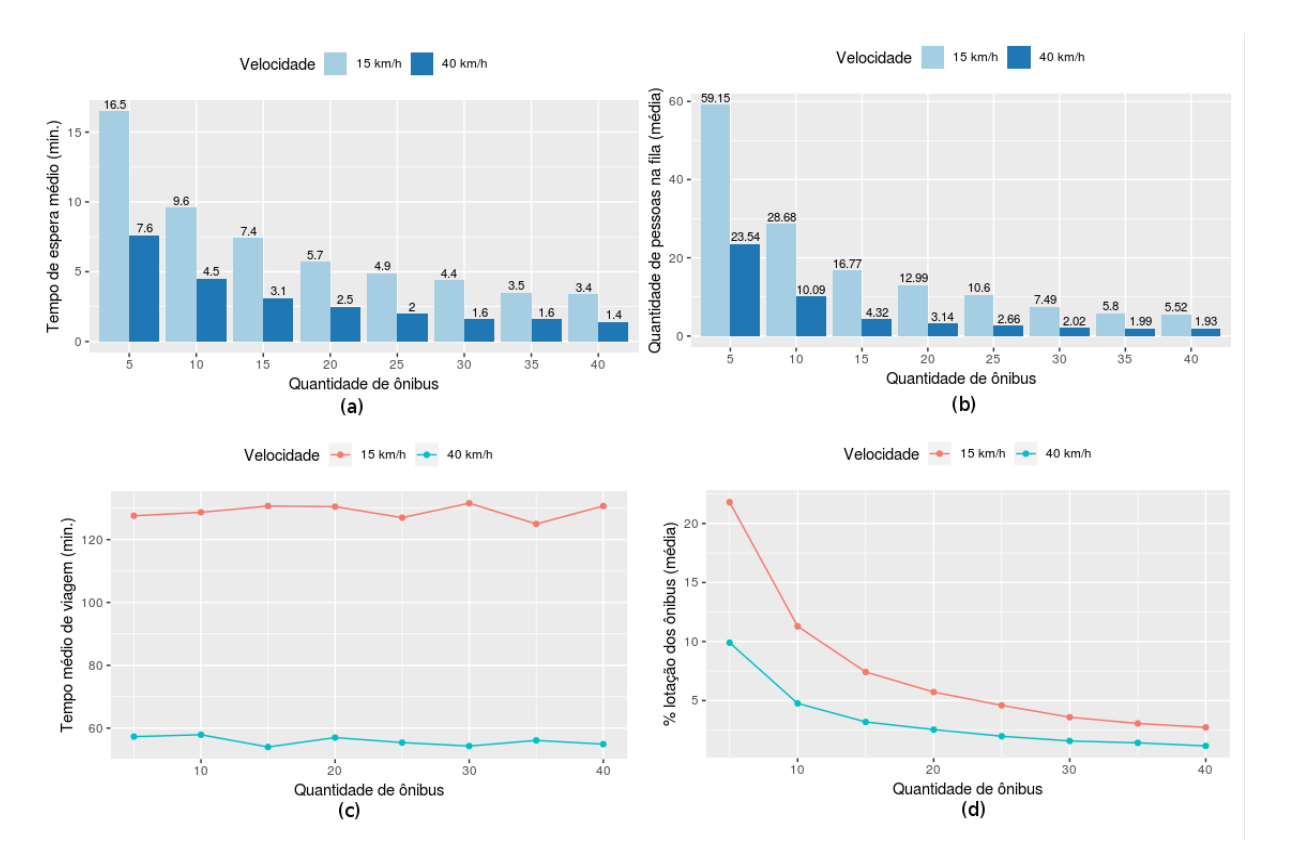

Figura 36 – Análise do número de ônibus. (a) Tempo de espera médio (b) Tamanho médio das filas (c) Tempo de médio de viagem (d) Percentual de lotação

130,7 minutos (valor obtido com os parâmetros de entrada atual) para 54 minutos, obtendo uma redução de 58% do tempo de viagem. O tempo de espera reduziria de 7,4 para 3,1 minutos e o tamanho médio das filas reduziria em 4 vezes a quantidade média atual, passando de 16,7 para 4,3 pessoas, aproximadamente.

## 6 CONCLUSÃO

A priorização do transporte privado, aumento de congestionamentos, longos tempos de espera, superlotação, longos tempos de deslocamento, infraestrutura de transporte precária e centralizada do transporte nas rodovias são características e desafio da mobilidade de uma cidade que cresceu sem planejamento. Como reflexo, o aumento populacional urbano desordenado e a falta de planejamento das cidades causou um impacto negativo no provimento dos serviços de mobilidade.

Este trabalho propõe uma metodologia para avaliar o sistema de transporte público a fim de encontrar um configuração de parâmetros de entrada do sistema que atenda as necessidade dos usuários com qualidade e com melhor aproveitamento dos recursos disponíveis. Essa metodologia pode ser aplicada a diferentes modais de transporte como ônibus, BRTs, metrô ou quaisquer modal que apresente um esquema de filas/paradas entre ponto de origem e destino. Além disso, este trabalho propõe, a utilização de dois diferentes modelos na avaliação de desempenho dos transportes públicos.

A principal contribuição deste trabalho são os modelos propostos que foram desenvolvidos utilizando dois diferentes formalismos: as redes de Petri estocásticas (SPN) e as redes de Petri coloridas (CPN). Ambos os modelos representam o funcionamento operacional dos transporte, ou seja, a trajetória do transporte foi modelada contemplando as paradas, filas e pessoas. Porém, no modelo SPN desenvolvido, diferente do CPN, a capacidade máxima dos ônibus e o desembarque de passageiros não foram representados. A escolha do tipo de formalismo a ser utilizado depende do tipo de análise, de que tipo de informações, se deseja obter. A CPNs permitem maior representação do sistema e uma variedade de análise dos dados maior visto que podem coletar dados simples/puros durante a simulação. O modelo em SPN tem uma representatividade menor do sistema real. Porém é mais simples de desenvolver que o modelo em CPN e contemplam 3 dos 5 indicadores de desempenho avaliados pelo modelo CPN.

A avaliação de desempenho foi realizada com base nos indicadores: tempo de espera médio, tamanho das filas, tempo de viagem, longo tempo de espera e taxa de lotação. Os parâmetros de entrada analisados foram: velocidade média dos ônibus nas vias, quantidade de veículos disponível, intervalo de tempo de chegada de passageiros nas filas, intervalo de tempo entre viagens e para o modelo em CPN, a capacidade total dos ônibus, e o tempo de espera máximo aceitável. Com base nos indicadores e parâmetros citados, um estudo de caso foi realizado como forma de validar a metodologia e os modelos.

O estudo de caso foi realizado sobre o ônibus 202 - Barro Macaxeira (Várzea) que circula na Região Metropolitana do Recife, Brasil. Dos resultados obtidos através do modelo SPN, a configuração de parâmetros de entrada que obteve o maior tempo de espera e apresentou maiores

filas foi a C3. C3 é composta pela menor quantidade de ônibus disponíveis, maior intervalo entre viagens, velocidade mínima dos veículos na via e menor intervalo de chegada de pessoas nas paradas. Com relação ao tempo de viagem foi constatado que as configurações que registraram menor duração foram obtidas com o maior número de ônibus disponível e a velocidade média mais alta.

A análise de sensibilidade feita mostrou que, estatisticamente, a velocidade é o principal parâmetro que impacta o tempo de viagem. O que indica que para melhorar o tempo de viagem do sistema é mais interessante que o gestor invista na infraestrutura viária, com melhor pavimentação da rua ou com faixas exclusivas de ônibus. Os fatores que impactam mais o tempo de espera são a quantidade de ônibus disponível na frota e a velocidade média que os ônibus atingem nas vias. E o que mais impacta o tamanho médio das filas é o número de ônibus e o tempo de chegada de passageiros nas paradas.

Na análise feita através dos dados coletados no modelo CPN, o tempo de espera máximo aceitável foi considerado 20 minutos e a configuração C3, novamente, obteve o maior quantidade de pessoas que esperaram mais que 20 minutos em uma viagem (aproximadamente 64 pessoas). Para um TEMA de 20 minutos o percentual de pessoas que ultrapassaram esse tempo foi de, no máximo, 9,2%. Sobre a inclusão da capacidade máxima do ônibus foi constatado que ela não possui nenhuma, ou pouca influência nos indicadores de tempo de viagem, tempo de espera e tamanho das filas.

Ao analisar a lotação foi observado que o número de ônibus e o intervalo de chegada de passageiros são os parâmetros que mais influenciam a lotação. A máxima taxa de ocupação, ou utilização de ônibus, obtida foi de 79,2%. Considerando uma capacidade máxima de 77 pessoas. Note que apesar de a configuração C3 apresenta os piores índices de tempo de espera, tamanho de fila e tempo de viagem a quantidade média de pessoas que ocupam o ônibus é de 25,6 que é um valor menor que o número de assentos do ônibus (37). O que mostra que essa configuração, em termos de lotação, pode ser considerada satisfatória.

Os modelos de transporte propostos neste trabalho são altamente adaptáveis pois podem ser aplicado à outros modais do sistema de transporte que compartilham as características básicas: estações bem definidas e rotas diferentes para cada estação. Além disso, permite alterar o tempo gasto entre paradas/estações, o tempo de chegada de pessoas nas paradas o intervalo entre viagens, número de ônibus disponíveis para viagens, tempo de embarque por pessoa, capacidade máxima do veículo e tempo de espera máximo aceitável. Assim, permitindo maior flexibilidade nas análises.

Apesar do processo de modelagem por meio de RdP não ter sido complicado, é importante notar que esse modelo inclui apenas uma parcela pequena de todo o sistema de transporte público. Como trabalhos futuros esta a utilização de ambos os modelos (ou a combinação deles) em outros modais (inclusive bicicletas) do sistema de transporte e a incorporação de análise de emissão de carbono do veículo e/ou custos.

## REFERÊNCIAS

ANTP; BNDES. *Sistema de Informações da Mobilidade Urbana*. 2018. Disponível em: [<http://www.antp.org.br/relatorios-a-partir-de-2014-nova-metodologia.html>.](http://www.antp.org.br/relatorios-a-partir-de-2014-nova-metodologia.html) Citado 3 vezes nas páginas [20,](#page-20-0) [21](#page-21-0) e [22.](#page-22-0)

ARAÚJO, K. W. G. de et al. Gestão e regulação de redes de transporte público: Um estudo comparativo paris-recife. 2016. Citado na página [27.](#page-27-0)

ARCADIS. *SUSTAINABLE CITIES MOBILITY INDEX 2017 BOLD MO-VES*. 2017. Disponível em: [<https://www.arcadis.com/en/global/our-perspectives/](https://www.arcadis.com/en/global/our-perspectives/sustainable-cities-mobility-index-2017/) [sustainable-cities-mobility-index-2017/>.](https://www.arcadis.com/en/global/our-perspectives/sustainable-cities-mobility-index-2017/) Citado 2 vezes nas páginas [18](#page-18-0) e [19.](#page-19-0)

AUDENHOVE, F.-J. V. et al. *The Future of Urban Mobility 2.0*. [S.l.], 2014. Citado 2 vezes nas páginas [18](#page-18-0) e [19.](#page-19-0)

AUTOMATION, R. *Arena Simulation Software*. 2019. Disponível em: [<https://www.](https://www.arenasimulation.com/) [arenasimulation.com/>.](https://www.arenasimulation.com/) Citado na página [63.](#page-63-0)

BADAMCHIZADEH, M.; JOROUGHI, M. Deterministic and stochastic petri net for urban traffic systems. In: IEEE. *Computer and Automation Engineering (ICCAE), 2010 The 2nd International Conference on*. [S.l.], 2010. v. 5, p. 364–368. Citado 2 vezes nas páginas [28](#page-28-0) e [29.](#page-29-0)

BEST, N. J. *Cooperação e Multi-level Governance:o caso do Grande Recife Consórcio de Transporte Metropolitano*. Dissertação (Mestrado) — FUNDAÇÃO GETÚLIO VARGASESCOLA DE ADMINISTRAÇÃO DE EMPRESAS DE SÃO PAULO, 2011. Citado 4 vezes nas páginas [46,](#page-46-0) [47,](#page-47-0) [48](#page-48-0) e [50.](#page-50-0)

BITOUN, J.; MIRANDA, L.; SOUZA, M. Â. Como anda a região metropolitana do recife. *Recife: Observatório Pernambuco de Políticas Públicas e Práticas Socioambientais (UFPE/FASE), Setembro de*, 2006. Citado na página [48.](#page-48-0)

BOLCH, G. et al. *Queueing networks and Markov chains: modeling and performance evaluation with computer science applications*. [S.l.]: John Wiley & Sons, 2006. Citado 2 vezes nas páginas [38](#page-38-0) e [39.](#page-39-0)

BOUSKELA, M. et al. Caminho para as smart cities: da gestão tradicional para a cidade inteligente. *Monografia do Banco Interamericano de Desenvolvimento (BID)*, 2016. Citado na página [16.](#page-16-0)

BRASIL. *LEI N. 12.587. Institui as Diretrizes da Política Nacional de Mobilidade Urbana*. Brasília, 2012. Citado na página [15.](#page-15-0)

BUSSAB, W. O.; MORETTIN, P. A. Estatística básica, 5<sup>a</sup> edição, são paulo. Editora Saraiva, 2006. Citado na página [45.](#page-45-0)

CARVALHO, M.; SYGUIY, T. et al. Efficiency and effectiveness analysis of public transport of brazilian cities. *Journal of Transport Literature*, SciELO Brasil, v. 9, n. 3, p. 40–44, 2015. Citado na página [26.](#page-26-0)

CAVADINHA, E. V. C. Avaliação do desempenho de sistemas metropolitanos integrados de transporte público sob os aspectos da produtividade, da eficiência e da qualidade: o sistema estrutural integrado da região metropolitana do recife. Universidade Federal de Pernambuco, 2005. Citado na página [25.](#page-25-0)

CHANG, M. et al. *Characteristics of bus rapid transit for decision-making*. [S.l.], 2004. Citado na página [105.](#page-105-0)

CNT. *Pesquisa CNT de rodovias 2017*. 2017. Disponível em: [<http://pesquisarodoviascms.cnt.](http://pesquisarodoviascms.cnt.org.br//PDFs/Resumo_Principais_Dados_Pesquisa_CNT_2017_FINAL.pdf) [org.br//PDFs/Resumo\\_Principais\\_Dados\\_Pesquisa\\_CNT\\_2017\\_FINAL.pdf>.](http://pesquisarodoviascms.cnt.org.br//PDFs/Resumo_Principais_Dados_Pesquisa_CNT_2017_FINAL.pdf) Citado 2 vezes nas páginas [23](#page-23-0) e [24.](#page-24-0)

CNT; NTU. *Pesquisa Mobilidade da População Urbana 2017*. 2017. Disponível em: [<https://www.ntu.org.br/novo/upload/Publicacao/Pub636397002002520031.pdf>.](https://www.ntu.org.br/novo/upload/Publicacao/Pub636397002002520031.pdf) Citado na página [20.](#page-20-0)

CNT et al. *Plano CNT de transporte e logística 2018*. 2018. Disponível em: [<http:](http://planotransporte.cnt.org.br/#conheca) [//planotransporte.cnt.org.br/#conheca>.](http://planotransporte.cnt.org.br/#conheca) Citado na página [24.](#page-24-0)

CPNTOOLS. *http://cpntools.org/2018/01/17/data-collector-monitors/*. 2018. Disponível em: [<http://cpntools.org/2018/01/17/data-collector-monitors/>.](http://cpntools.org/2018/01/17/data-collector-monitors/) Citado na página [59.](#page-59-0)

DANTAS, R. et al. Analysis of a performability model for the brt system. *International Journal of Data Mining, Modelling and Management*, Inderscience Publishers (IEL), v. 11, n. 1, p. 64–86, 2019. Citado na página [31.](#page-31-0)

DANTAS, R. et al. Assessment of bus rapid transit (brt) time lags under probabilistic uncertainties. In: *SMC*. [S.l.: s.n.], 2015. p. 1273–1278. Citado na página [28.](#page-28-0)

DHINGRA, C. *Measuring Public Transport Performance Lessons for Developing Cities*. [S.l.]: Deutsche Gesellschaft für Internationale Zusammenarbeit (GIZ) GmbH, 2011. Citado na página [26.](#page-26-0)

DOTOLI, M.; FANTI, M. P. An urban traffic network model via coloured timed petri nets. *Control Engineering Practice*, Elsevier, v. 14, n. 10, p. 1213–1229, 2006. Citado na página [29.](#page-29-0)

ESTATÍSTICA, I. B. D. G. E. *Censo Demográfico de 2010: Resultados Preliminares do Universo, Conceitos e Definições – Tabelas Adicionais*. 2011. Acessado em: 24 jul. 2018. Disponível em: [<http://www.ibge.gov.br/home/estatistica/populacao/censo2010/resultados\\_](http://www.ibge.gov.br/home/estatistica/populacao/censo2010/resultados_preliminares /tabelas_adicionais.pdf) [preliminares/tabelas\\_adicionais.pdf>.](http://www.ibge.gov.br/home/estatistica/populacao/censo2010/resultados_preliminares /tabelas_adicionais.pdf) Citado na página [47.](#page-47-0)

FEBBRARO, A. D.; SACCO, N. On modelling urban transportation networks via hybrid petri nets. *Control engineering practice*, Elsevier, v. 12, n. 10, p. 1225–1239, 2004. Citado na página [29.](#page-29-0)

FILHO, R. D. O. et al. Ônibus urbano: regulamentação e mercados. *Brasília: L. GE*, 1996. Citado na página [18.](#page-18-0)

GADDIS, M. L. Statistical methodology: Iv. analysis of variance, analysis of co variance, and multivariate analysis of variance. *Academic emergency medicine*, Wiley Online Library, v. 5, n. 3, p. 258–265, 1998. Citado na página [46.](#page-46-0)

GOMIDE, A. d. Á. Transporte urbano e inclusão social: elementos para políticas públicas. Instituto de Pesquisa Econômica Aplicada (Ipea), 2003. Citado na página [18.](#page-18-0)

GUDMUNDSSON, H. Indicators and performance measures for transportation, environment and sustainability in north america: Report from a german marshall fund fellowship 2000 individual study tour october 2000. National Environmental Research Institute, 2001. Citado na página [15.](#page-15-0)

INSTITUTO BRASILEIRO DE GEOGRAFIA E ESTATíSTICAS. *Estimativas da população*. 2019. Citado na página [46.](#page-46-0)

JAIN, R. *The art of computer systems performance analysis: techniques for experimental design, measurement, simulation, and modeling*. [S.l.]: John Wiley & Sons, 1990. Citado na página [62.](#page-62-0)

JENSEN, K. *Coloured Petri nets: basic concepts, analysis methods and practical use*. [S.l.]: Springer Science & Business Media, 2013. v. 1. Citado 5 vezes nas páginas [40,](#page-40-0) [41,](#page-41-0) [42,](#page-42-0) [59](#page-59-0) e [63.](#page-63-0)

JUNIOR, G. A. de A. *AVALIAÇÃO DE DESEMPENHO DE CADEIAS DE SUPRIMENTOS UTILIZANDO COMPONENTES GSPN*. Dissertação (Mestrado) — Universidade Federal de Pernambuco Centro de Informática, 2007. Citado na página [60.](#page-60-0)

KAAKAI, F.; HAYAT, S.; MOUDNI, A. E. A hybrid petri nets-based simulation model for evaluating the design of railway transit stations. *Simulation Modelling Practice and Theory*, Elsevier, v. 15, n. 8, p. 935–969, 2007. Citado na página [29.](#page-29-0)

LILJA, D. J. *Measuring computer performance: a practitioners guide*. [S.l.]: Cambridge university press, 2005. Citado na página [62.](#page-62-0)

LOPEZ, D.; TRIANA, A.; CHAMORRO, H. Simulation model of public transportation system using multiagent approach by means of petri nets: Bogotá study case. In: IEEE. *Robotics symposium, 2011 IEEE IX Latin American and IEEE Colombian conference on automatic control and industry applications (LARC)*. [S.l.], 2011. p. 1–6. Citado na página [29.](#page-29-0)

LSECITIES. *LSE Cities Report 2014-2016*. 2017. Disponível em: [<https://files.lsecities.net/files/](https://files.lsecities.net/files/2017/02/LSECities_AnnualReport-2014-16.pdf) [2017/02/LSECities\\_AnnualReport-2014-16.pdf>.](https://files.lsecities.net/files/2017/02/LSECities_AnnualReport-2014-16.pdf) Citado 2 vezes nas páginas [20](#page-20-0) e [22.](#page-22-0)

MACHADO, P. H. F. Metodologia de modelagem cpn aplicada a análise de desempenho de sistemas de comunicação baseados na norma iec 61850. 2015. Citado 3 vezes nas páginas [40,](#page-40-0) [41](#page-41-0) e [42.](#page-42-0)

MACHINES, I. I. B. *The smarter city – traffic*. 2012. Disponível em: [<http://www-03.ibm.com/](http://www-03.ibm.com/innovation/us/thesmartercity/traffic/) [innovation/us/thesmartercity/traffic/>.](http://www-03.ibm.com/innovation/us/thesmartercity/traffic/) Citado na página [16.](#page-16-0)

MACIEL, P. R. M.; LINS, R. D.; CUNHA, P. R. F. Introdução às redes de petri e aplicações. *Sociedade Brasileira de Computação*, 1996. Citado 7 vezes nas páginas [32,](#page-32-0) [33,](#page-33-0) [34,](#page-34-0) [35,](#page-35-0) [36,](#page-36-0) [37](#page-37-0) e [60.](#page-60-0)

MAGAGNIN, R. C.; SILVA, A. N. R. A percepção do especialista sobre o tema mobilidade urbana. *Transportes*, v. 16, n. 1, 2008. Citado 2 vezes nas páginas [15](#page-15-0) e [16.](#page-16-0)

MAGALHÃES, M. T. Q.; ARAGÃO, J. J. G. de; YAMASHITA, Y. Definições formais de mobilidade e acessibilidade apoiadas na teoria de sistemas de mario bunge. *Paranoá: cadernos de arquitetura e urbanismo*, n. 9, 2013. Citado na página [15.](#page-15-0)

MAIA, M. L. A. et al. Transporte, velocidade efetiva e inclusão social: Um estudo para o recife. Universidade Federal de Pernambuco, 2016. Citado na página [27.](#page-27-0)

MARSAN, M. A. et al. *Modelling with generalized stochastic Petri nets*. [S.l.]: John Wiley & Sons, Inc., 1994. Citado 5 vezes nas páginas [32,](#page-32-0) [33,](#page-33-0) [34,](#page-34-0) [38](#page-38-0) e [40.](#page-40-0)

MARUJO, L. G. et al. Um método para avaliação do desempenho do serviço de ônibus baseado em dados de gps. 2015. Citado na página [27.](#page-27-0)

MCCLAVE, J. T.; BENSON, P. G.; SINCICH, T. *A first course in business statistics*. [S.l.]: Prentice Hall, 1998. v. 7. Citado 4 vezes nas páginas [43,](#page-43-0) [45,](#page-45-0) [61](#page-61-0) e [89.](#page-89-0)

MELLO, C. A. B. d. Curso de direito administrativo. rev. e atual. *São Paulo: Malheiros*, p. 120, 2009. Citado na página [48.](#page-48-0)

METROPOLITANO, G. R. C. de T. *Anuário Estatístico do Sistema de Transporte Público de Passageiros da R.M.R. - 2017*. [S.l.], 2018. Citado na página [48.](#page-48-0)

MINISTÉRIO DAS CIDADES. *Política Nacional de Mobilidade Urbana Sustentável*. 2004. Disponível em: [<http://www.ta.org.br/site/banco/7manuais/](http://www.ta.org.br/site/banco/7manuais/6politicanacionalmobilidadeurbanasustentavel.pdf) [6politicanacionalmobilidadeurbanasustentavel.pdf>.](http://www.ta.org.br/site/banco/7manuais/6politicanacionalmobilidadeurbanasustentavel.pdf) Citado na página [15.](#page-15-0)

MINISTÉRIO DAS CIDADES, INSTITUTO PÓLIS. *Mobilidade urbana é desenvolvimento urbano*. Brasília, 2005. Citado 2 vezes nas páginas [15](#page-15-0) e [16.](#page-16-0)

MODCS, G. R. *Mercury Tools*. 2017. Disponível em: [<http://www.modcs.org/?page\\_id=2330>.](http://www.modcs.org/?page_id=2330) Citado 2 vezes nas páginas [57](#page-57-0) e [85.](#page-85-0)

MOH, A. N. S.; MANIER, M.-A.; MOUDNI, A. E. A control policy for a public transport network modelled by petri nets and max-plus algebra. In: IEEE. *Automation Congress, 2002 Proceedings of the 5th Biannual World*. [S.l.], 2002. v. 14, p. 59–64. Citado na página [30.](#page-30-0)

MURATA, T. Petri nets: Properties, analysis and applications. *Proceedings of the IEEE*, IEEE, v. 77, n. 4, p. 541–580, 1989. Citado 5 vezes nas páginas [32,](#page-32-0) [33,](#page-33-0) [36,](#page-36-0) [37](#page-37-0) e [38.](#page-38-0)

NATIONS, U. *World Population Prospects: The 2017 Revision, Key Findings and Advance Tables.* 2017. Disponível em: [<https://population.un.org/wpp/>.](https://population.un.org/wpp/) Citado na página [16.](#page-16-0)

NATIONS, U. *World Urbanization Prospects*. 2018. Disponível em: [<https://population.un.org/](https://population.un.org/wup/) [wup/>.](https://population.un.org/wup/) Citado na página [17.](#page-17-0)

NTU. *Anuário NTU 2017-2018*. 2017. Disponível em: [<https://www.ntu.org.br/novo/upload/](https://www.ntu.org.br/novo/upload/Publicacao/Pub636687203994198126.pdf) [Publicacao/Pub636687203994198126.pdf>.](https://www.ntu.org.br/novo/upload/Publicacao/Pub636687203994198126.pdf) Citado na página [22.](#page-22-0)

OBAIDAT, M. S.; BOUDRIGA, N. A. *Fundamentals of performance evaluation of computer and telecommunication systems*. [S.l.]: John Wiley & Sons, 2010. Citado na página [57.](#page-57-0)

PARTEKA, E.; REZENDE, D. A. Transporte público de passageiros e cidade digital estratégica: análise dos meios digitais de mobilidade urbana em barcelona. *Revista dos Transportes* Públicos-ANTP-Ano, v. 40, p. 3º, 2017. Citado na página [16.](#page-16-0)

PEREIRA, R. H. M.; SCHWANEN, T. *Tempo de deslocamento casa-trabalho no Brasil (1992-2009): diferenças entre regiões metropolitanas, níveis de renda e sexo*. [S.l.], 2013. Citado na página [21.](#page-21-0)

PETERSON, J. *Petri Nets an Introduction*. [S.l.]: Prentice Hall, Inc, 1981. Citado na página [35.](#page-35-0)

PETRI, C. A. Communication with automata. 1966. Citado na página [32.](#page-32-0)

PINA, V.; TORRES, L. Analysis of the efficiency of local government services delivery. an application to urban public transport. *Transportation Research Part A: Policy and Practice*, Elsevier, v. 35, n. 10, p. 929–944, 2001. Citado na página [26.](#page-26-0)

PINDARWATI, A.; WIJAYANTO, A. W.; SUTOMO, J. D. Measuring performance level of smart transportation system in big cities of indonesia. 2015. Citado na página [27.](#page-27-0)

RAMALHO, A. M. F. *Autonomia e cooperação: os desafios da gestão metropolitana.* Tese (Doutorado) — Universidade Federal de Pernambuco, 2009. Citado na página [48.](#page-48-0)

RECIFE, C. D. T. D. R. M. D. *Anexo 15: Regulamento do Sistema de Transporte Público de Passageiros da Região Metropolitana do Recife.* 2013. Acessado em: 25 jul. 2018. Disponível em: [<http://www.granderecife.pe.gov.br/sitegrctm/servicos/licitacao/concorrencia/](http://www.granderecife.pe.gov.br/sitegrctm/servicos/licitacao/concorrencia/licitacao-de-publicidade-nas-paradas/) [licitacao-de-publicidade-nas-paradas/>.](http://www.granderecife.pe.gov.br/sitegrctm/servicos/licitacao/concorrencia/licitacao-de-publicidade-nas-paradas/) Citado na página [49.](#page-49-0)

RECIFE, G. *Sistema Estrutural Integrado*. 2012. Disponível em: [<http://www.granderecife.pe.](http://www.granderecife.pe.gov.br/web/grande-recife/sistema-estrutural-integrado) [gov.br/web/grande-recife/sistema-estrutural-integrado>.](http://www.granderecife.pe.gov.br/web/grande-recife/sistema-estrutural-integrado) Citado 4 vezes nas páginas [50,](#page-50-0) [51,](#page-51-0) [83](#page-83-0) e [88.](#page-88-0)

RECIFE, G. *BRT - Via Livre*. 2015. Acessado em: 25 jul. 2018. Disponível em: [<http://www.granderecife.pe.gov.br/sitegrctm/transporte/brt-via-livre/>.](http://www.granderecife.pe.gov.br/sitegrctm/transporte/brt-via-livre/) Citado 2 vezes nas páginas [50](#page-50-0) e [96.](#page-96-0)

RECIFE, P. do; ICPS. *Pesquisa origem destino*. [S.l.], 2016. Citado na página [83.](#page-83-0)

RICE, J. A. *Mathematical statistics and data analysis*. [S.l.]: Cengage Learning, 2006. Citado na página [45.](#page-45-0)

RICHARDSON, B. C. Sustainable transport: analysis frameworks. *Journal of transport geography*, Elsevier, v. 13, n. 1, p. 29–39, 2005. Citado na página [15.](#page-15-0)

RODRIGUES, C. F. de S.; LIMA, F. J. C. de; BARBOSA, F. T. Importância do uso adequado da estatística básica nas pesquisas clínicas. *Brazilian Journal of Anesthesiology*, Elsevier, v. 67, n. 6, p. 619–625, 2017. Citado na página [45.](#page-45-0)

SAMPAIO, B. R.; NETO, O. L.; SAMPAIO, Y. Efficiency analysis of public transport systems: Lessons for institutional planning. *Transportation research part A: policy and practice*, Elsevier, v. 42, n. 3, p. 445–454, 2008. Citado na página [26.](#page-26-0)

SAMPAIO, B. R.; NETO, O. L.; SAMPAIO, Y. Efficiency analysis of public transport systems: Lessons for institutional planning. *Elsevier*, p. 445–454, 2008. Citado na página [46.](#page-46-0)

SANTOS, R. G. Avaliação da qualidade do serviço de transporte público coletivo utilizando a escala servqual adaptada. In: *Anais do XXVIII ANPET–Congresso de Ensino e Pesquisa em Transportes. Universidade Federal do Paraná, Curitiba*. [S.l.: s.n.], 2014. p. 24–28. Citado na página [26.](#page-26-0)

SERENO, M.; BALBO, G.; BRUELL, S. *Arrival theorems for product-form stochastic Petri nets*. [S.l.], 1993. Citado na página [32.](#page-32-0)

SILVA, A. S. D. *O SISTEMA DE TRANSPORTE PÚBLICO COLETIVO DE PASSAGEIROS POR ÔNIBUS: UMA ANÁLISE NO MUNICÍPIO DO RECIFE*. Dissertação (Mestrado) — INSTITUTO FEDERAL DE EDUCAÇÃO, CIÊNCIA E TECNOLOGIA DO RIO GRANDE DO NORTE, 2014. Citado 3 vezes nas páginas [47,](#page-47-0) [48](#page-48-0) e [49.](#page-49-0)

SILVA, M. T. C. da. A (ciber) geografia das cidades digitais. *Scripta Nova: revista electrónica de geografía y ciencias sociales*, v. 8, 2004. Citado na página [16.](#page-16-0)

SORIANO, M. A. G. et al. *OPERAÇÃO DE SISTEMAS DE TRANSPORTE PÚBLICO METROPOLITANO: TERMINAIS FÍSICAMENTE INTEGRADOS OU INTEGRAÇÃO TEMPORAL?* 2016. Citado na página [26.](#page-26-0)

SPIEGEL, M. R. et al. *Probability and statistics*. [S.l.]: Mcgraw-hill, 2001. v. 2. Citado 3 vezes nas páginas [43,](#page-43-0) [44](#page-44-0) e [61.](#page-61-0)

SYSTEMS, P. A. Z.; ILMENAU, S. E. G. T. U. *TimeNET*. 2018. Disponível em: [<https://timenet.tu-ilmenau.de>.](https://timenet.tu-ilmenau.de) Citado na página [58.](#page-58-0)

TEXAS, A. Texas transportation institute. *Maquiladora Study*, 1992. Citado na página [16.](#page-16-0)

TRANSPORTES, P. e. A. C. Ministério dos. *Banco de Informações de Transportes - BIT*. 2018. Disponível em: [<http://www.transportes.gov.br/bit.html>.](http://www.transportes.gov.br/bit.html) Citado na página [23.](#page-23-0)

VASCONCELOS, L. M. R. d.; OLIVEIRA, C.; LIMA, R. M. F. Petri-sw: Uma metodologia baseada em redes de petri para avaliação do desempenho de processos de software. *Simpósio Brasileiro de Qualidade de Software*, p. 39–53, 2012. Citado na página [60.](#page-60-0)

WESTERGAARD, M.; VERBEEK, H. E. *CPN Tools*. 2018. Disponível em: [<http:](http://cpntools.org/) [//cpntools.org/>.](http://cpntools.org/) Citado 2 vezes nas páginas [58](#page-58-0) e [94.](#page-94-0)

YAMADA, C. K. et al. Modelagem da rede de trens urbanos em rede de petri utilizando o google maps. In: *SIMPÓSIO BRASILEIRO DE AUTOMAÇÃO INTELIGENTE*. [S.l.: s.n.], 2013. v. 11. Citado na página [29.](#page-29-0)

ZENG, L.; WANG, H.-P.; JIN, S. Conflict detection of automated guided vehicles: a petri net approach. *The International Journal of Production Research*, Taylor & Francis, v. 29, n. 5, p. 866–879, 1991. Citado na página [30.](#page-30-0)

ZIMMERMANN., A. Timenet 3.0 user manual - a software tool for the performability evaluation with stochastic petri nets . *Performance Eva- luation Grouop*, 2001. Citado na página [58.](#page-58-0)

ZURAWSKI, R.; ZHOU, M. Petri nets and industrial applications: A tutorial. *IEEE TRANSACTIONS ON INDUSTRIAL ELECTRONICS*, 1994. Citado na página [37.](#page-37-0)

Anexos

# ANEXO A – DADOS USADOS NA VALIDAÇÃO DOS MODELOS

| $N^{\rm o}$    | $N^{\rm o}$ de | intervalo de | Velocidade | Tempo de      |
|----------------|----------------|--------------|------------|---------------|
|                | ônibus         | saída (min)  | (km/h)     | viagem (min.) |
| $\mathbf{1}$   | 15             | 12,5         | 27,63      | 67            |
| $\overline{c}$ | 15             | 9            | 24,04      | 77            |
| 3              | 15             | 8            | 24,04      | 77            |
| $\overline{4}$ | 15             | 8            | 21,28      | 87            |
| 5              | 15             | 8            | 18,15      | 102           |
| 6              | 15             | 8            | 15,82      | 117           |
| $\overline{7}$ | 15             | 8            | 15,17      | 122           |
| 8              | 15             | 8            | 14,57      | 127           |
| 9              | 15             | 10           | 14,57      | 127           |
| 10             | 15             | 12           | 15,17      | 122           |
| 11             | 15             | 14           | 15,82      | 117           |
| 12             | 15             | 15           | 15,82      | 117           |
| 13             | 15             | 12,5         | 17,3       | 107           |
| 14             | 15             | 10           | 17,3       | 107           |
| 15             | 15             | 8            | 17,3       | 107           |
| 16             | 15             | 8            | 16,53      | 112           |
| 17             | 15             | 8            | 13,51      | 137           |
| 18             | 15             | 8            | 14,57      | 127           |
| 19             | 15             | 10           | 14,57      | 127           |
| 20             | 15             | 11           | 15,17      | 122           |
| 21             | 15             | 14           | 15,82      | 117           |
| 22             | 15             | 15           | 19,08      | 97            |
| 23             | 15             | 17,5         | 21,28      | 87            |
| 24             | 15             | 20           | 21,28      | 87            |
| 25             | 15             | 15           | 22,57      | 82            |
| 26             | 15             | 10           | 22,57      | 82            |
| 27             | 15             | 10           | 24,04      | 77            |
| 28             | 15             | 10           | 27,63      | 67            |
| 29             | 15             | 15           | 27,63      | 67            |
| 30             | 15             | 15           | 29,85      | 62            |
| 31             | 15             | 22,5         | 32,47      | 57            |

Tabela 23 – Conjunto de dados cedido pelo Consórcio de Transporte Grande Recife

# ANEXO B – FUNÇÕES DO MODELO CPN

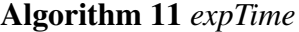

```
1: fun expTime (mean: int) =
2: let
3: val realMean =Real.fromInt mean
4: val rv = exponential((1.0/realMean))5: in
6: floor (rv+0.5)7: end
```
Algorithm 12 *inverteSentido*

- 1: fun inverteSentido(veiculo)=
- 2: VEICULO.set\_sentido veiculo (not (#sentido veiculo))

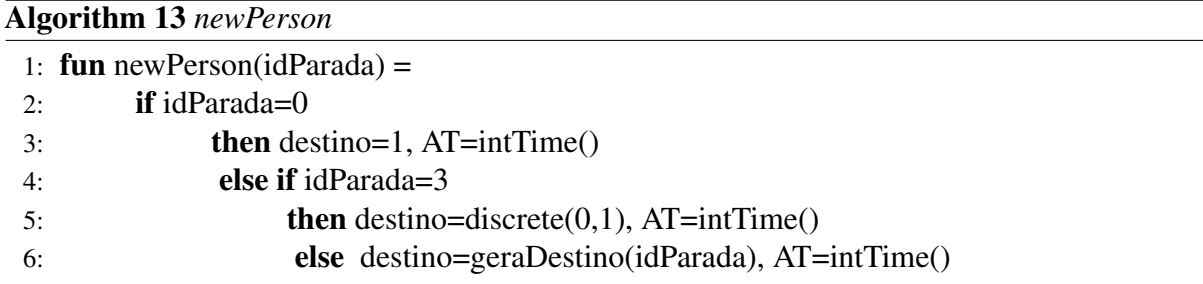

#### Algorithm 14 *geraDestino*

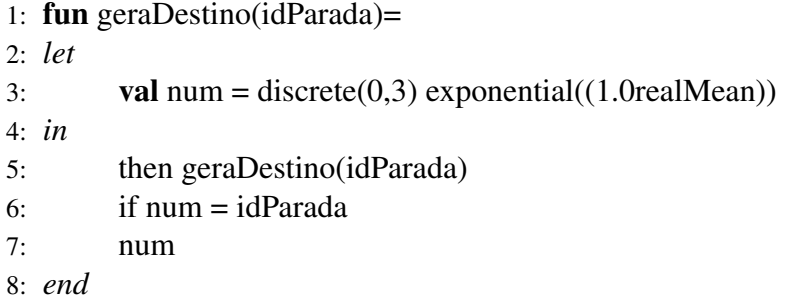

#### Algorithm 15 *lotacao*

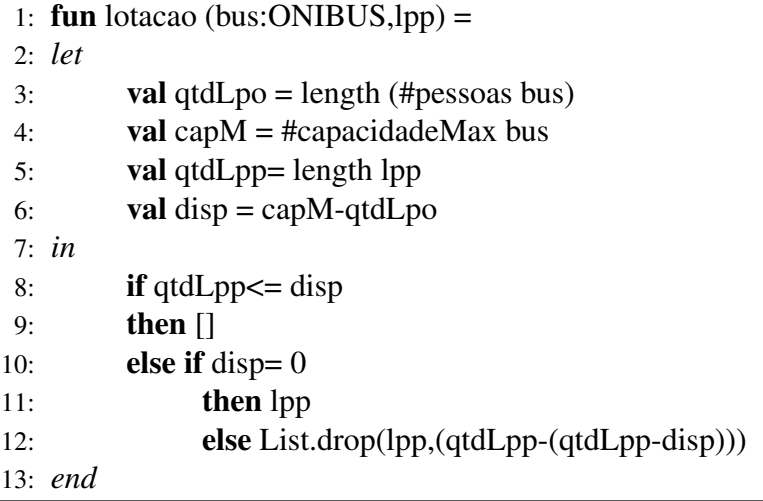

### Algorithm 16 *verificaDesembarque*

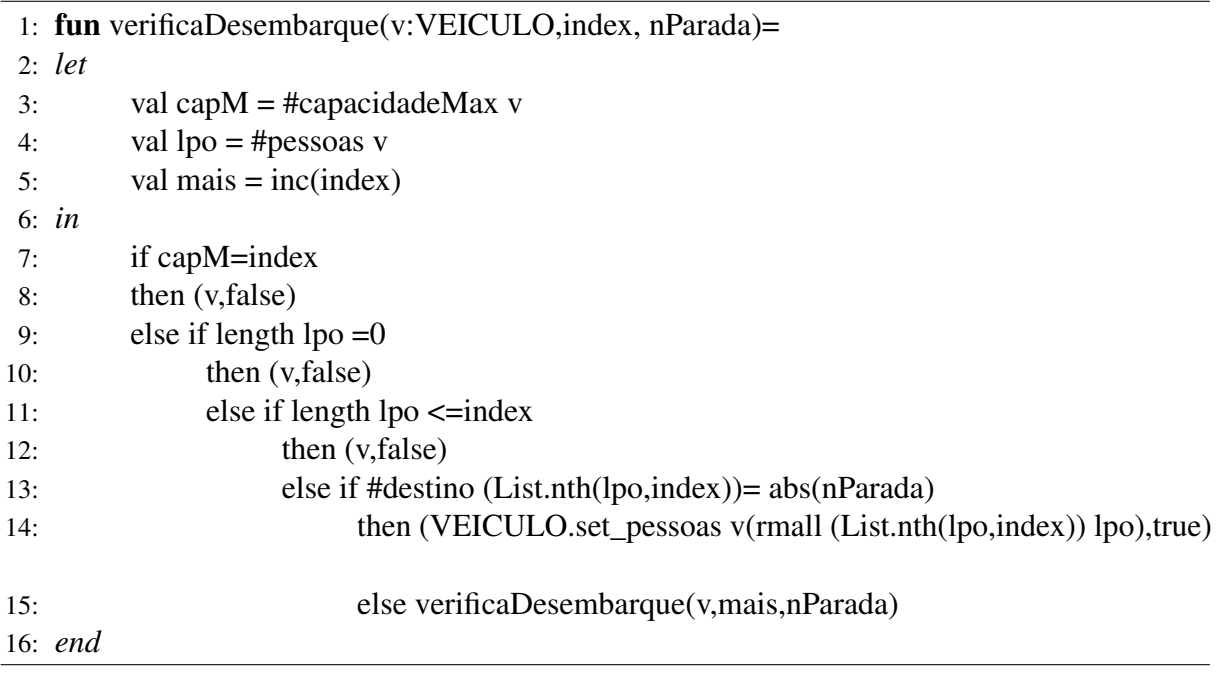

#### Algorithm 17 *d\_embarque*

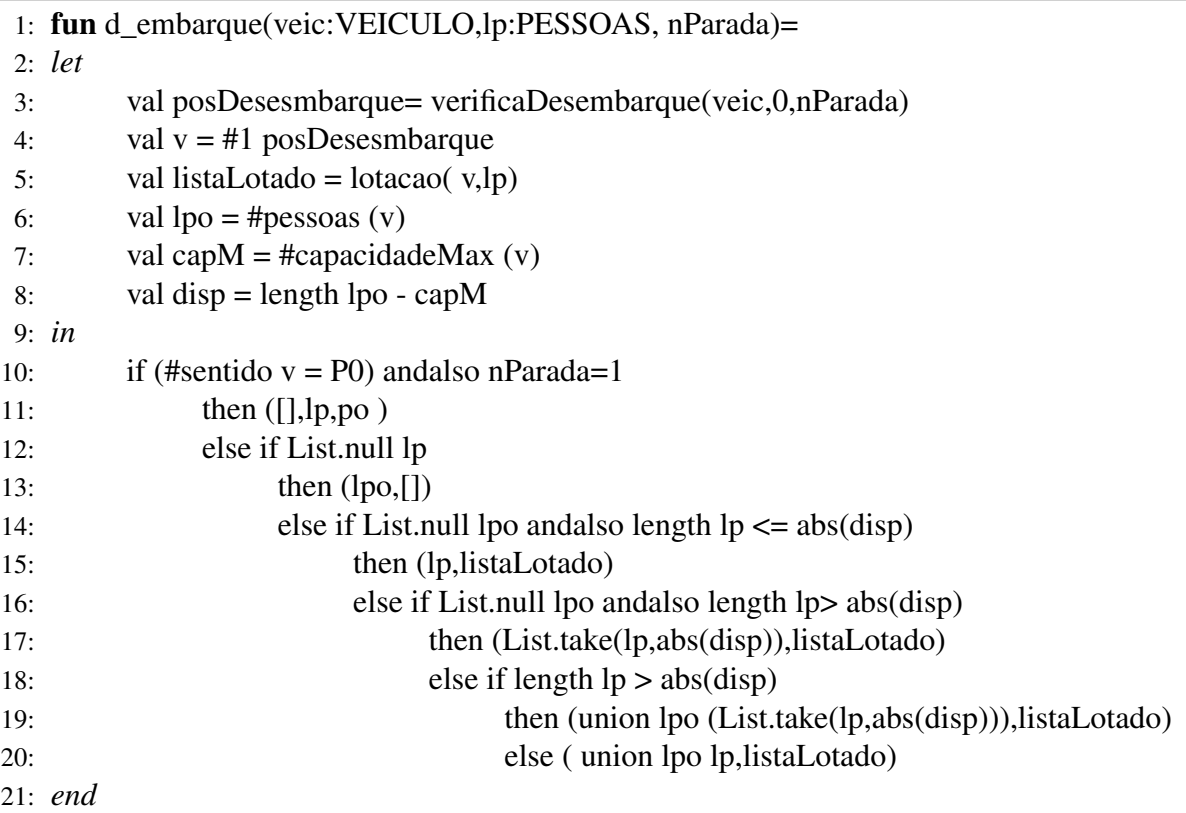

#### Algorithm 18 *verifica*

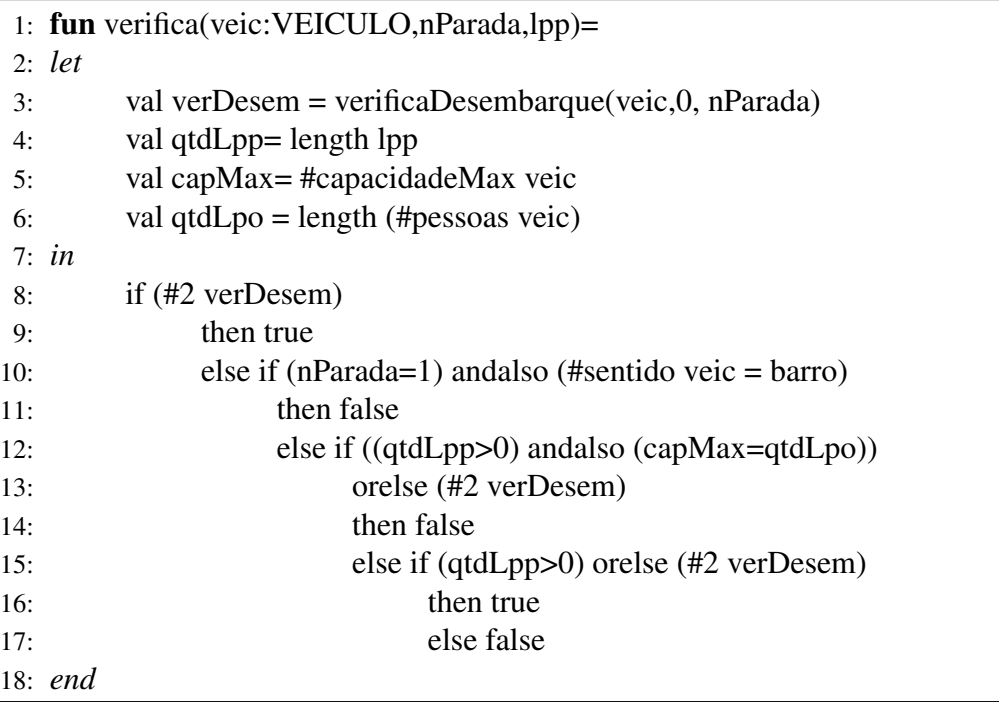

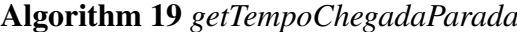

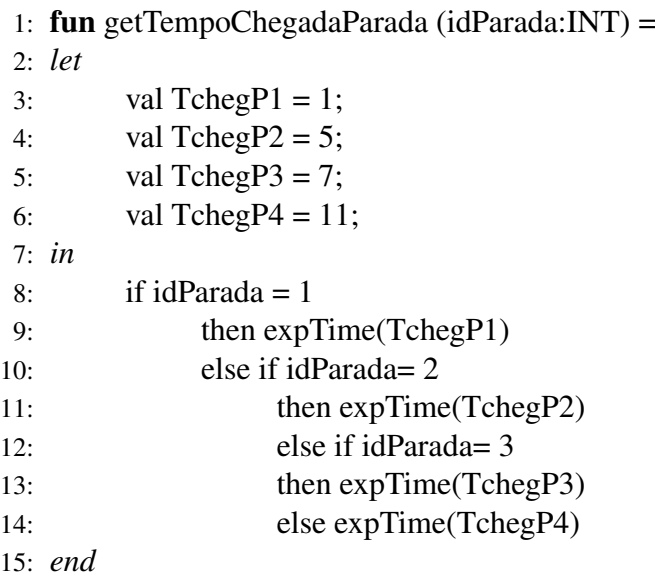

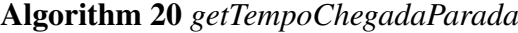

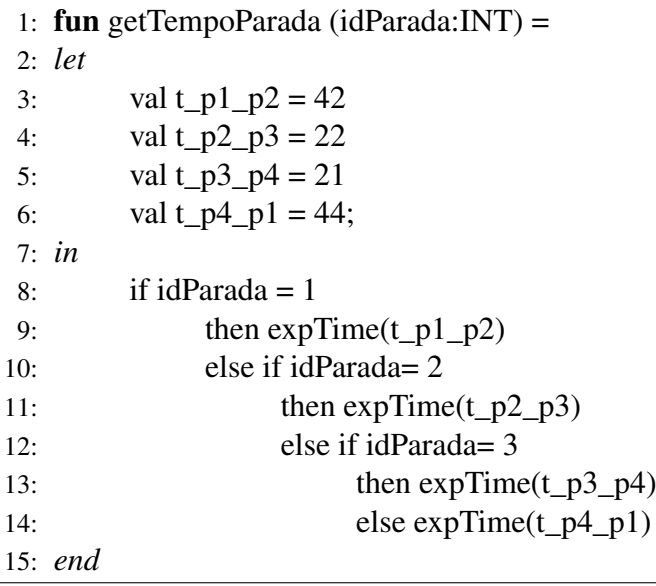

### ENTREGA DA VERSÃO FINAL DE DISSERTAÇÃO

Eu, PROF. DR. GABRIEL ALVES DE ALBUQUERQUE JÚNIOR, autorizo o aluno(a) ANGÉLICA LOPES DE JESUS a entregar a versão final da dissertação de mestrado, à secretaria do PPGEE, que foi por mim analisada e está de acordo com os apontamentos feitos pelos membros da banca de apresentação do referido aluno.

> Prof. Dr. Gabriel Alves de Albuquerque Júnior Orientador

> > Recife, 11 de Janeiro de 2019.